Esperantique de logister de Démocratique et Populaire republique *i* rigerienne Democratique et i opulance

ونرامرة التعليــــمـ العالي والبحث العلمـي Ministère de l'Enseignement Supérieur<br>جامعة أكــــلي محند أوكحاج<br>- البويرة - معهد التكنولوجيا معهد التكنولوجيا و Université Akli Mohand Oulhadj - Bouira<br>معهد التكنولوجيا بعد التك et de la Recherche Scientifique Université Akli Mohand Oulhadj - Bouira -Institut de Technologie

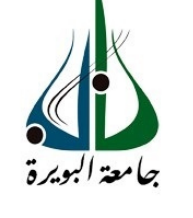

# **Département de Génie de l'Eau**

# **Rapport de soutenance**

En vue de l'obtention du diplôme

de Licence professionnalisant en :

**Génie de l'Eau**

# **Thème :**

# **« Etude d'un système d'alimentation en eau**

**potable avec adduction par pompage, étude d'un cas:**

**société nationale des véhicules indusriels Rouïba. »** 

*Réalisé par :*  BRIKI Toufik

*Encadré par :* 

*Tuteur de l'entreprise :* 

AIT ABBAS Hamou Enseignant/Chercheur-Docteur en électrotechnique,

BELAZ Djamel Ingénieur d'Etudes au service des energies

..

*Année Universitaire : 2018/2019* 

# *Remerciements*

 *Ce mémoire n'aurait pu être réalisé sans l'appui et la contribution de plusieurs personnes que je tiens à remercier :* 

 *D'abord, j'aimerais remercier mon promoteur Monsieur Ait abbas Hamou de m'avoir accordé sa confiance ; d'avoir accepté de m'encadrer et m'avoir apporté l'aide nécessaire, tant sur le plan scientifique que moral.*

 *Je souhaite exprimer ma sincère reconnaissance à Monsieur Djamel Belaz Co-encadreur de m'avoir accueilli au sein de son équipe. Je lui adresse également mes remerciements pour sa gentillesse, ses nombreux conseils scientifiques et techniques.* 

 *Je tiens également à remercier Madame Halem Zohra et Messieurs Dahmani Saad et Badaoui said, pour leur gentillesse et pour l'intérêt qu'ils ont porté à ce travail..* 

 *Merci du fond du cœur à tous mes amis et collègues, pour leur aide, leur amitié, leur gentillesse et leur soutien moral.* 

# *Dédicaces*

 *Je dédier ce modeste travail en signe de respect et de reconnaissance à:* 

 *Mes chère parents Mohammed- el sghir et Houria qui se sont sacrifié tous le lents de mes études pour m'aider et m'incité à finir ce modeste travail,* 

 *Toutes mes sœurs ainsi qu'à mes frères* 

 *Toute la famille Briki sans exception,* 

 *Toutes Mes amis son exception* 

 *Touts mes collègues de promotion de l'institut de technologie* 

 *Toute personne qui a aidé de près ou de loin à la réalisation de ce modeste travail.* 

#### **Résume**

Ce travail s'inscrit dans la problématique de redimensionnement des réseaux de distribution d'eau, dans l'objectif de satisfaire qualitativement et quantitativement les besoins en eau potable et en eau industriel de la SNVI Cette étude nécessité l'achèvement de deux réservoirs d'une capacité(2 \*4000) et le choix technique et économique de la conduite d'adduction et de la pompe immergé appropriés pour pompe l'eau de puits vers le réservoir afin de répondre aux besoins quotidien de la SNVI

Nous avons également vérifier la vitesse la pression et les pertes de charges des tronçons a l'aide de logiciel EPANET

Grace a ce travail nous avons pu fournir a la société national des véhicules industriel de l'eau potable et de l'eau de refroidissement comme nous avons également étudier un réseau d'eau d'incendie.

#### الملخص

هدا العمل جزء من مشكلة تغيير حجم شبكات توزيع المياه بهدف تلبية احتياجا مياه الشرب و المياه الصناعية من ناحية النو عية و الكمية SNVI لشر كة

تطلبت هده الدر اسة استعمال خز انبن بسعة 4000 متر مكعب و الاختبار التقني و الاقتصاد للأنبوب و المضخة المغمور ة المناسبة لمياه الآبار التي يتم ضخها إلى الخزان لتلبية الاحتياجات اليومية لقد فحصنا أيضا سرعة الضغط و باستعمال برنامج EPANET

من خلال هدا العمل تمكنا من تزويد الشركة الوطنية للسبار ات الصناعية بمياه الشرب و مياه النبر بد كما ندرس أيضا نظام لمياه الحريق

#### Abstract:

This study required the completion of two tanks with a capacity  $(2*4000 \text{ m}^3)$  and the technical and economic choice of the supply line and the submerged pump suittable for the pumped well water to the resrvoir to meet the needs dailly news from SNVI we also checked the pressure velocity and pressure losses of the sections using EPANET software.

Through this work we were able to provide the national company with industrial vehicles with drinking water and cooling water, as also study a fire water system.

# **Liste des figures**

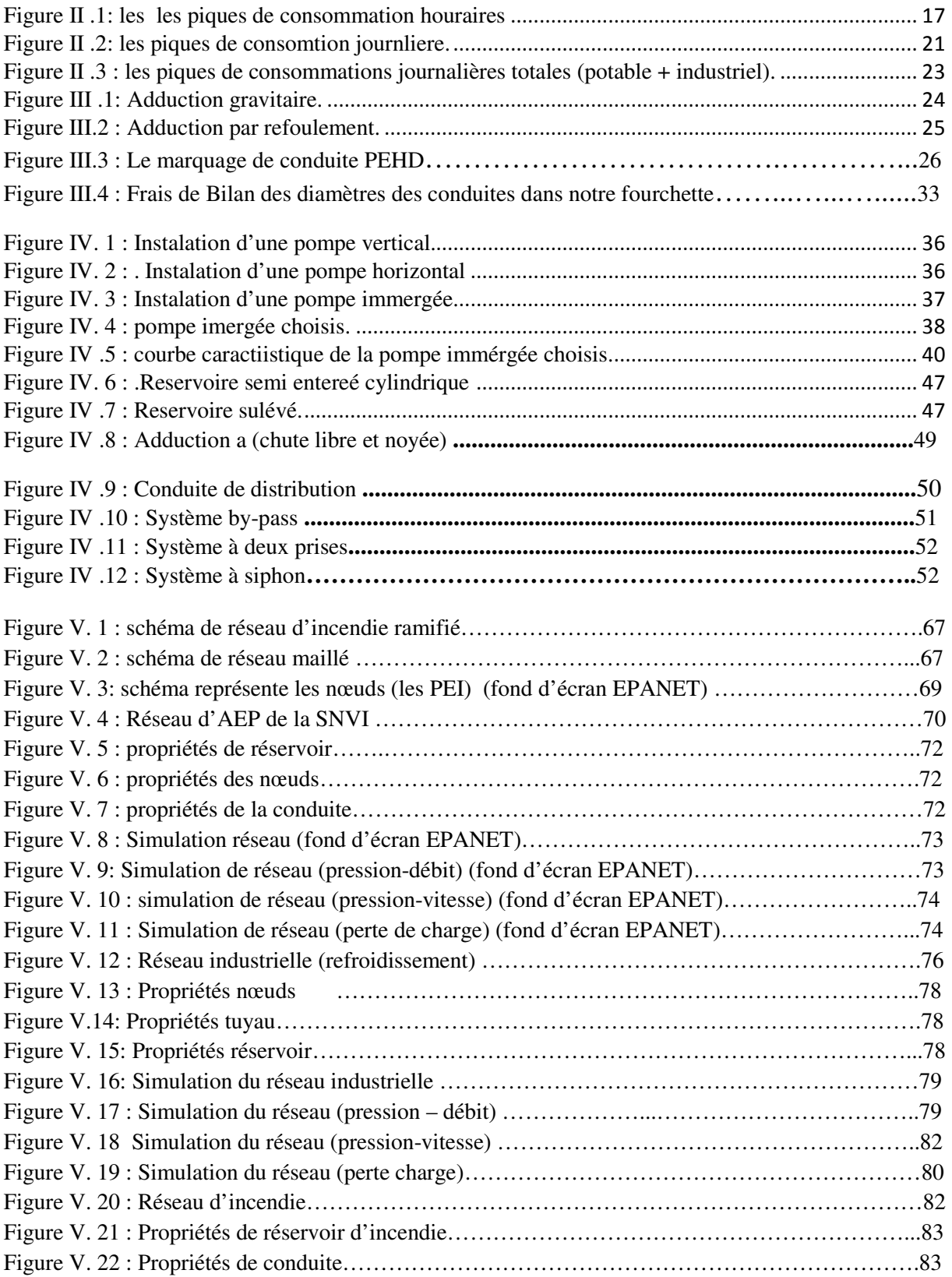

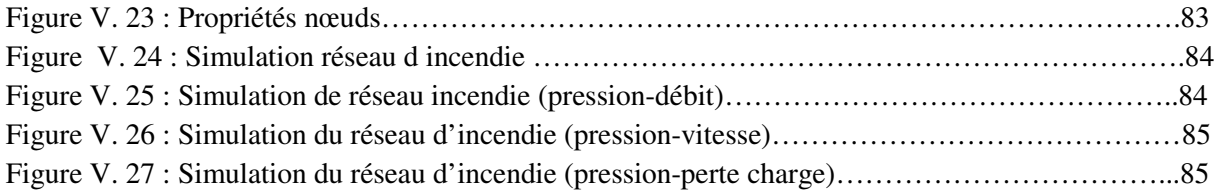

# **Liste des tableaux**

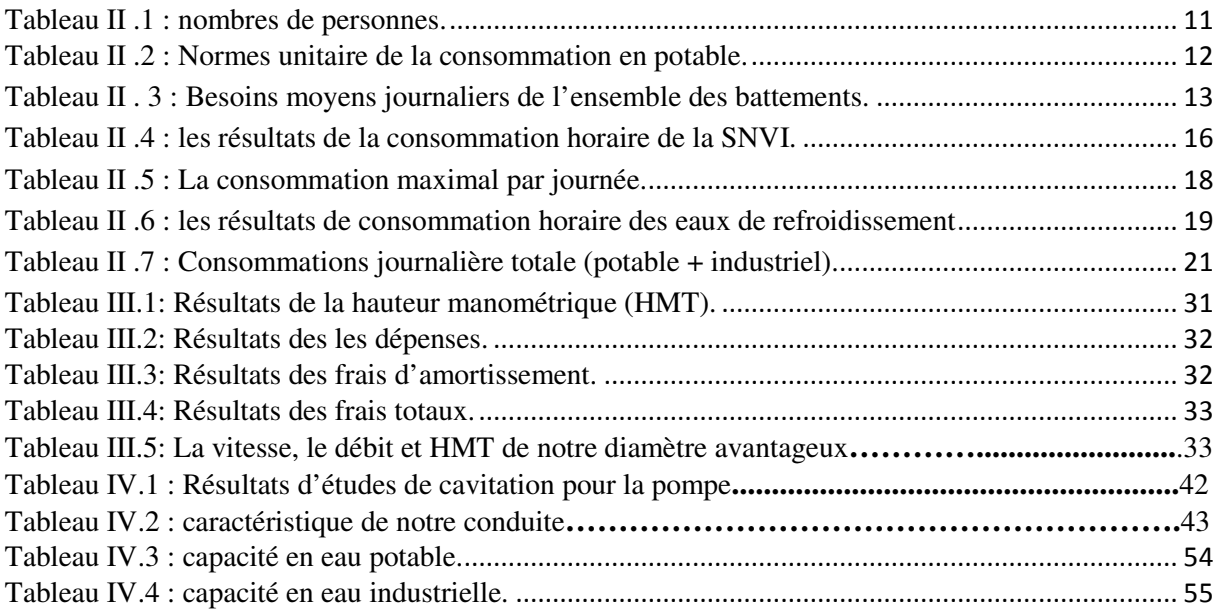

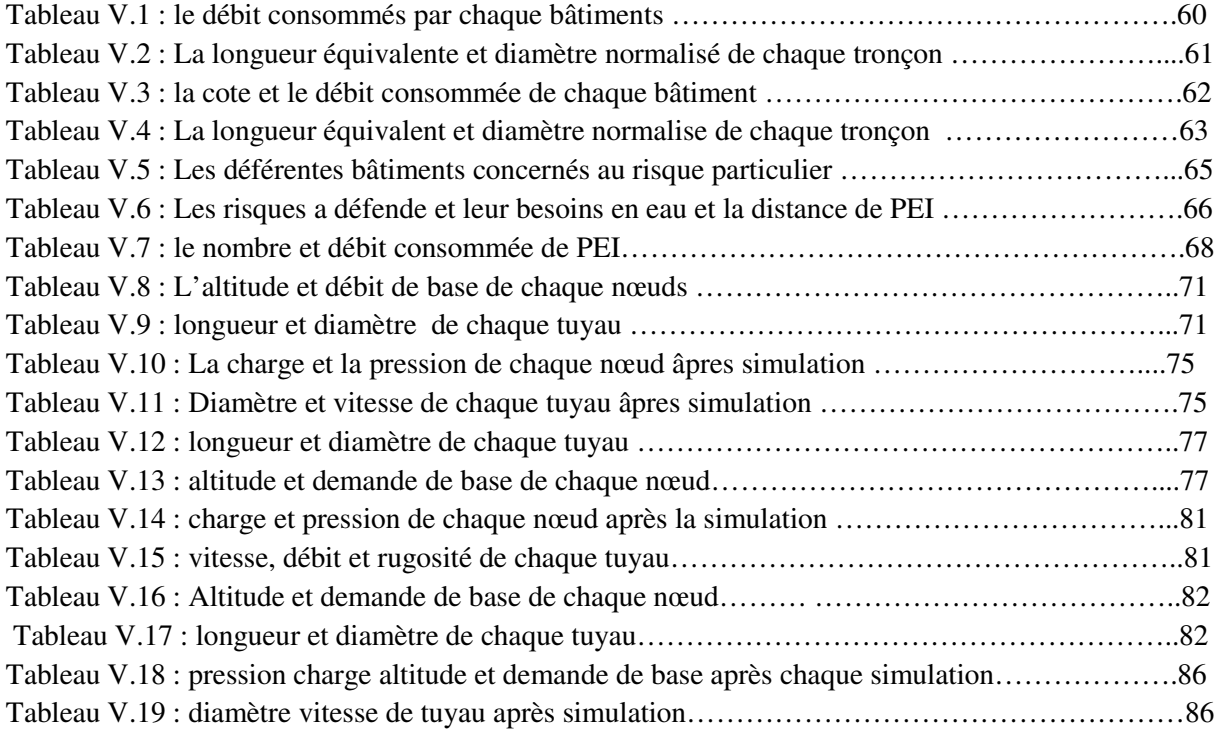

# **Liste abréviation**

- **SNVI** : L'entreprise nationale des véhicules industriels.
- **DRH** : direction des ressources humaines.
- **DAA** : direction achats et approvisionnement.
- **DAF :** direction de l'administration financière.
- **DGI** : direction de la gestion industrielle.
- **DMC** : direction maintenance central.
- **DT** : direction technique.
- **DU** : direction usinage.
- **DA** : direction montage autobus.
- **DM** : direction camion.
- **DI** : direction informatique.
- **Q moy j** : débit moyen journalier (l/j).
- **P :** nombre d'employeur.
- **D** : dotation.
- **K max j** : coefficient de point journalière.
- **Qmoy h** : débit moyen horaire en l/s .
- **Kmax h** : coefficient d'irrégularité maximale horaire.
- **Q max h** = débit horaire nécessaire [m3/j].
- **P%** : pourcentage horaire.
- **Dec :** diamètre économique de la conduite (m).
- **Q**: débit véhiculé par la conduite  $(m^3/s)$ .
- **HMT** : La hauteur manométrique totale.
- ∑∆*h* **:** Somme des pertes de charge linéaires et singulières.
- **Hg :** la hauteur géométrique.
- **P pom :**la profondeur de la pompe immergée.
- ∆h<sub>l</sub>: Perte de charge linéaire (m.c.e).
- λ **:** Coefficient de perte de charge linéaire.
- **g** : Accélération de la pesanteur ( $g \approx 9.81$  m/s<sup>2</sup>).
- **k :** Rugosité.
- **Re:** Nombre de Reynolds.
- **V :** la vitesse d'écoulement.
- $\theta$ : La viscosité cinématique.
- ∆-  **:** Perte de charge singulière.
- **P :** puissance absorbée par la pompe (KW).
- **η :** rendement de la pompe.
- **E :** énergie consommée pendant une année (KWh).
- **t :** temps de pompage par jour.
- **e :** le tarif en (DA/KW) fixé par Sonelgaz.
- **I :** Taux d'annuité.
- **P.E.H.D :** polyéthylène haute densité.
- **∆Vin** : volume de la réserve d'incendie.
- P % : coefficient horaire en fonction de la taille de la SNVI.
- **Q c :** débit consommé.
- **Q** a : débit d'apport.
- PEI : points d'eau incendie.
- **DECI** : défense extérieure contre l'incendie.

#### Sommaire:

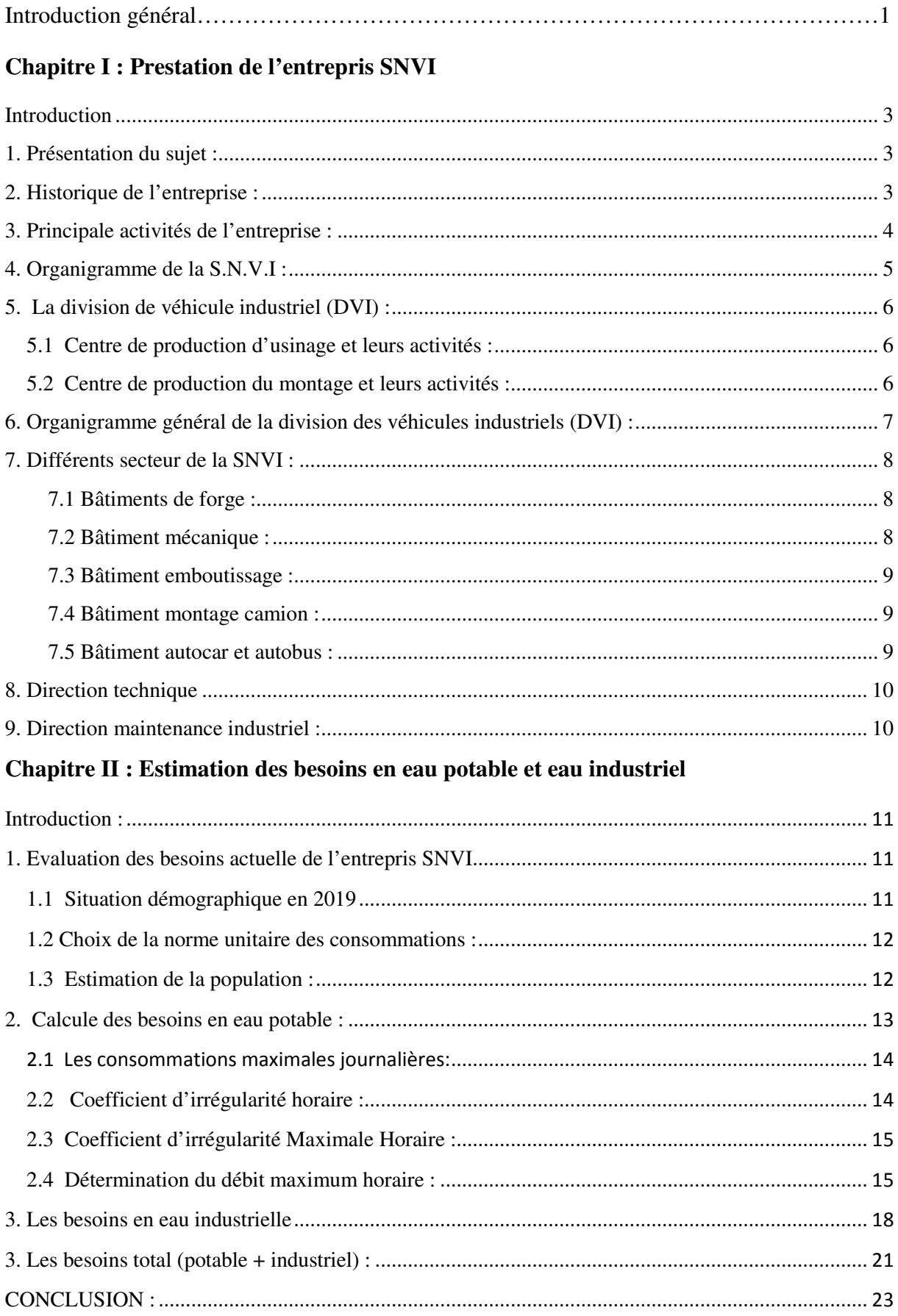

# **Chapitre III: Etude d'adduction**

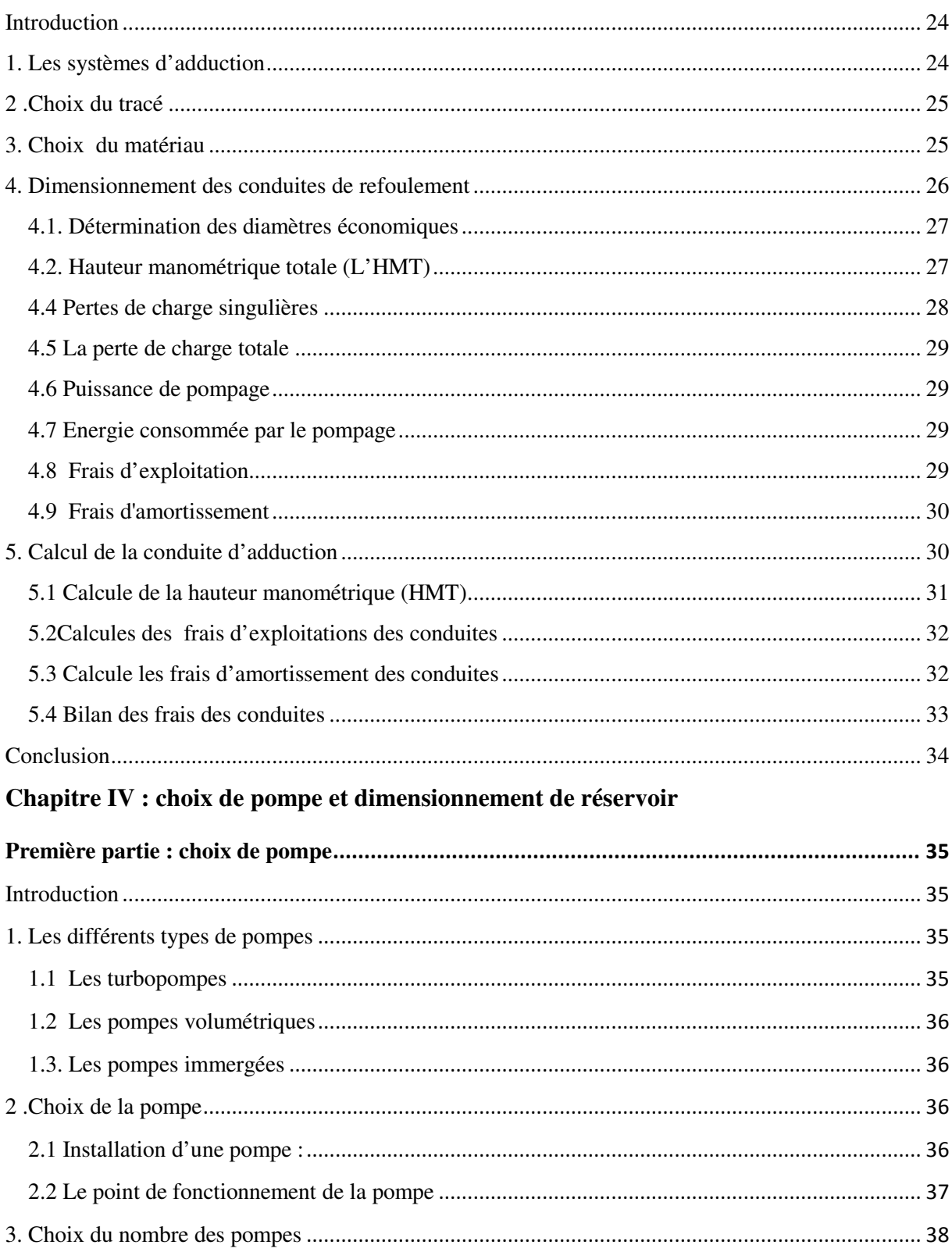

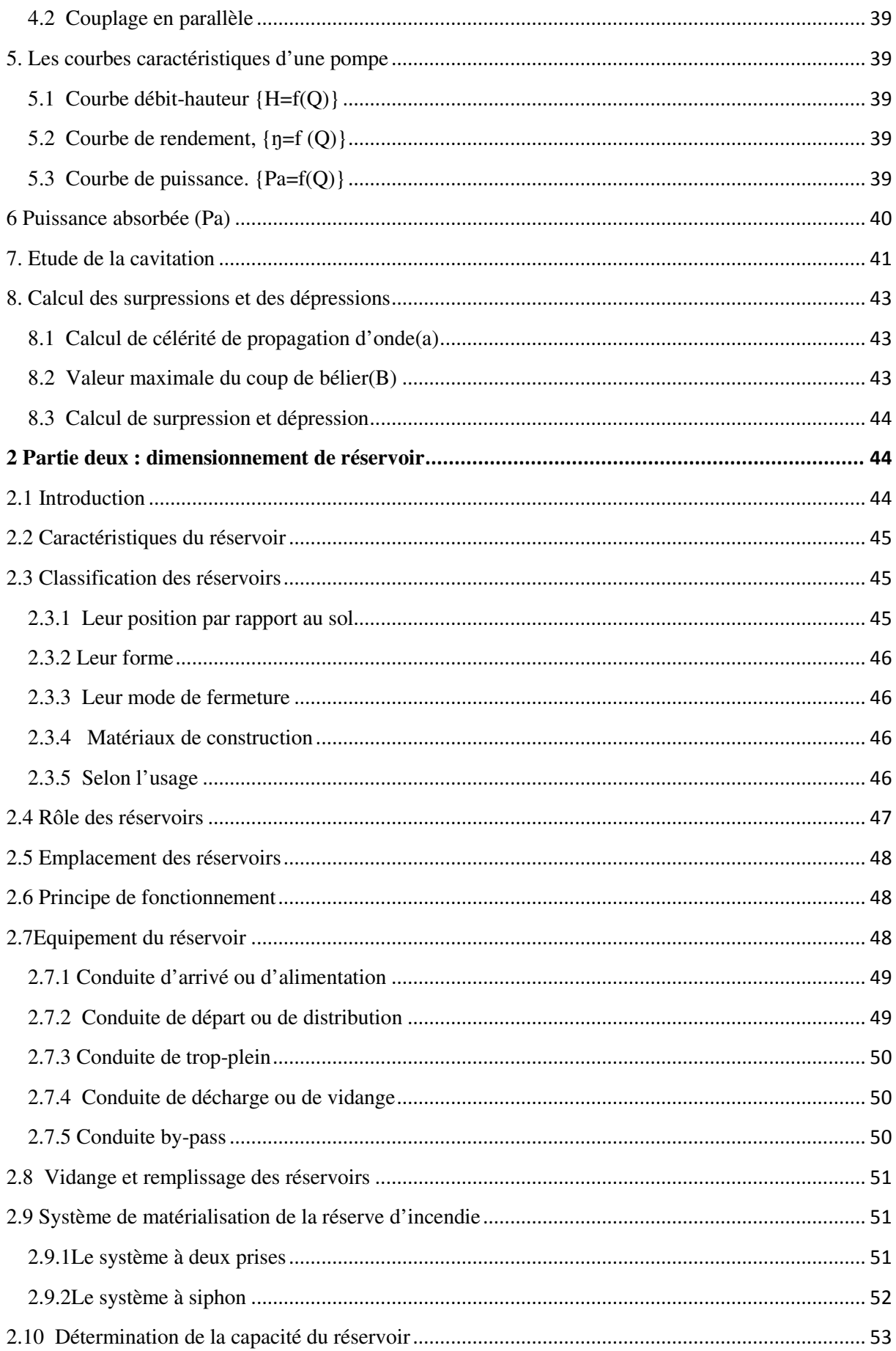

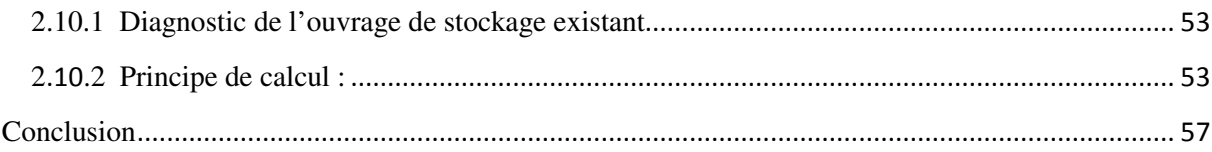

# Chapitre V: distribution et simulation des réseaux

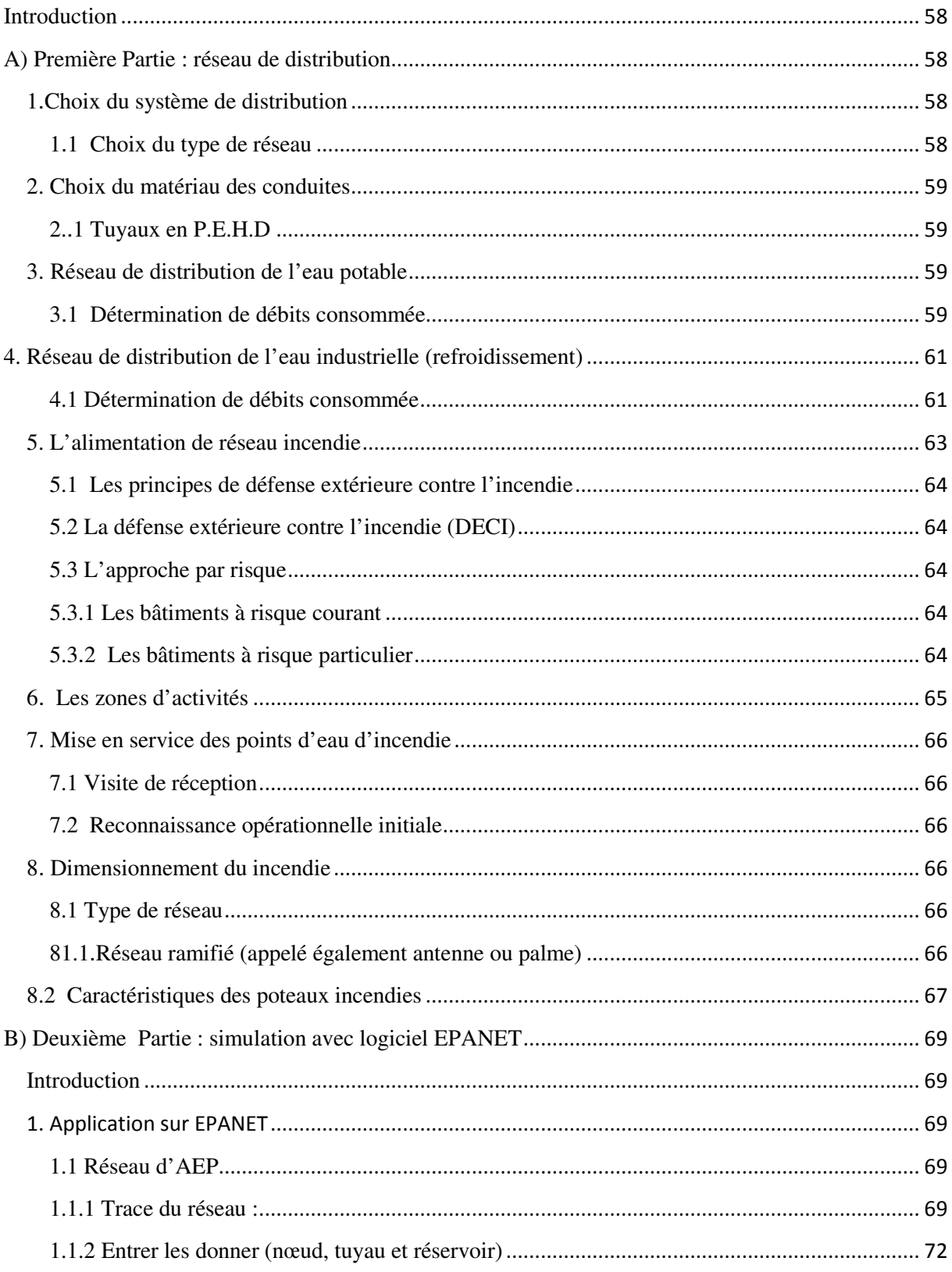

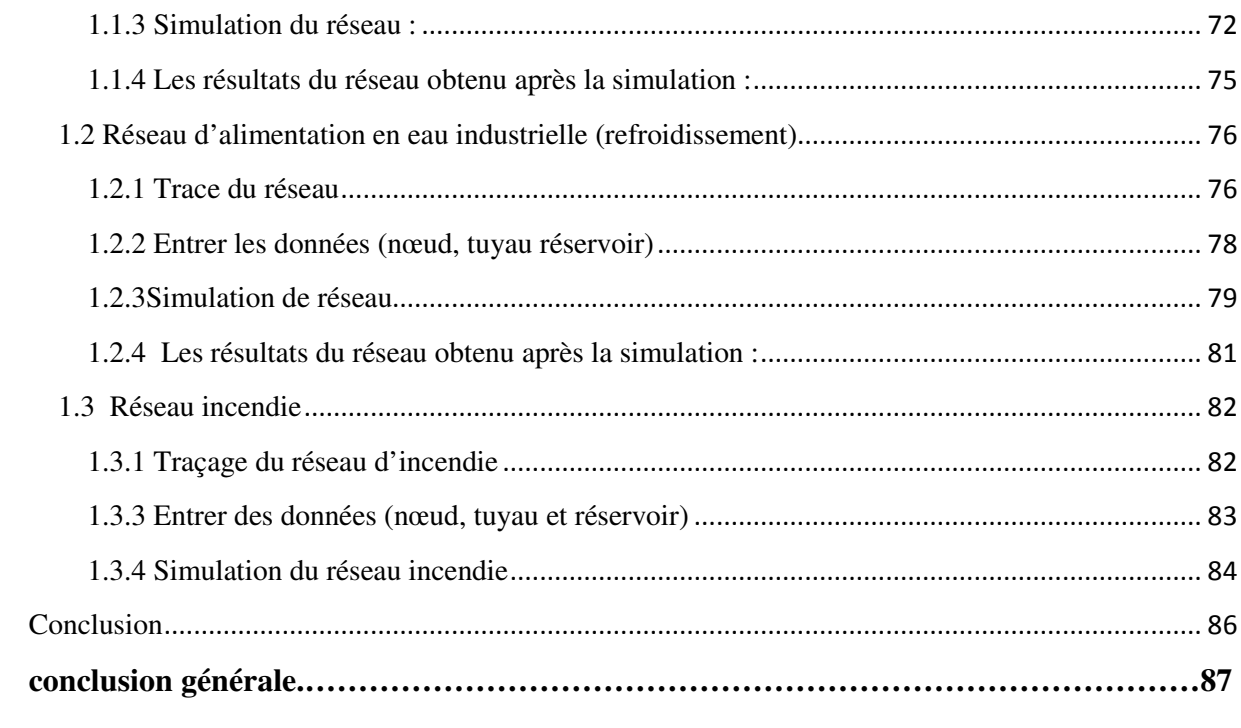

# **Introduction générale**

L'eau est considérée parmi les richesses naturelles les plus précieuses, ayant une importance considérable pour le développement sociale et économique des pays.

Dans ce contexte, même l'être humain est conscient du caractère vital de cette richesse précieuse. D'ailleurs, il ne cessait de s'organiser depuis des millénaires pour maîtriser la science relative à l'eau, ainsi que les méthodes empiriques d'approvisionnement dont on assiste actuellement à des systèmes de captage complexes, d'adduction et de distribution d'eau à des degrés de potabilité constamment améliorés.

De ce fait, et dans le cadre d'accomplir notre formation, on c'est incliné au choix de la thématique suivante « **« Étude d'un système d'AEP avec adduction par pompage, étude d'un cas : SNVI Rouïba. »** 

Par conséquent, l'étude que nous présenterons dans ce manuscrit a pour but de répondre qualitativement et quantitativement aux besoins croissants conformément aux plans de développement nationaux toute en satisfaisant la sécurité et les besoins du personnel et du matériel en matière de l'eau de l'entreprise d'accueil, entreprise nationale des véhicules industriels **(SNVI).**. Noter bien que cette entreprise dispose de trois réseaux :

- Eau potable.
- Eau industrielle.
- Et réseau d'incendie.

capable de satisfaire actuellement les besoins de l'entreprise ainsi que ces exigences futures.

Pour cela notre étude s'articule sur quatre parties suivant :

- $\checkmark$  En premier chapitre nous avons étudié les différents bâtiments de l'entreprise et leur service.
- $\checkmark$  Le deuxième chapitre est consacré à l'étude détaillée d'une estimation des besoins potable, industrielle (refroidissement) de la SNVI.
- $\checkmark$  Ainsi, une étude technique et économique de la conduite d'adduction a été présentée dans troisième partie.

 Cependant, la quatrième partie est une présentation de la pompe choisie ainsi que le dimensionnement de réservoir et de ces réseaux (potable, industrielle et réseau contre l'incendie). Ainsi, une simulation des réseaux est faite avec le logiciel EPANET.

En fin, une conclusion général qui résume l'essentiel de notre travail.

# **Introduction**

L'entreprise nationale des véhicules industriels (SNVI) est une entreprise publique économique constituée en société par actions depuis mais 1995. Elle a pour vocation la conception, la fabrication et la commercialisation des camions et des camions-tracteurs, autocars, des autobus et des équipements de carrosserie industrielle, ainsi qu'un service aprèsventes d'une importante gamme de produits, au capital social de 2.200.000.000 DA.

En outre, elle est chargée dans le cadre du développement économique et social de :

- $\triangleright$  La recherche
- $\triangleright$  Du développement
- $\triangleright$  De la production
- $\triangleright$  De l'importation
- $\triangleright$  De l'exportation
- $\triangleright$  De la distribution
- $\triangleright$  De la commercialisation
- $\triangleright$  De la maintenance

#### **1. Présentation du sujet :**

Dans l'objectif d'accomplir notre formation licence professionnelle au sein de **l'institut de technologie**, on est amené à effectuer un stage pratique de fin de cycle de durée de 11 semaines correspondant au semestre (S6) au sein de l'entreprise **SNVI**, dont le sujet qui nous a été proposée par l'entreprise est le suivant :

### **« Étude d'un système d'alimentation en eau potable avec adduction par pompage,**

#### **étude d'un cas : SNVI Rouïba. »**

Et cela dans le but de faire une étude d'adduction et de dimensionnement de réseau en eau potable et industrielle (refroidissement), afin de rependre aux besoins de l'établissement en eau potable et en eau de refroidissement et une étude approfondie du réseau d'incendie pour protéger l'entreprise au cas d'incendie.

#### **2. Historique de l'entreprise :**

 L'état algérien a pris l'initiative en octobre 1967 de créer la société nationale de la construction mécanique (SONACOME), dans le cadre du développement et de la gestion publique de l'industrie Algérie.

# **3. Principale activités de l'entreprise :**

 La société nationale des véhicules industriels (S.N.V.I) a pour objet la recherche et le développement de la production, de l'exploitation et de la distribution dans le secteur des véhicules industriels.

Il y a 5 grandes unités de production :

- Complexe véhicules industriels de Rouïba (C.V.I)
- Unité carrosserie industrielle de Rouïba (U.C.R)
- Unité carrosserie industrielle de Tiaret (U.C.T)
- $\triangleright$  Unité équipement véhicules industriels (U.E.V.I)
- Unité fonderie de Rouïba (U.F.R).

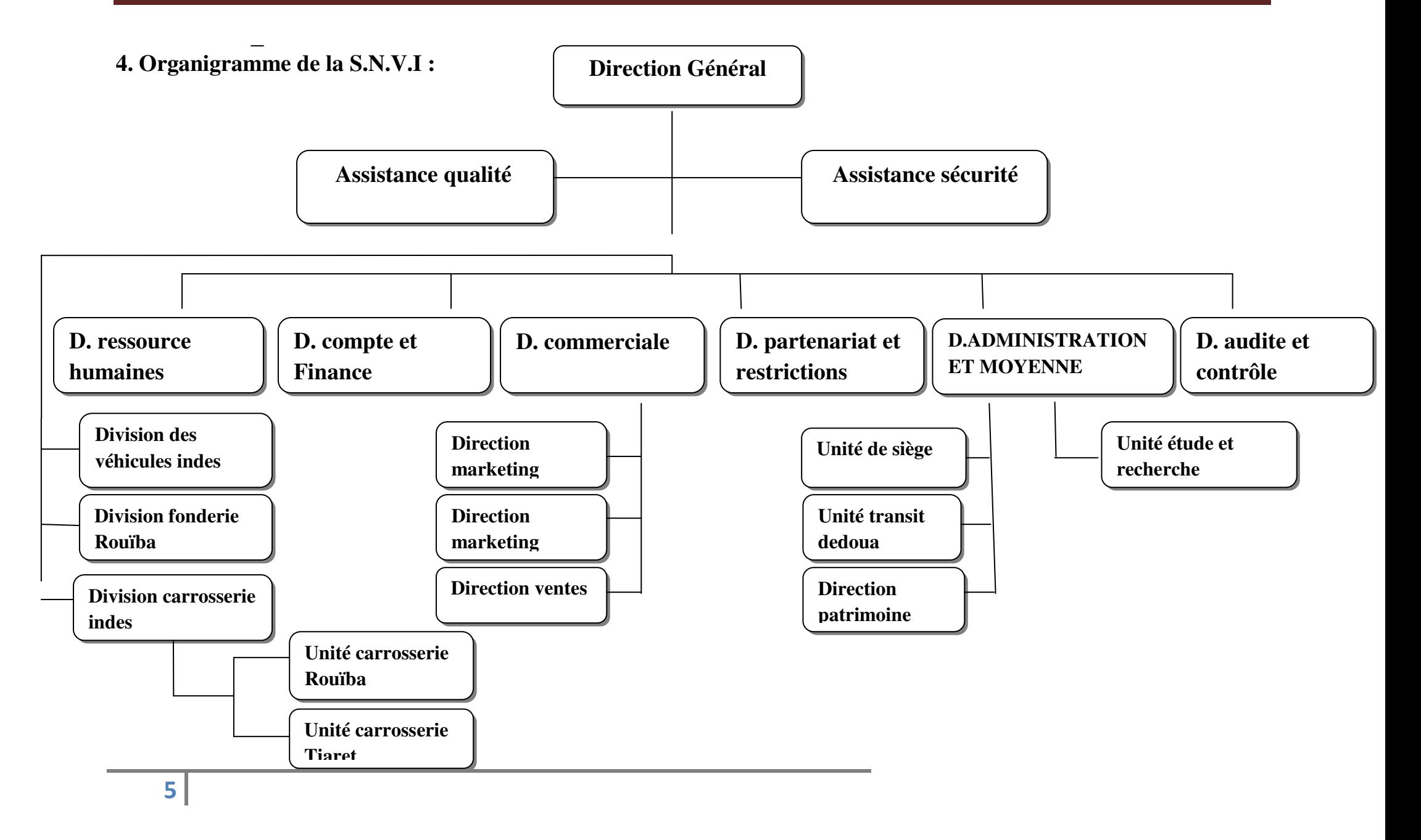

# **5. La division de véhicule industriel (DVI) :**

Le complexe des véhicules industriels (DVI) de Rouïba est situé à une trentaine de Km à l'est de la capitale Alger. Son rôle principal est de produire des véhicules industriels à partir des pièces et organes fabriquées par les différents centres de productions ainsi que les pièces et les sous-ensembles achetés sur le marché local et étranger.

Les véhicules (Camions, Cars, et Bus) sont assemblés au niveau du centre de montage Camions et Cars puis livrés au marché.

La DVI est une unité de production de véhicules industriels (camions, cars, bus, mini cars, mini bus), d'une superficie de 746.980 $m^2$ . Elle regroupe six bâtiments de productions dont trois affectés à l'usinage et trois autres au montage.

#### **5.1 Centre de production d'usinage et leurs activités :**

- Mécanique (ME) : usinages des pièces mécaniques, traitement thermique, essieux, ponts boites à vitesse.
- $\triangleright$  Forge (FO) : brut des pièces forgées.
- Atelier Centre de rénovation machines (ARM) : usinage des pièces spécifiques.

#### **5.2 Centre de production du montage et leurs activités :**

- Tôlerie emboutissage (TE) : longerons, cabine, réservoirs, tôles embouties.
- Montage camions (MC) : pièces en polyester montages des camions.
- $\triangleright$  Montages auto bus (MA) : fabrication des sièges, pièces en tube, montage des cars muni cars, bus et muni bus

Son organigramme et conçu de manière à apporté le soutien nécessaires à la fabrication.

# **6. Organigramme général de la division des véhicules industriels (DVI) :**

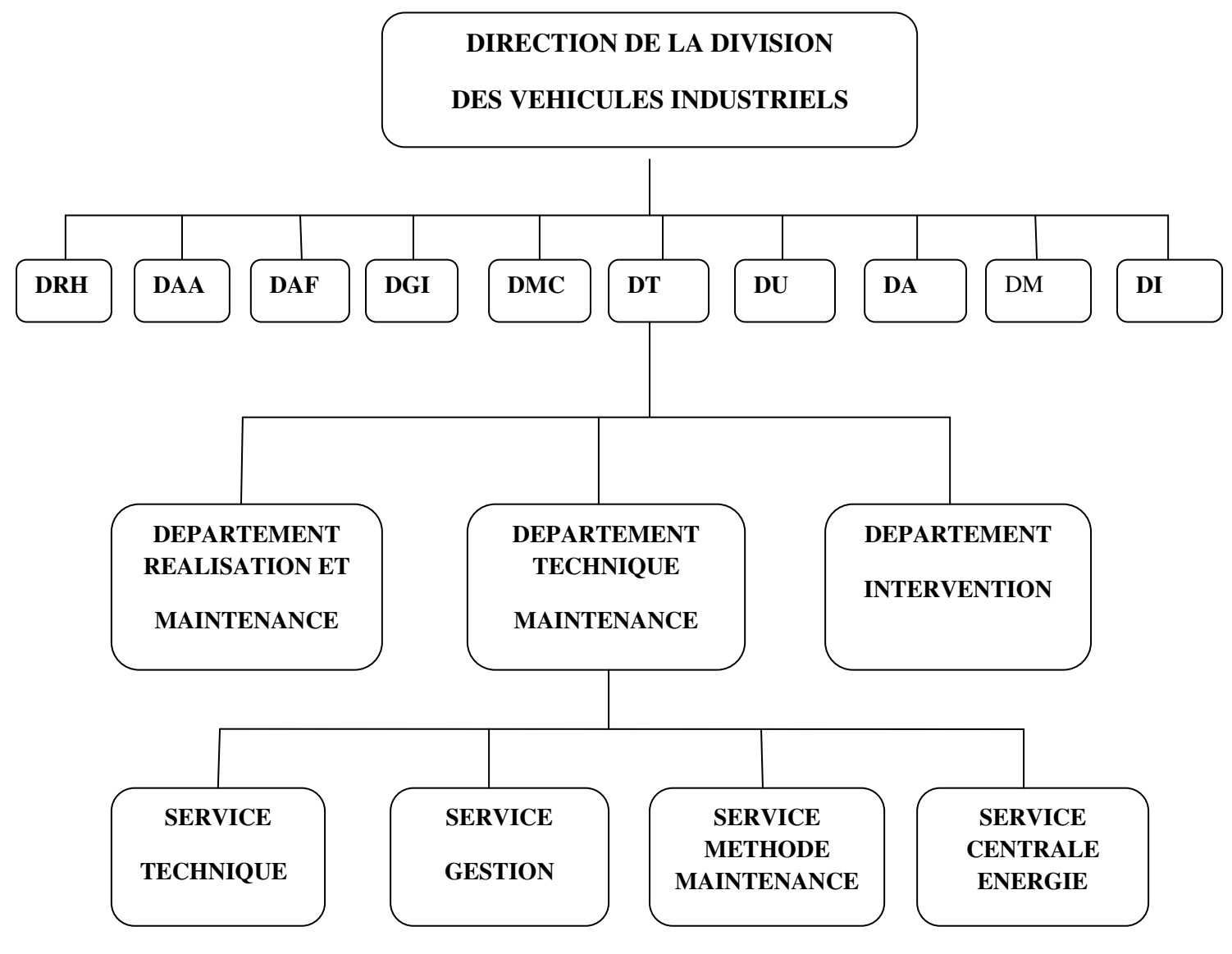

DRH : direction des ressources humaines

- DAA : direction achats et approvisionnement
- DAF : direction de l'administration financière
- DGI : direction de la gestion industrielle
- DMC : direction maintenance central
- DT : direction technique
- DU : direction usinage
- DA : direction montage autobus
- DM : direction camion
- DI : direction informatique

# **7. Différents secteur de la SNVI :**

Elle comprend 5 principaux centres de production (rattachés) à la DFP (direction de production) :

#### **7.1 Bâtiments de forge :**

Avec une surface de 5.200 m² et 300 personnes dont 5 cadres. Ce bâtiment assure la production des pièces suivantes :

- $\triangleright$  arbres de boites vitesse
- $\triangleright$  essieux
- $\triangleright$  coulisseau
- $\triangleright$  fourchette de boite vitesse
- $\triangleright$  pignons
- $\triangleright$  fusées
- $\triangleright$  leviers
- $\triangleright$  arbre de roues.

Il comprend ainsi l'installation de 83 machines dont 5 marteaux pilons allant de 1.35 tonne à 9.5 tonne de masse tonnante. En outre, il est pourvu d'un atelier d'emballage pour la conception, la fabrication réparation de matrice de forge.

#### **7.2 Bâtiment mécanique :**

Avec une surface de 43000 m<sup>2</sup> et 700 personnes dont 26 cadres, ce bâtiment assure l'usinage des pièces suivantes :

- > Ponts
- Boites de vitesse.
- > Essieux
- > Carters de directions
- Pièces divers (ferrures pour cadre châssis, pédaliers pour cabines, leviers de vitesse tige d'accélération enrayages … etc.).

L'usinage de ces organes est réalisé sur 568 machines dont 26 à commande numérique, a partir des barres laminées de brut de forge et de fonderie. Tous ces organes sont assemblés âpres usinage dans ce bâtiment.

#### **7.3 Bâtiment emboutissage :**

Avec une surface  $43000 \text{ m}^2$  et 320 personnes. A partir des larges plats et de tôles fabriqués par la SNS ce bâtiment réalise :

- $\triangleright$  Des cabines
- $\triangleright$  Des travers
- $\triangleright$  Des longerons
- Des pièces divers (réservoirs a gasoil et d'aire tôlerie d'auto cars)
- $\geq$  Composé de 301 machines dont 10 à commande, 1 presse de 3000 tonne et 5 presses hydraulique 600 à 1000 tonnes pour l'emboutissage des cabines.

#### **7.4 Bâtiment montage camion :**

Avec une surface de  $32000 \text{ m}^2$  et 460 personnes dont 15 cadres, ce bâtiment assure l'assemblage des véhicules de la gamme SNVI à partir des organes fabriqués dans les bâtiments cités précédemment.

Ce bâtiment comprend 143 machines, une ligne de rivetage a froid pour les châssis, un atelier d'adaptation et de finition de toute la tubulure du véhicule, et 2 lignes d'assemblages de camions tracté par chaines automatique.

#### **7.5 Bâtiment autocar et autobus :**

Avec une surface de 43000 m<sup>2</sup> et 540 personnes dont 16 cadres, ce bâtiment veille sur l'assemblage des autocars et des autobus à partir des organes fabriqués dans les bâtiments 7.1, 7.2, 7.3 cité plus haut.

Ce bâtiment réalise :

- Les soubassements, les carcasses.
- $\geq$  Composé de 375 machines dont :
- Une ligne carrosserie
- Une ligne tôlerie
- Une ligne peinture
- Une ligne garnissage

Ce bâtiment dispose également de deux autres ateliers complémentaires :

 **La Sellerie :** fabrication des sièges pour l'ensemble de la gamme des véhicules produits au complexe véhicules industriel.

 **Le Polyester :** fabrication des capots –moteur, tableau de bord, pièces de garnissage et particulièrement les sièges de l'autobus.

# **8. Direction technique**

Composé de 400 personnes dont 35 cadres, cette direction effectue le contrôle des ponts et pièces fabriqués au niveau du bâtiment mécanique à l'aide de 125 appareils mesure, dans un appareil à commande numérique. moteur, tableau de bord, pièces de garnissage et<br>
.<br>
.<br>
ette direction effectue le contrôle des ponts et<br>
ique à l'aide de 125 appareils de contrôle et de

# **9. Direction maintenance industriel :**

Cette direction dispose de 134 installations d'énergie et d'équipement d'entretient, un laboratoire électronique et un bâtiment de rénovation.

# **10. Le plan de situation géographique de la SNVI :**

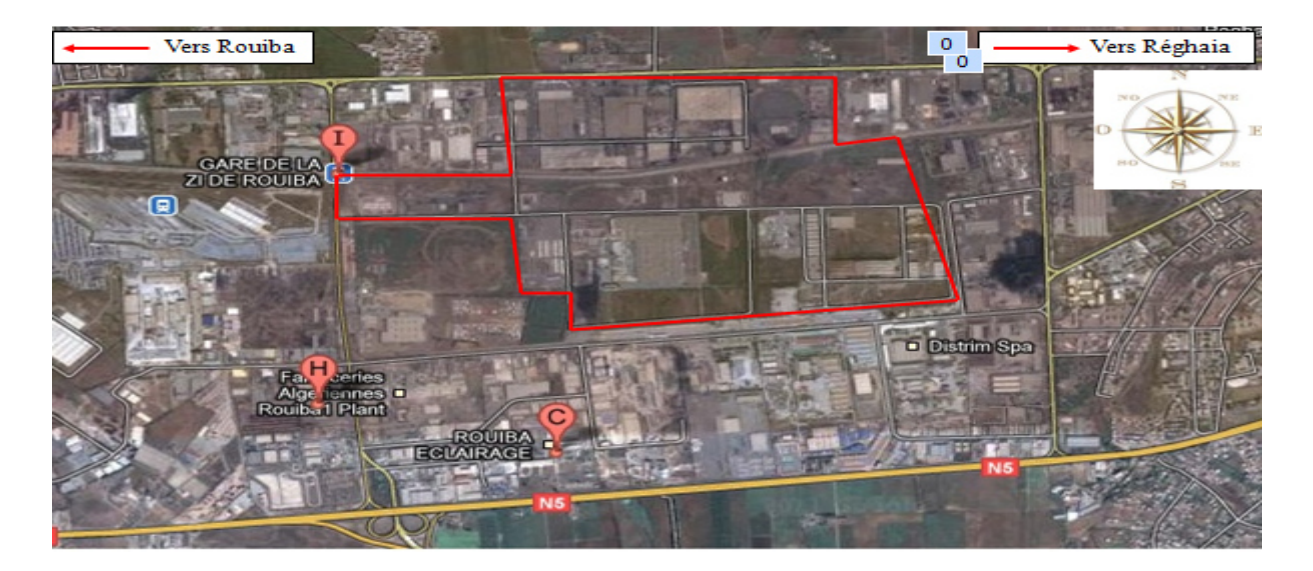

# **Conclusion :**

Ce chapitre nous à permis de savoir les caractéristiques générales de la SNVI et sa situation Hydraulique, afin de mobiliser cette dernière qui fera l'objet de nos prochains chapitres.

# Table des matières

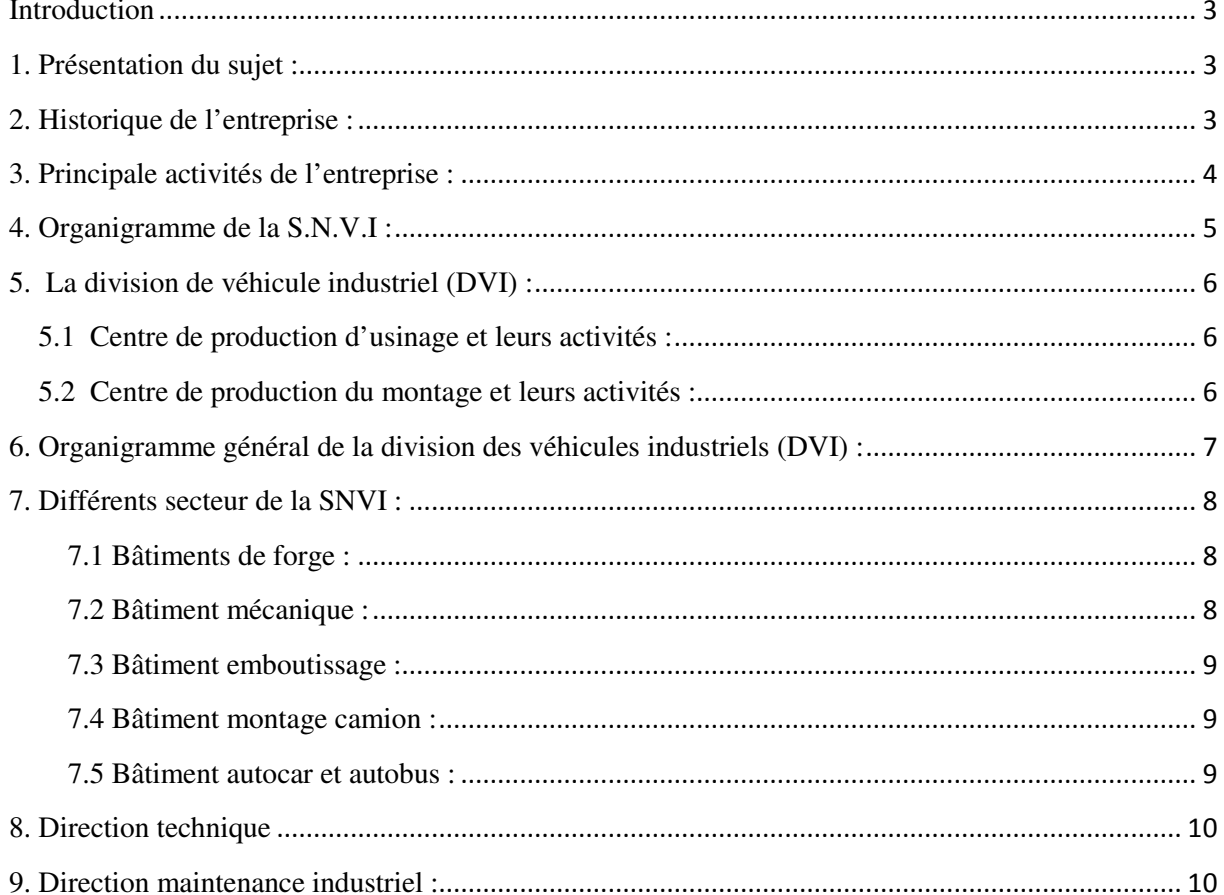

## **Introduction :**

Dans ce chapitre, nous examinerons les besoins en eau potable et industriel de la **SNVI.** Pour cela, on doit tenir compte de la Consommation due essentiellement à :

- L'amélioration du cadre de vie.
- $\checkmark$  L'industrialisation.

La consommation de l'eau varie en fonction des types de consommateurs. Avant tout projet d'alimentation en eau potable et industriel, il est nécessaire de procéder au recensement de toutes les catégories de consommateurs existants au niveau de l'entreprise.

# **1. Evaluation des besoins actuelle de l'entrepris SNVI**

#### **1.1 Situation démographique en 2019** [11]

Les données suivantes sont recueillies à l'entreprise ; selon l'administration, le nombre des travailleurs et les battements de la SNVI est résumé dans le tableau suivant :

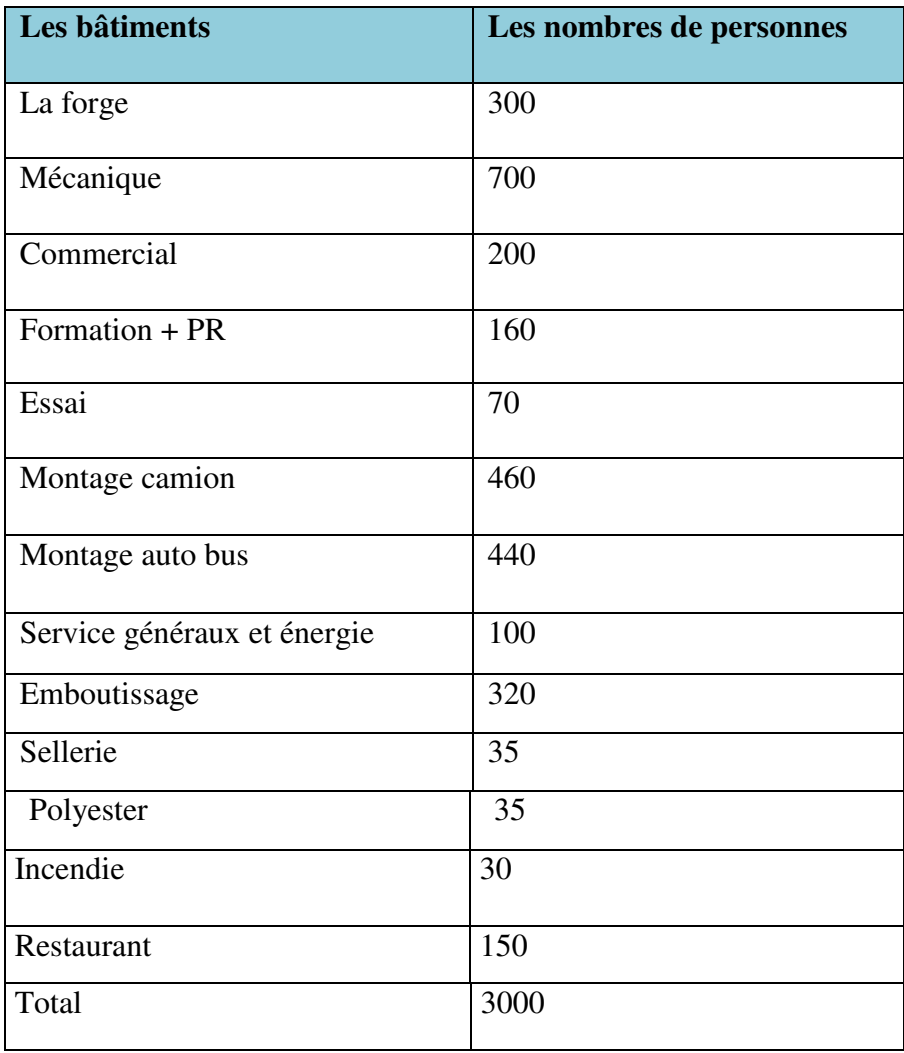

**Tableau II.1 :** nombres de personnes.

#### **1.2 Choix de la norme unitaire des consommations :** [2]

La norme de consommation est la quantité moyenne journalière de la consommation en litre par jour et par usager qui dépend de certains critères, dont les principaux sont :

- Le niveau de vie de la population
- Les nombres des pressant
- Ressources existantes

#### **Tableau II.2 :** Normes unitaire de la consommation en potable.

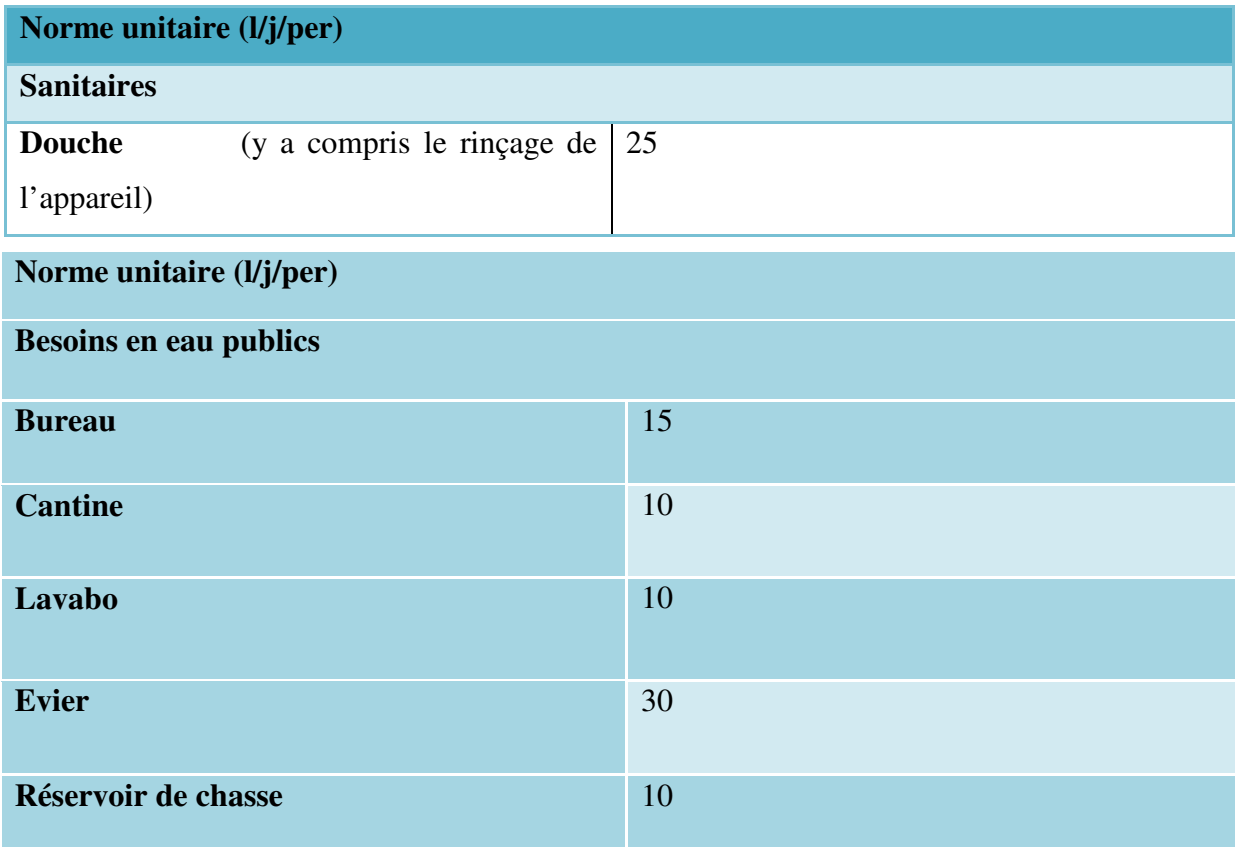

D'après le tableau, elle est fixée à **100 l/j/prés.**

#### **1.3 Estimation de la population :**

En 2019, le nombre des employés de la SNVI a atteint les 3000 personnes (données fournis par l'administration de l'entreprise).

#### • **Remarque :**

Les résultats d'estimation de la population sont actuels.

# **2. Calcule des besoins en eau potable** :

Les besoins moyens journaliers sont déterminés sur la base d'une dotation arrêtée pour les services d'hydraulique à 100 l/j/pers.

$$
Q \text{ moy } j = N. D
$$

Avec : Q moy j : débit moyen journalier (l/j).

N : nombre d'habitants.

D : dotation 100 (l/j/pers.)

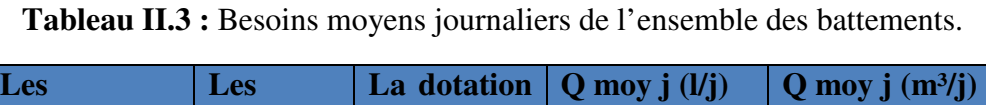

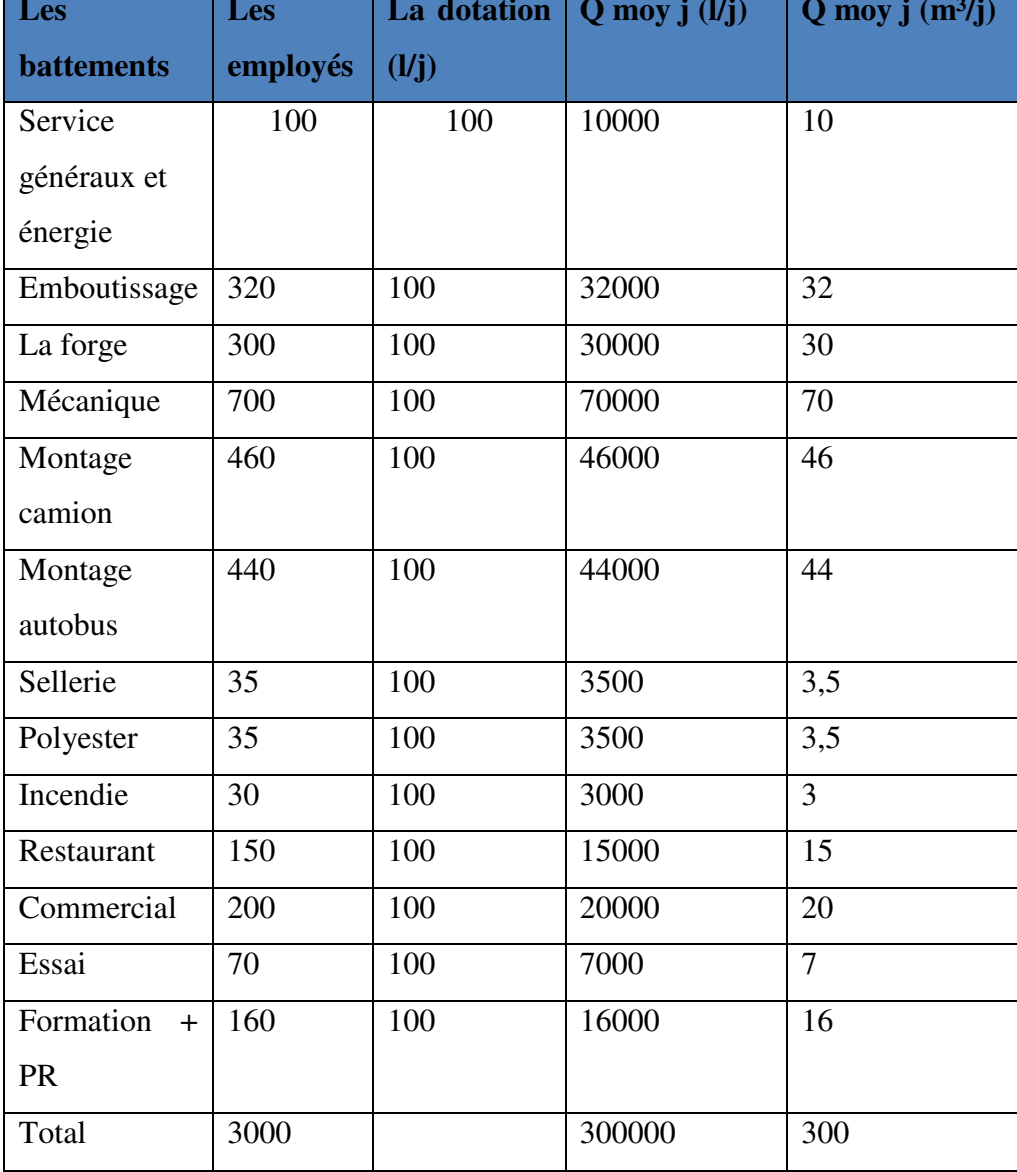

## **2.1 Les consommations maximales journalières:**

Elle est définie comme étant la consommation moyenne journalière affectée d'un coefficient **K max j,** dit coefficient d'irrégularité journalière.

$$
Q
$$
 max j =  $Q$  moy j. K max j

Avec :

**K max j** : coefficient de point journalière.

 **K max j = 1.3** 

• **Remarque :** 

#### **(1.1≤ K max J≤1.3) donc on prend : 1.3**

Donc :

$$
Q \text{ max } j = 300. 1,3
$$
  
 $Q \text{ max } j = 390 \text{ m}^3/j$ 

#### **2.2 Coefficient d'irrégularité horaire :**

Le débit moyen subit non seulement des variations journalières ou saisonnières mais aussi des variations horaires. Le coefficient d'irrégularité de consommation horaire est tiré graphiquement.

$$
Q \text{ moy } h = \frac{Q \text{ max } j \cdot 1000}{24.3600}
$$

Q moy h  $=\frac{390.1000}{34.3600}$  $\frac{390.1000}{24.3600}$ 

$$
Q \text{ moy } h = 4,513 \text{ V s}
$$

#### **2.3 Coefficient d'irrégularité Maximale Horaire :**

Ce coefficient représente l'augmentation de la consommation horaire pour la journée. Il tient compte le degré du confort et du régime de travail de l'industrie.

La valeur de **Kmax h = 5,403 (donnée de l'entreprise).** 

#### **2.4 Détermination du débit maximum horaire :**

Ce débit joue un rôle très important dans les différents calculs du réseau de distribution, il est déterminé par la relation suivante :

```
 Q max h = K max h . Q moy h
```
**Avec :** 

**Qmoy h** : débit moyen horaire en l/s

**Kmax h** : coefficient d'irrégularité maximale horaire

 **On a donc :** 

Q max  $h = 5,403, 4,513$ 

**Q max h = 24,3702 l/ s** 

#### - **Calcul de la consommation horaire :**

Les conduites devront pouvoir transiter les eaux à plus fort débit instantané, soit en l'heure de pointe .Le débit horaire demandé pour chaque groupe de consommation est :

$$
Q \max h = \frac{P\% Q \max j}{100} [m3/j]
$$

Avec :

**Q max h** = débit horaire nécessaire [m3/j]

**P%** : pourcentage horaire

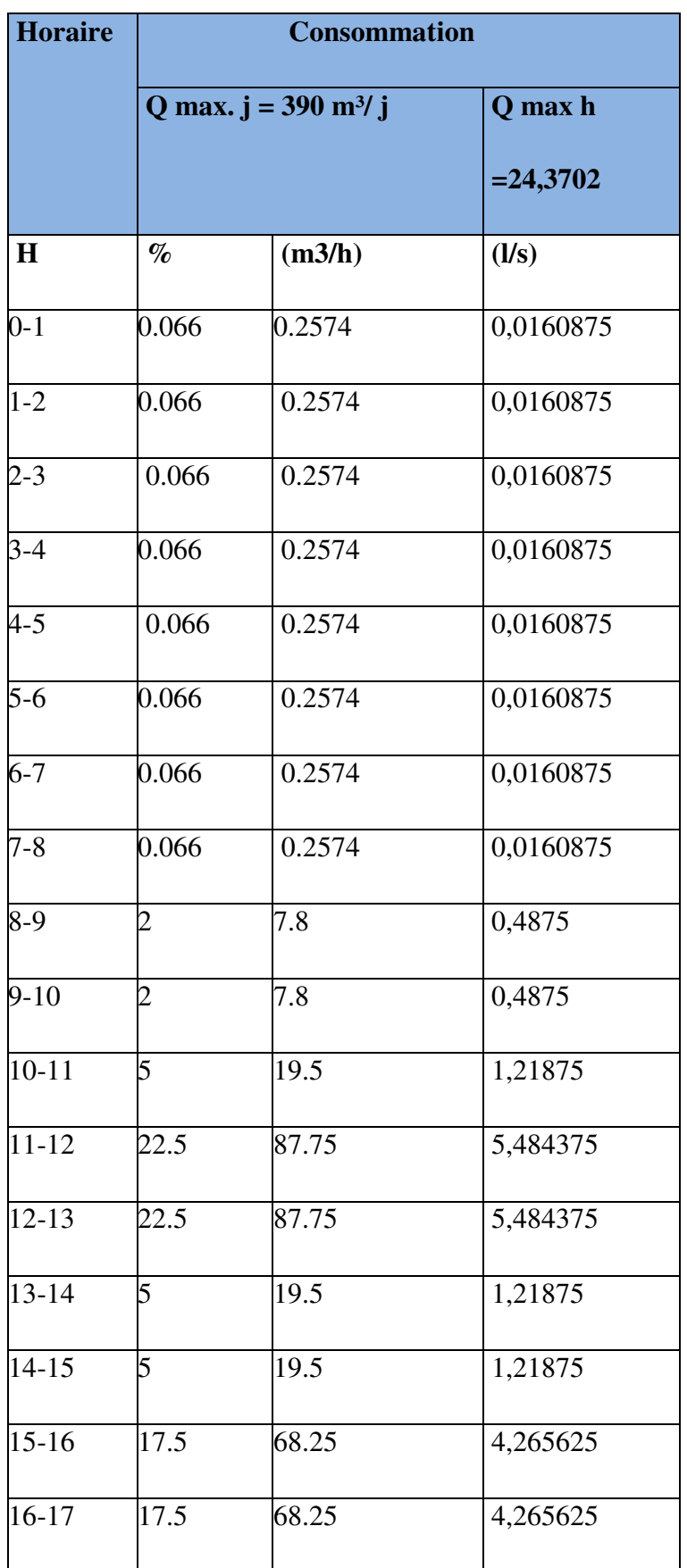

**Tableau II. 4 :** les résultats de la consommation horaire de la SNVI.

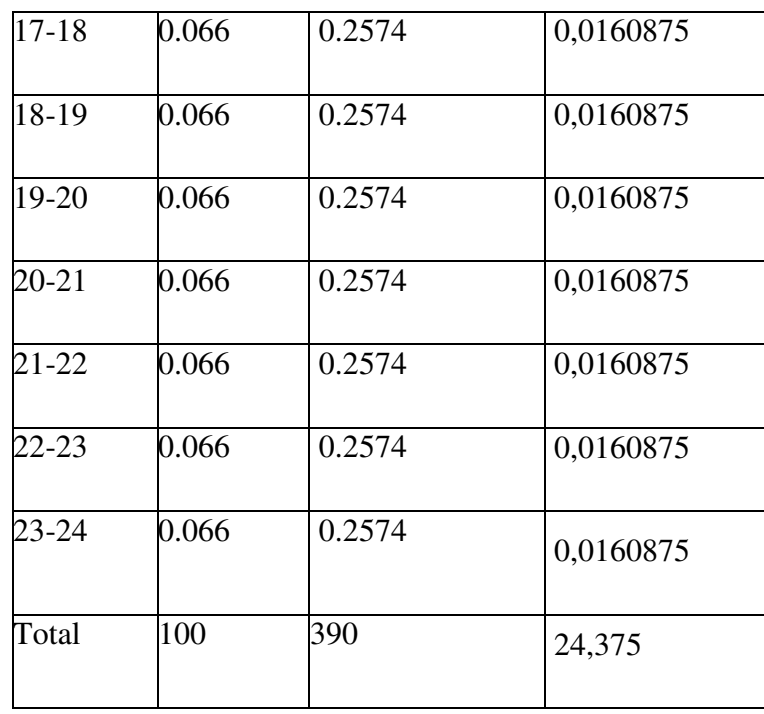

A partir de ce tableau, on tracera le graphe suivant :

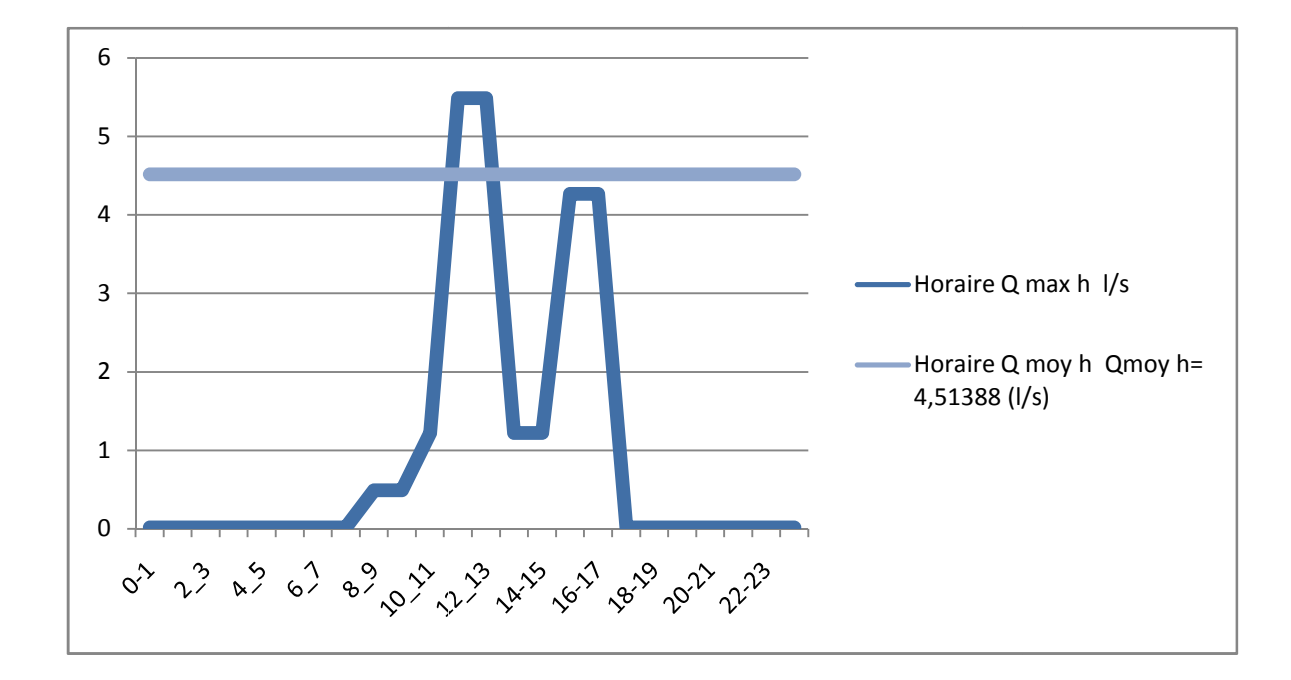

# • **Le graphe de consommation**

**Figure II.1 1:** les les piques de consommation houraires

# **3. Les besoins en eau industrielle**

 Les besoins en eau industrielle (refroidissement) de la SNVI correspondent à la consommation journalière des machines mécaniques.

#### **Remarque**

On considère que le débit maximal horaire égale le débit moyen horaire.

| Les bâtiments                    | $Q$ max $j$ $(m3/j)$ |
|----------------------------------|----------------------|
| La forge                         | 9                    |
| Mécanique                        | 60                   |
| Sellerie                         | 30                   |
| Pièce de recharge                | 22                   |
| Direction maintenance industriel | 30                   |
| Essai                            | 30                   |
| Montage camion                   | 15                   |
| Montage auto bus                 | 15                   |
| Service généraux et énergie      | 200                  |
| - chaudières                     | 50                   |
| - compresseur                    | 50                   |
| - appoint                        | 150                  |
| Emboutissage                     | 15                   |
| Polyester                        | 50                   |
| Total                            | 477                  |

**Tableau II. 5 :** La consommation maximal par journée.

#### **Remarque :**

D'apprêt le tableau N° 5 on détermine la consommation moyenne journalière égale à :

# **Q max j = 477 m³/j**

# - **Calcul de la consommation horaire :**

Les conduites devront pouvoir transiter les eaux à plus fort débit instantané, soit en l'heure de pointe.

Le débit horaire demandé pour chaque groupe de consommation est :

$$
Q \max h = \frac{P\% Q \max j}{100} [m3/j]
$$

Avec :

**Q max h** : débit horaire nécessaire [m3/j].

**P%** : pourcentage horaire.

**Tableau II.6 :** les résultats de consommation horaire des eaux de refroidissement

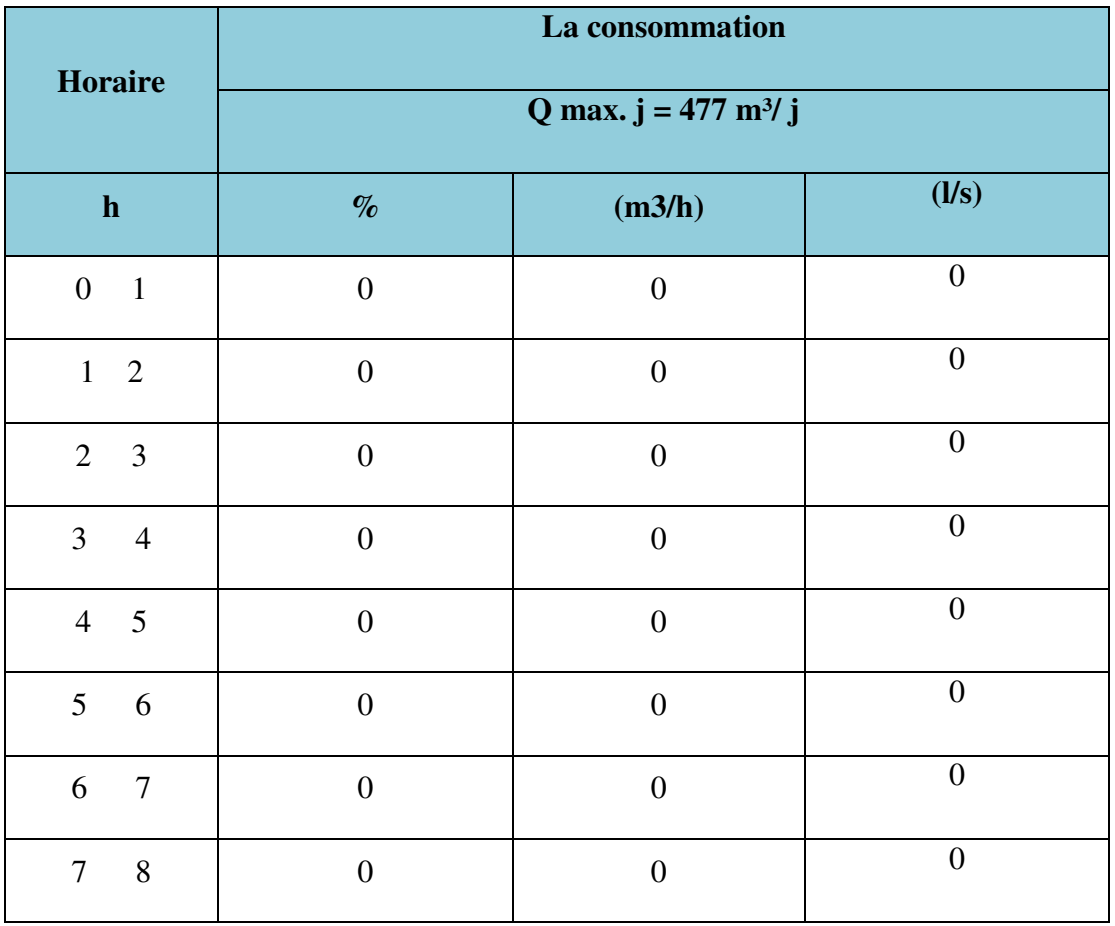

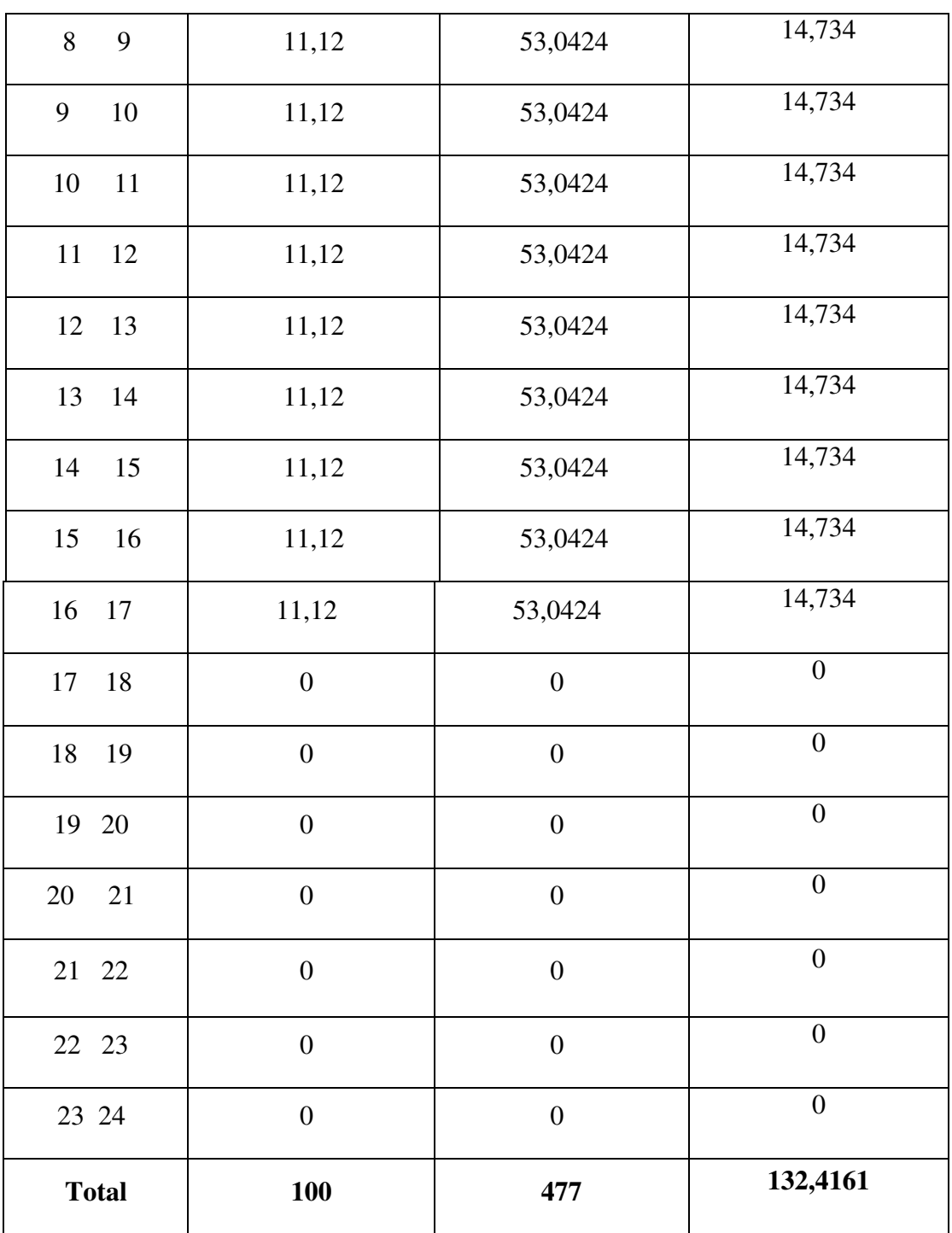

A partir de ce tableau on trace :

· Le graphe de consommation :

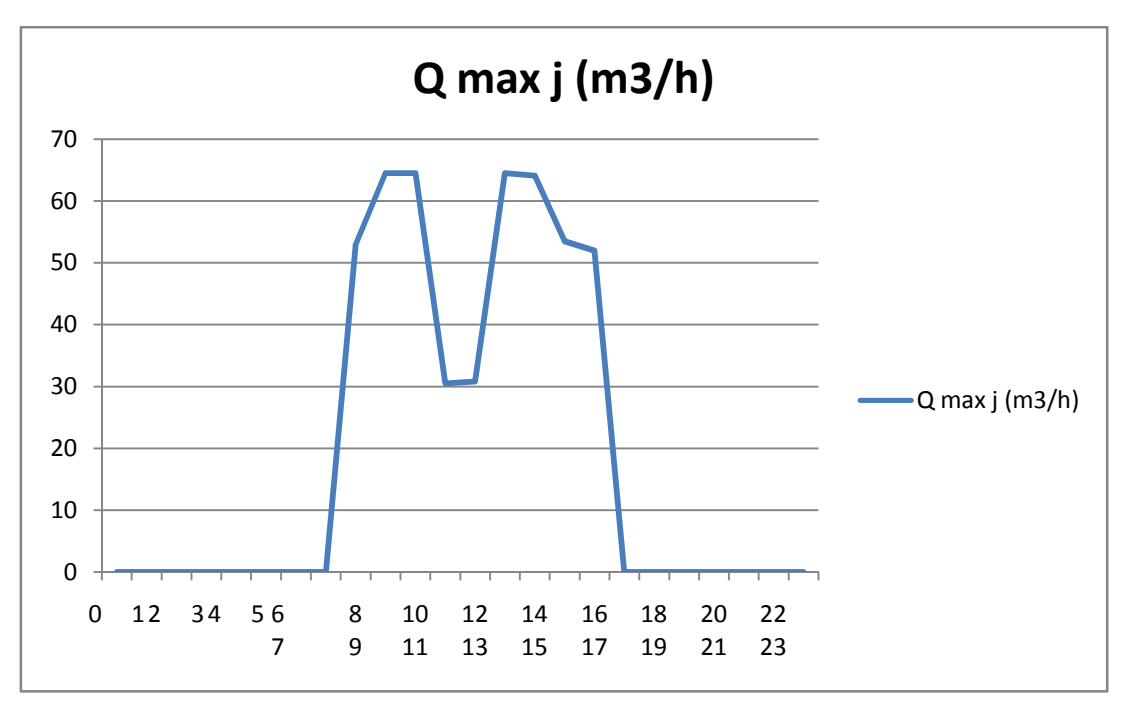

**Figure II.2:** les piques de consomtion journliere.

# **3. Les besoins total (potable + industriel) :**

**Tableau II.7 :** Consommations journalière totale (potable + industriel).

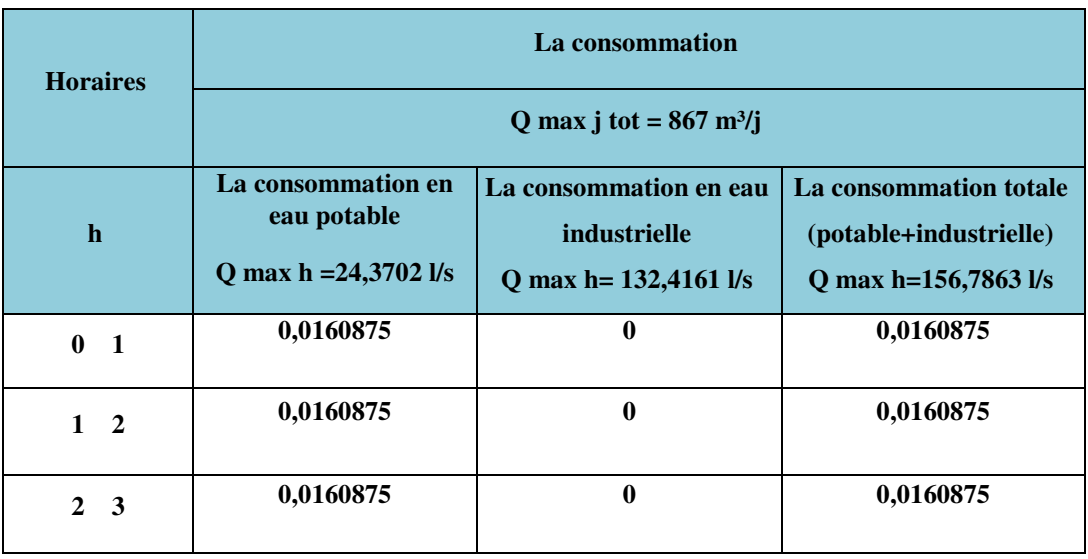
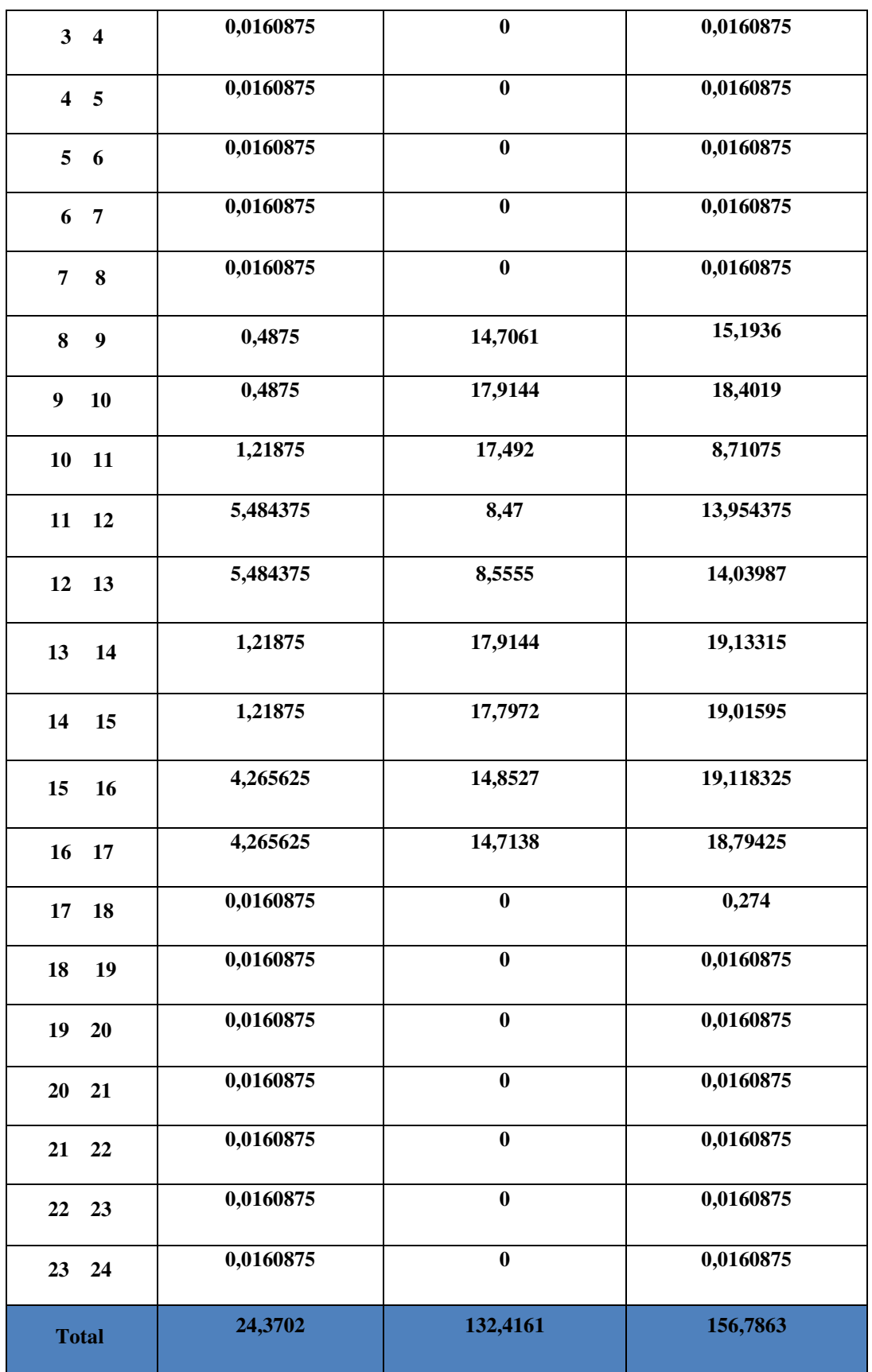

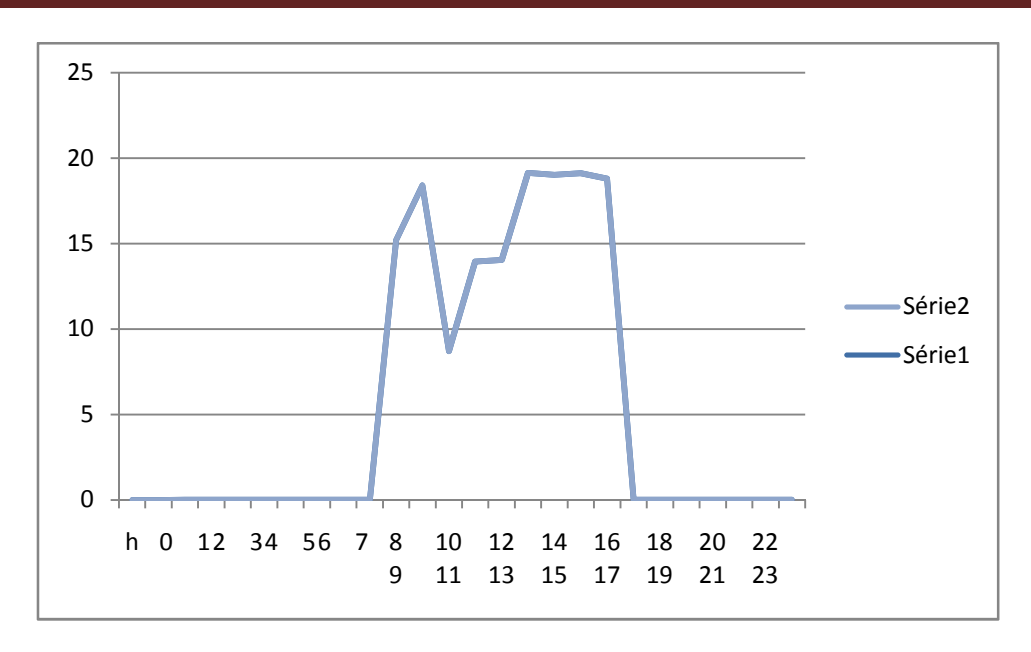

**Figure II.3 :** les piques de consommations journalières totales (potable + industriel).

# **CONCLUSION :**

Dans ce chapitre on a déterminé les besoins nécessaire pour la SNVI à l'horizon d'étude actuel pour le réseau en eau potable et industrielle (les eaux de refroidissements) .

# **Table des matières**

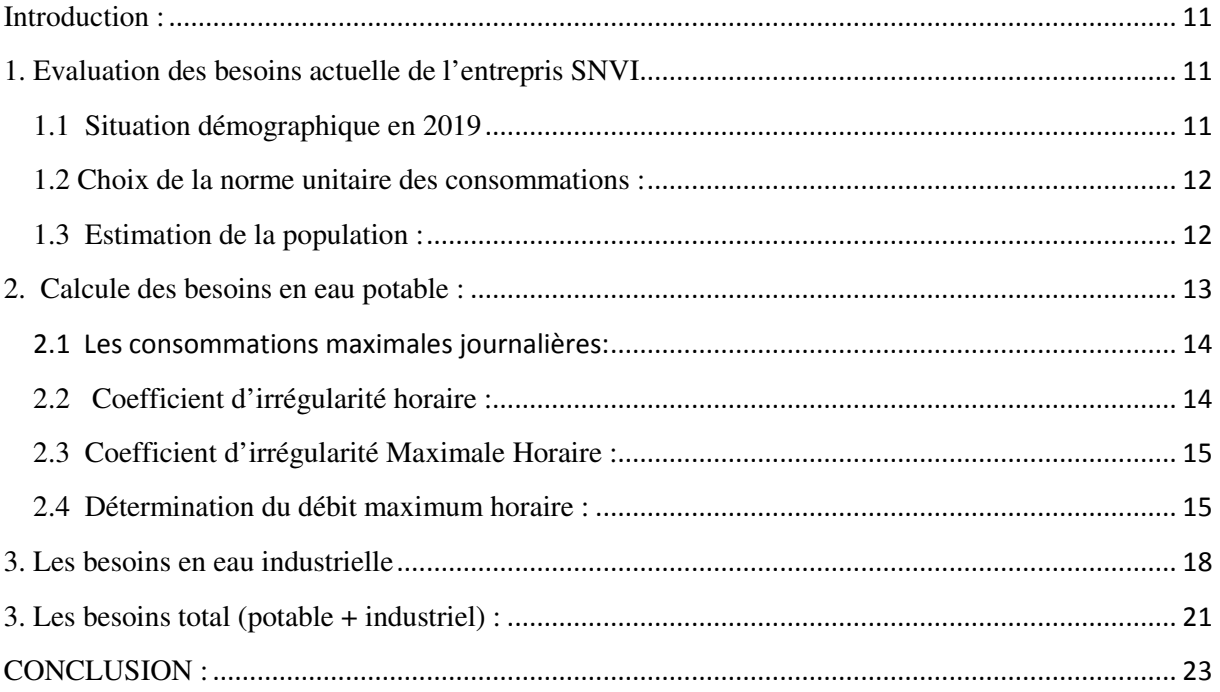

![](_page_38_Picture_108.jpeg)

![](_page_38_Picture_109.jpeg)

# **Introduction**

L'adduction est le transport d'eau à partir d'une source d'alimentation (puits, forage, barrage, …) vers les réservoirs de stockage ou directement vers le réseau de distribution ; ça se fait à l'aide de canalisations soit par pompage ou gravitaire. En général elle ne comporte aucun piquage.

# **1. Les systèmes d'adduction d'adduction**

Il y a deux types d'adduction :

- **Adduction gravitaire** : ou l'écoulement de l'eau à des pressions importantes est causé par la différence des niveaux hydrauliques : l'altitude de la source est supérieure à l'altitude du point de consommation ; et se déplace donc grâce à à la force de gravitation, d'où son nom.
- **∕ Adduction par refoulement**: ou la pression sur le réseau et l'acheminement de l'eau se fait à l'aide de pompes à l'intérieur de stations de pompage. Dans ce cas, le captage se situe à un niveau inférieur à celui du réservoir.

![](_page_39_Figure_8.jpeg)

**Figure III.0.1:** Adduction gravitaire.

![](_page_40_Figure_2.jpeg)

**Figure 0.2 :** Adduction par refoulement.

# **2 .Choix du tracé**

Le choix du tracé de la conduite d'adduction doit tenir compte de certains impératifs que l'on se forcera dans la mesure du possible de respecter :

- Le tracé doit être le plus court possible entre les ouvrages
- Des ventouses doivent être prévues au point haut pour évacuer l'air l'air qui s'y accumule, dans un souci économique et technique, on doit donc éviter le plus possible les contres pentes
- Il serait préférable de suivre l'accotement des routes, pour faciliter les travaux ainsi que l'acheminement du matéria matériau.

# **3. Choix du matériau**

Le choix du matériau se fait en fonction :

- o Du diamètre
- o Des pressions exigées
- o Des conditions d'installation
- o Du revêtement
- o Du prix unitaire de pose de l'adduction

#### **Remarque**

Dans notre projet, nous avons opté pour les conduites en PEHD en raison des avantages qu'ils présentent :

- Disponibilité sur le marché (production locale)
- Résistance à de grandes pressions (>à 20 bars)
- Facile à poser (grande flexibilité) et possibilité d d'enroulement en couronnes pour les petits diamètres.
- Permet des faibles rayons de courbures aux réseaux.
- Longue durée de vie prouvée par l'expérience et les tests de vieillissement (durée de vie 50 ans à20°C.
- Bonnes caractéristiques hydrauliques (coefficie (coefficient de rugosité très fiable)
- Répond parfaitement aux normes de potabilité.
- Résiste à la corrosion interne, externe et micro biologique.
- Se raccorde facilement à d'autres réseaux (fonte, acier).
- Insensible aux mouvements de terrain (tremblement de terre).

![](_page_41_Figure_12.jpeg)

# **Figure Figure :** Le marquage de conduite PEHD.

Sur le plan économique cette faisabilité dépend essentiellement

- Du prix de la fourniture et du transport. 1111
- De leur disponibilité sur le marché local (de préférence).

# **4. Dimensionnement des conduites de refoulement**

- · Les frais d'amortissement de la conduite augmentent dans le même sens que son diamètre.
- Les frais d'exploitation seront inversement proportionnels au diamètre de la conduite.

Il faut savoir que l'adduction de notre réseau est une adduction par refoulement c'est-à-dire qu'à partir d'un puits où, on refoule l'eau vers deux réservoirs de capacité de deux fois4000m<sup>3</sup> qui a son tour fait la distribution vers le réseau. Mais pour faire le dimensionnement de cette conduite d'adduction, nous prenons en considération deux aspects, l'un économique et l'autre technique.

#### **4.1. Détermination des diamètres économiques**

La notion du diamètre économique s'introduit dans le cas d'un écoulement par refoulement (par pompage), ce diamètre peut se calculer par plusieurs formules

> Formule de BRESSE **: Dec = 1,5**x **√Q** Formule de BONNIN **: Dec =√Q**

**Dec :** diamètre économique de la conduite (m).

**Q** : débit véhiculé par la conduite (m<sup>3</sup>/s).

#### **Remarque**

La formule de BRESSE n'est valable que pour les petits projets (longueur de conduite  $\leq 1$ Km)

#### **4.2. Hauteur manométrique totale (L'HMT)**

La hauteur manométrique totale, qui se calcule en mètre de colonne d'eau, dépend du dénivelé, de la pression utile et des pertes charge, le dénivelé correspond à la hauteur entre le niveau de l'eau de la source et le point le plus défavorable de l'installation.

 $HMT = H<sub>g</sub> + \sum \Delta h$ 

∑<sup>∆</sup>*h* **:** Somme des pertes de charge linéaires et singulières (m.c.e).

**Hg :** la hauteur géométrique elle correspond la Différence de niveau entre le plan d'aspiration

et le plan de refoulement (m.c.e).

$$
Hg = P \,\mathrm{pom} + (CTR \,\mathrm{R\acute{e}s} - CTN \,\mathrm{puits}) + H \,\mathrm{R\acute{e}s}
$$

**P pom :**la profondeur de la pompe immergée (72 m).

**CTR Rés :** 25 m. **CTN puits :** 25 m.

**H Rés :**la hauteur de réservoir (trop plein) (35 m).4.3 Pertes de charge linéaires

Les pertes de charge linéaires (Δh<sub>1</sub>) dans une conduite de longueur (L) est donnée par la formule universelle suivante (GODART, 2008).

$$
\Delta h_l = \lambda.L.\frac{V^2}{2gD}
$$

**Ou :** 

∆ : Perte de charge linéaire (m.c.e) ;

λ **:** Coefficient de perte de charge linéaire (sans unité) ;

**D :** Diamètre intérieur de la conduite en m ;

 $\lambda = (1.14 - 0.86 \times \ln(\epsilon/\text{De}))^2$ 

Formule de Cole brook-White (GODART, 2008) :

**g** : Accélération de la pesanteur ( $g \approx 9.81$  m/s<sup>2</sup>) ;

**V :** Vitesse moyenne du liquide dans la conduite en m/s.

Le coefficient  $\lambda$  est obtenu par les formules suivantes :

Formule de Nikuradzé (GODART, 2008) : si  $10^5$  < Re <  $5 * 10^6$ 

$$
\frac{1}{\sqrt{\lambda}} = -2\log_{10}(\frac{k}{3.71D} + \frac{2.51}{\text{Re}^* \sqrt{\lambda}})
$$

**K :** Rugosité moyenne de la paroi intérieure de la conduite en mm (k=0.01)

**Re:**Nombre de Reynolds égale à « ν *V* \* *D* », (v étant la viscosité cinématique du liquide et **V** étant la vitesse d'écoulement).

**v**:viscosité cinématique de l'eau =  $1.141*10<sup>E</sup>$ -6 en température =  $15(c)$ 

#### **4.4 Pertes de charge singulières**

Elles sont générées par les singularités, telles que, les coudes, vannes, clapets, branchements, diaphragmes …etc. Les pertes sont estimées de 10 % a 15% des pertes de charge linaires (on prend 10% dans notre cas).

Elles sont données par la formule suivante :

$$
\Delta h_s = 0.10 \times \Delta h_l
$$

### **4.5 La perte de charge totale**

C'est la somme des pertes de charge linéaires et les pertes de charge singulières :

$$
\Delta Ht = \Delta h_l + \Delta h_s = \Delta h_l + 0.10 \text{ x} \Delta h_l = 1.1 \text{ x} \Delta h_l
$$

#### **4.6 Puissance de pompage**

$$
P = \frac{g * Hmt * Q}{\eta}
$$

**P :** puissance absorbée par la pompe (KW).

**g**: Accélération de la pesanteur (m/s<sup>2</sup>).

**HMT :** Hauteur manométrique totale (m).

 $\mathbf{Q}$ : Débit à refouler (m<sup>3</sup>/s).

**η :** rendement de la pompe (80 %).

### **4.7 Energie consommée par le pompage**

L'énergie consommée par la pompe immergée le long d'une année est le produit de la puissance de pompage et d'heures de pompage par année.

$$
E = P x t x 365
$$

**E :** énergie consommée pendant une année (KWh).

**P :** puissance de pompage (KW).

**t :** temps de pompage par jour (h) t=20h

### **4.8 Frais d'exploitation**

$$
\mathbf{Fe} = \mathbf{E} \times \mathbf{e} \quad (\mathbf{DA})
$$

**e :** est le tarif en (DA/KW) fixé par Sonelgaz.

**E :** l'énergie consommée par année en (KW).

#### **4.9 Frais d'amortissement**

Les frais d'amortissement sont constitués par le prix de revient de la conduite depuis la fourniture jusqu'à la pose. Dans notre cas nous supposons que les frais seront amortis dans une période de 30 ans (durée d'exploitation) ce qui nous conduit au calcul de l'annuité "A".

#### **a. Calcule de l'annuité A**

$$
A = I + \frac{I}{(1+I)^n - 1}
$$

**Avec :** 

**I :** Taux d'annuité (égale à 8% en Algérie).

**n=**est le nombre d'année d'amortissement ou duré de projet

(**30 ans n=30**)

**Donc :**  $A = 0.08 + \frac{0.08}{(0.088)^{30} \text{ A}} = 0.08888$  $(1+0.08)^{30}$  – 1  $A = 0.08 + \frac{0.08}{(1 + 0.08)^{30} - 1} = 0.0888$   $\longrightarrow$  **A** = **0.0888 DA** 

 (Pour 1 DA investi par année correspond 0.0888 DA remboursé) On déduit les frais d'amortissement annuels en multipliant les prix de revient de la canalisation par l'annuité «A".

#### **b. Calcule de l'annuité Fa**

$$
Fa = Finvx A
$$

# **5. Calcul de la conduite d'adduction**

#### **Données de base**

- **Q**: débit refoulé  $(Q = 0, 1359 \text{ m}^3/\text{s})$ .
- Longueur de la conduite  $L = 285.50$  m.
- La hauteur de réservoir =35 m.
- La profondeur de la pompe  $= 72$  m.

Pour la détermination du diamètre de la conduite de notre adduction nous utilisons les

formules économiques suivantes.

![](_page_46_Figure_2.jpeg)

# **Avec :**

**D :** diamètre de la conduite de refoulement en (mm).

**Q** : débit refoulé en (m<sup>3</sup>/s).

# **Application**

![](_page_46_Figure_7.jpeg)

La hauteur géométrique : 
$$
Hg = P_{\text{pom}} + (CTR \text{ Rés} - CTN \text{ puits}) + H \text{ Rés}
$$

$$
Hg = 72 + (25 - 25) + 35
$$

$$
Hg = 107 \text{ m}
$$

# **5.1 Calcule de la hauteur manométrique (HMT)**

**Tableau III.1:** Résultats de la hauteur manométrique (HMT).

| D<br>(mm) | Q<br>(m <sup>3</sup> /s) | $V$ (m/s) | $\mathbf{A}$ | $\epsilon$ | $\lambda$ | $\Delta$ HL (m) | $\Delta HT(m)$ | <b>HMT</b> |
|-----------|--------------------------|-----------|--------------|------------|-----------|-----------------|----------------|------------|
| 315       | 0,1359                   | 1,744     | 0.0888       | 0,01       | 0,0380334 | 5,34834103      | 5,88317513     | 112,883175 |
| 400       | 0,1359                   | 1,0820    | 0,0888       | 0,01       | 0,0380391 | 2,05724693      | 2,26297163     | 109,262972 |
| 500       | 0,1359                   | 0.6925    | 0,0888       | 0,01       | 0,0380576 | 0,84305816      | 0,92736397     | 107,927364 |
| 630       | 0,1359                   | 0,4362    | 0,0888       | 0,01       | 0,0381462 | 0,3352627       | 0,36878897     | 107,368789 |

# **5.2Calcules des frais d'exploitations des conduites**

![](_page_47_Picture_202.jpeg)

![](_page_47_Picture_203.jpeg)

# **5.3 Calcule les frais d'amortissement des conduites**

**Tableau III.3:** Résultats des frais d'amortissement.

![](_page_47_Picture_204.jpeg)

### **5.4 Bilan des frais des conduites**

![](_page_48_Picture_135.jpeg)

**Tableau III.4:** Résultats des frais totaux.

**Graphe 1** : les Frais d'exploitation, d'amortissement et le bilan des diamètres des conduites dans notre fourchette de (315, 400,500, 630)

![](_page_48_Figure_6.jpeg)

![](_page_48_Figure_7.jpeg)

D'après le graphe précédent on trouve que le diamètre économique est le diamètre **D = 315 mm** 

**Tableau III.5:** La vitesse, le débit et HMT de notre diamètre avantageux.

| $\bf{D}$ (mm) | $\mathbf{V}$<br>(m/s) | $Q (m^3/s)$ | HMT(m)   |
|---------------|-----------------------|-------------|----------|
| 315           | 1,7447                | 0,1359      | 112,8831 |

Vérification de la vitesse d'écoulement dans la conduite de diamètre 315 mm : (0,5m/s <1,744 < 2 m/s) donc pour le diamètre de 315 mm la vitesse est acceptable.

# **Conclusion**

Le choix du diamètre a été imposé pour les paramètres suivants :

**Technique** : suivant le débit la perte de charge raisonnable et bonne vitesse entre 0,5 et 2 m/s.

**Economique** : suivant le choix de pompage et l'amortissement.

Pour ce qui est de la nature de la canalisation elle fait l'objet de choix dû à la nature du terrain et les contraintes économiques du pays.

# Table des matières

![](_page_50_Picture_15.jpeg)

![](_page_50_Picture_16.jpeg)

![](_page_50_Picture_17.jpeg)

### **Première partie : choix de pompe**

### **Introduction**

On appelle pompe tout appareil qui aspire un fluide d'une région à basse pression, pour le refouler vers une région à plus grande pression. Son rôle est de transformer l'énergie mécanique en énergie hydraulique, sous forme de pression.

Dans cette partie, on se focalisera au choix adéquat de cette machine hydraulique.

#### **1. Les différents types de pompes [10]**

Il existe deux grandes catégories de pompes

#### **1.1 Les turbopompes**

Les turbopompes sont actuellement les plus employées dans le domaine d'hydraulique, les principales raisons sont :

L'encombrement des turbopompes est environ huit fois moindre que celui des pompes volumiques les frais d'entretiens d'une turbopompe sont peu élevés. Leurs principes de fonctionnement consistent en un déplacement du liquide de l'aspiration vers le refoulement en moyen d'un organe actif de la pompe qui s'appelle la roue. Selon le type de la roue et son mode d'action, les turbopompes sont classées en trois catégories :

- Pompes centrifuges.
- Pompes hélices.
- Pompes hélico-centrifuges

Ces pompes sont caractérisées par :

- Le débit **(Q)**.
- La hauteur d'élévation **(HMT)**.
- La charge absolue **(NPSH)**.
- La puissance **(Pa)** et le rendement **(%)**.
- La vitesse de rotation **(N)** et la vitesse spécifique **(Ns)**.

### **1.2 Les pompes volumétriques volumétriques**

L'écoulement résulte de la variation d'une capacité occupée par le liquide Elles sont surtout destinées au pompage des fluides visqueux. Elles élèvent de faibles débits à des pressions élevées. On distingue :

- Les pompes rotatives.
- Les pompes à rotor excentré, à rotor oscillant, à palettes, à engrenages.
- Les pompes à piston (alternatives)

#### **1.3. Les pompes immergées**

Leurs principes de fonctionnement consistent à déplacer des volumes élémentaires de liquide de l'aspiration vers le refoulement. Ce déplacement du liquide de l'aspiration vers le refoulement se fait par un mouvement de translation, rotation ou mixte

### **2 .Choix de la pompe**

Le choix de la pompe doit tenir compte de certains paramètres, à savoir :

- Le débit à refouler.
- La hauteur manométrique totale.
- La puissance absorbée et le rendement.
- La vitesse de rotation.
- Le cout et le type de la pompe.
- Charge nette d'aspiration requise (NPSH) minimale.

### **2.1 Installation d'une pompe pompe**

![](_page_53_Picture_18.jpeg)

**Figure IV** (1): Installation d'une pompe verticale. Figure IV(2): Installation d'une pompe horizontale

![](_page_54_Figure_3.jpeg)

**Figure (3) :** installation d'une pompe immergée.

### **2.2 Le point de fonctionnement de la pompe pompe**

La conduite de refoulement ayant été déterminée par des conditions économiques (Le diamètre et la longueur sont connus), on peut tracer sa courbe caractéristique. En portant sur le même graphe la courbe caractéristique du réseau et celle de la pompe, le point d'intersection des deux courbes est le point de fonctionnement de l'ensemble (P). Ce point détermine donc un débit Q et une hauteur H.

Le modèle choisi est une pompe immergée de marque E14S55/3JD + MAC12260-8VV

- Pompe immergée semi-axiale Caprari.

![](_page_55_Picture_3.jpeg)

**Figure Figure (4) :** Pompe immergée choisis.

### Caractéristiques hydrauliques de la pompe

![](_page_55_Picture_147.jpeg)

### **- Le point de fonctionnement pour la pompe immergée**

$$
p_1 = [Q = 489.5 \frac{m3}{h}, H.M.T = 112,8831 m].
$$

# **3. Choix du nombre des pompes pompes**

Le choix du nombre de pompe est fonction des critères suivants :

- Assurer la hauteur et le débit calculés.
- Assurer le rendement maximal des pompes.
- Vérifier la condition de non cavitation cavitation.
- La disponibilité, surtout sur le marché national.
- Puissance absorbée minimale.

Le nombre des pompes sera 2 (une pour le service, et l'autre pour les secours).

# **4. Couplage des pompes**

L'ensemble des pompes dans une station ou dans un puits ou forage, peut présenter l'un des deux modes de couplage cités ci-après ou également les deux à la fois.

### **4.1 Couplage en série**

Deux pompes sont couplées en série, c'est-à-dire les débits qui les traversent sont les mêmes et les hauteurs qu'elles fournissent à l'eau s'additionnent.

# **4.2 Couplage en parallèle**

Deux pompes sont couplées en parallèle, c'est-à-dire les hauteurs qui les traversent sont généralement les mêmes et les débits qu'elles fournissent à l'eau s'additionnent.

# **5. Les courbes caractéristiques d'une pompe**

Les courbes principales qui caractérisent une pompe (mis à part la NPSH) sont au nombre de trois. Elles sont établies par le constructeur :

# **5.1 Courbe débit-hauteur {H=f(Q)}**

Elle exprime les variations des différentes hauteurs en fonction du débit.

# **5.2 Courbe de rendement, {ŋ=f (Q)}**

Elle présente la valeur du rendement en fonction du débit. Cette courbe présente un maximum pour une certaine valeur du débit.

# **5.3 Courbe de puissance. {Pa=f(Q)}**

Elle représente la variation de la puissance absorbée par la pompe en fonction du débit.

### **Les courbes caractéristiques de la pompe choisis sont respectivement les suivantes**

![](_page_57_Figure_2.jpeg)

**Figure (5) :** Courbes caractéristiques de la pompe immergée choisie

# **6 Puissance absorbée (Pa)**

C'est la puissance absorbée par une pompe, c'est-à-dire la puissance nécessaire pour son entrainement mécanique, s'exprime par la relation :

$$
P_a = \frac{g * Q * H.M.T}{\eta}
$$

**Avec :** 

**P<sub>a</sub>**: Puissance absorbée en (KW).

*Q* **:** Débit a refoulé en (m3/s) ;

*H.M.T* **:** Hauteur manométrique total en (m).

*ɳ***:** Rendement de la pompe(%).

#### **La puissance absorbée par la pompe est comme suite**

 $Pa = 190,695kw$ 

### **7. Etude de la cavitation**

C'est un terme employé pour décrire le phénomène qui se produit dans une pompe quand la hauteur de cette charge nette absolue (NPSH) est insuffisante disponible. La pression du liquide est de vapeur commençant à se former. Le bruit d'accompagnement est le moyen le plus facile pour identifier la cavitation. La vibration et les dommages mécanique tels que la défaillance de roulement peuvent également se produit en raison du fonctionnement dans la cavitation. Le seul moyen d'empêcher les effets indésirable de la cavitation c'est de s'assurer que le NPSH disponible dans le système est que le NPSH requis par la pompe.

NPSH (Net positive suction Head) ou hauteur de charge nette absolue

**NPSHd:** La charge nette d'aspiration disponible, est simplement une mesure permettant de quantifier la hauteur manométrique d'aspiration disponible pour éviter la vaporisation au niveau le plus bas de la pression dans la pompe.

**NPSHr:** La charge d'aspiration requise par le constructeur, est la hauteur minimale de liquide, supposée à sa température d'ébullition, nécessaire au-dessus de l'aspiration pour empêcher la cavitation. Elle dépend de type de la pompe et de point de fonctionnement. Elle est donnée par le fabricant sous la forme d'une courbe donnant le NPSH requis (en mètre de liquide) en fonction du débit.

#### **Détermination de NPSH disponible**

En pratique, l'équation de Bernoulli au niveau **dynamique** et a l'axe de la pompe niveau **d'aspiration**

$$
(P_{atm}/\hat{\rho},\,g) + Z\;d = +\;(\,Vd^{\;2}\,/\,2\;g) = (P\;_{asp}/\;\hat{\rho},\,g) + Z\;p + (Vp^2/\,2\;g\;) + \Delta H\;_{asp}
$$

#### **Avec :**

**Patm :**la pression atmosphérique (1,0134 bar).

 **P asp :** la pression d'aspiration (l'axe de la pompe).

 $\dot{\rho}$  : la masse volumique (10<sup>3</sup> kg/m<sup>3</sup>).

**g**: Accélération de la pesanteur (9.81 m/s<sup>2</sup>).

**Zd**: cote au niveau dynamique(62 m).

**Zp**: cote au niveau de la pompe (72 m).

**V d** : la vitesse découlement au niveau dynamique est négligeable (v ≈0 m/s).

**V<sub>p</sub>**<sup>2</sup> : la vitesse découlement au niveau d'aspiration est négligeable (v ≈0 m/s).

**H v**: tension maximal de vapeur d'eau Hv =  $0.24$ m pour une température de 20  $\Box$ C.

**∆H asp :** pertes de charges à l'aspiration (∆H asp≈0,5).

**Donc :** 

$$
(P_{atm}/\hat{p}, g) = NPSH d = (P \text{ asp}/\hat{p}, g) + (Z p - Z d) - (\Delta H \text{ asp} + H v)
$$

 $(P_{\text{atm}}/ \hat{\rho}, g) = 10,13 + 10 - 0,74$ 

 $(P_{\text{atm}}/ \hat{\rho}, g) = 19,39 \text{ m}$ 

$$
(\mathrm{P}_{\mathrm{atm}}/\dot{\mathrm{p}},\mathrm{g})=\mathrm{NPSH}\mathrm{d}=19{,}39\mathrm{m}
$$

- On a la pression de vaporisation saturante à température 20 °c) égale à 2,034 m

$$
NPSH d=19, 39 m \gg > NPSH r = 14, 8 m
$$

**Donc pas de risque de cavitation.** 

**Tableau (1) :** Résultats d'étude de cavitation pour la pompe

![](_page_59_Picture_222.jpeg)

# **8. Calcul des surpressions et des dépressions**

Le calcul suivant a pour but de protéger les conduites. On utilise la méthode suivante (GODART, 2008).

### **8.1 Calcul de célérité de propagation d'onde(a)**

$$
a = \frac{9900}{\sqrt{48.3 + K * \frac{p}{e}}}
$$

**Avec :** 

- K : Coefficient qui dépond de la conduite ; pour le PEHD  $k = 83$
- D : Diamètre intérieur de la conduite (m) ;
- e : Epaisseur de la conduite (m).

![](_page_60_Picture_131.jpeg)

![](_page_60_Picture_132.jpeg)

**Donc :** 

$$
a = \frac{9900}{\sqrt{48.3 + 83 * \frac{315}{35,9}}}
$$

$$
a=355,258\ \mathrm{m/s}
$$

# **8.2 Valeur maximale du coup de bélier(B)**

$$
B=\frac{a\ast V_0}{g}
$$

**Avec :** 

**B :** Valeur maximale du coup de bélier (m).

**a :** Célérité de propagation d'onde (sans unité).

**V0 :** La vitesse (m/s).

**g :** Force de gravitée (m/s2).

**Alors :** 

$$
B = \frac{355,258 * 1,74}{9,81}
$$
  
B = 63,012 m.c.e

### **8.3 Calcul de surpression et dépression**

 $Sp = Hg + B$ .

$$
-\quad\text{Dp=Hg-B.}
$$

**Où :** 

**Sp :** surpression.

**Dp :** dépression.

**Hg :** La hauteur géométrique(m).

**B :** Valeur maximale du coup de bélier.

Alors : $Sp = 107 + 63,012$ 

$$
Sp = 170,012
$$
 m.c.e

**Donc la surpression est de 17,001 bars.** 

 $-Dp = 107 - 63,012$ **Dp = 43,988 m.c.e** 

**La dépression égale 4,398 bars.** 

# **2 Partie deux : dimensionnement de réservoir**

# **2.1 Introduction**

Le réservoir est un ouvrage intermédiaire entre les réseaux d'adductions et les réseaux de distributions. C'est un ouvrage aménagé pour contenir de l'eau, soit destinée a la consommation publique, soit de l'eau à usage industrielle. Ces derniers possèdent des débits non uniformes durant la journée ; d'où le rôle du réservoir qui permet de gérer les débits selon la demande.

Dans notre projet on utilise les deux réservoirs existants, les deux sont complètement enterrés avec les caractéristiques suivantes :

Les deux sont liés avec les caractéristiques suivant:

- Côte de radier : 25 m.
- Côte de trop plein : 35 m.
- Volume : 4000 m3
- Les deux sont construit en béton armé destinés au stockage, de forme rectangulaire alimenté d'un seul forage ; avec une durée de refoulement de 20heure.

# **2.2 Caractéristiques du réservoir**

Durant la construction d'un réservoir, les matériaux utilisés doivent être choisi pou rassuré :

- **Résistance :** Le réservoir doit équilibrer en toutes ses parties les efforts Auxquels il est soumis.
- **Etanchéité :** Les parois doivent être étanches pour éviter les fuites.
- **Durabilité :** Le réservoir doit avoir une durabilité pour longtemps, ce que veut dire, le matériau dont il est constitué doit conserver ses propriétés initiales en contact avec l'eau.

# **2.3 Classification des réservoirs**

Ils peuvent être classés selon :

### **2.3.1 Leur position par rapport au sol**

- Les réservoirs enterrés.
- Les réservoirs semi enterrés.
- Les réservoirs sur le sol.

Ce genre de réservoirs alimente gravitaire ment le réseau de distribution

- Réservoir sous pression. Ou un dispositif de compresseur d'air maintient au-dessus du plan d'eau une pression supérieure à la pression atmosphérique.
- La cuve du réservoir étant disposée sur une tour.
- Réservoir avec station de surpression associée.

L'alimentation du réseau de distribution nécessitant une surpression.

#### **2.3.2 Leur forme**

- Les réservoirs séculaires.
- Les réservoirs carrés, rectangulaires.
- Les réservoirs quelconques.

#### **2.3.3 Leur mode de fermeture**

- Les réservoirs couverts.
- Les réservoirs non couverts.

### **2.3.4 Matériaux de construction**

Ils peuvent être :

- Métalliques.
- En maçonnerie.
- En béton armé.
- Ou précontrainte.

#### **2.3.5 Selon l'usage**

- Réservoir principal d'accumulation et de stockage.
- Réservoir d'équilibre (réservoir tampon).
- Réservoir de traitement.
- Les critères les plus souvent retenus pour les choix sont.
- Les facteurs économiques.
- La sécurité d'approvisionnement et la facilité d'exploitation.
- Les possibilités d'adaptation au réseau.
- Les possibilités d'inscription harmonieuse dans le site.

![](_page_64_Figure_2.jpeg)

Figure Figure 6 : Réservoir semi enterré cylindrique.

![](_page_64_Figure_4.jpeg)

Figure 7 : Réservoir surélevé.

# **2.4 Rôle des réservoirs [4]**

Les réservoirs ont des rôles se résument comme suit :

- Assurer la continuité de distribution pendant l'arrêt de la pompe.
- Emmagasinement de l'eau pendant toute la durée de fonctionnement de la station de pompage.
- Milieu où on peut traiter l'eau à l'aide de chlore.
- Réduction des investissements sur les ouvrages de production et le réseau de distribution.
- Réduction des dépenses d'énergie.
- Assurer une réserve d'incendie.
- Assurer les pressions nécessaires en tout point du réseau.
- Maintenir l'eau d'une température constante et préserver des contaminations.

### **2.5 Emplacement des réservoirs**

 L'emplacement du réservoir pose souvent un problème délicat à résoudre. Pour cela nous sommes amenés à tenir compte des certaines considérations techniques et économiques suivantes :

- Il est préférable que l'emplacement puisse permettre une distribution gravitaire, c'est-à-dire que la côte du radier doit être supérieure à la côte piézométrique maximale dans le réseau.
- Pour des raisons économiques, il est préférable que son remplissage se fasse gravitaire ment, c'est-à-dire le placer à un point bas par rapport à la prise d'eau.
- L'implantation doit se faire aussi de préférence, à l'extrémité de l'entreprise ou à proximité du centre important de consommation
- l'emplacement du réservoir doit être choisi de telle façon à pouvoir satisfaire les abonnés de point de vue pression.

### **2.6 Principe de fonctionnement**

La régularisation des débits (demande et apport), est posée sur les points suivants :

- Les installations et accessoires d'adduction permettant d'amener l'eau avec une régularisation importante.
- Le réservoir permet de stocker pendant les heures de faible consommation les déférences entrées débits (heure de pointe) le déficit transitera du réservoir vers le réseau de distribution.

### **2.7Equipement du réservoir**

Un réservoir unique ou compartimenté doit être équipé :

- d'une conduite d'arrivée ou d'alimentation ;
- d'une conduite de départ ou de distribution ;
- d'une conduite de vidange ;
- ❖ d'une conduite de trop-plein ;
- du système de matérialisation d'incendie d'incendie ;
- d'une conduite by by-pass.

Toutes ces conduites doivent normalement aboutir dans une chambre de manœuvre. Le traversée des parois des réservoirs par les diverses canalisations peuvent s'effectuer, soit a l'aide des gaines étanches comprenant un corps en fonte muni de cannelures extérieures et de deux brides de raccordement, soit au moyen de manchons et viroles a double bride.

### **2.7.1 Conduite d'arrivé ou d'alimentation 1**

Cette conduite du type refoulement ou gravitaire, doit arriver de préférence dans la cuve en siphon noyé ou par le bas, toujours à l'opposé de la conduite de départ, pour provoquer un meilleur brassage. Cette arrivé permet le renouvellement d'eau par méla mélange en créant perturbation et écoulement par rouleaux. Les robinets à flotteurs destinés à alimenter où à interrompre l'arrivée d'eau dans les réservoirs doivent être d'un type anti-bélier bélier ; les soupapes et leurs parties sont en bronze ou en métal inoxydable.

![](_page_66_Figure_8.jpeg)

**Figure 8 :** Adduction a (chute libre et noyée).

**Remarque** : le rôle de robinet flotteur est l'obturation du la conduite lorsque le niveau d'eau atteint le niveau maximum.

#### **2.7.2 Conduite de départ ou de distribution**

Cette conduite est placée à l'opposé de la conduite d'arrivée à quelque centimètre au-dessus du radier (15 à 20 cm) pour éviter l'entrée de matières en suspension. L'extrémité est munie d'une crépine courbée pour éviter le phénomène de vortex (pénétratio (pénétration d'air dans la conduite). Cette conduite est équipée d'une vanne à survitesse permettant la fermeture rapide en cas de rupture au niveau de cette conduite.

![](_page_67_Figure_2.jpeg)

**Figure 9 : Conduite de distribution.** 

### **2.7.3 Conduite de trop-plein**

Cette conduite permet d'évacuer l'excès d'eau au réservoir en cas ou la pompe ne s'arrête pas. Si le réservoir est compartimenté, chaque cuve doit avoir une conduite de trop-plein. Ces conduites doivent se réunir dans la chambre de manœuvre pour former un joint hydraulique évitant la pénétration de tous corps étranger.

### **2.7.4 Conduite de décharge ou de vidange .4**

 La conduite de vidange doit partir du point le plus bas du radier. Elle permet la vidange du réservoir en cas de nettoyage ou de réparation. Elle est munie d'un robinet vanne, et se raccorde généralement a la conduite de trop-plein. Le robinet vanne doit être nettoyé après chaque vidange pour éviter les dépôts de sable. raccorde généralement a la conduite de trop-plein. Le robinet vanne doit être nettoyé après<br>chaque vidange pour éviter les dépôts de sable.<br>2.7.5 Conduite by-pass<br>C'est un tronçon de conduite qui relie la conduite d'arrivé

# **2.7.5 Conduite by-pass**

d'un réservoir unique non compartimenté. Cette conduite fonctionne quant le réservoir est isolé pour son entretien ou dans le cas d'une incendie a forte charge.

![](_page_68_Figure_2.jpeg)

# **2.8 Vidange et remplissage des réservoirs réservoirs**

Nous distinguons trois cas :

- a) le réservoir n'étant plus alimenté, le débit d'apport est nul (Q<sub>apport</sub>=o). C'est la vidange rapide.
- **b**) le réservoir est alimenté avec le débit d'apport inférieur au débit sortant Q<sub>s</sub>.
- **c)** le réservoir est alimenté avec le débit d'apport supérieur au débit sortant Q s.

# **2.9 Système de matérialisation de la réserve d'incendie**

Pour conserver surement une réserve permettant de lutter contre un incendie, il faut en interdire matériellement son utilisation en service normal, et la rendre accessible en interdire matériellement son utilisation en service normal, et la rendre accessible<br>Par la manœuvre d'une vanne spéciale en cas de nécessité, à cet effet on utilise deux solutions, en l'occurrence. Figure 10 : Système By - pass.<br>Vidange et remplissage des réservoirs<br>distinguons trois cas :<br>le réservoir n'étant plus alimenté, le débit d'apport est nul (<br>rapide.<br>le réservoir est alimenté avec le débit d'apport inférieu

### **2.9.1Le système à deux prises**

Il consiste à distribuer l'eau en régime normal à partir d'une prise située au-dessus du volume réservé et commandée par la vanne 2. La prise située au voisinage du fond est condamnée par la vanne 1 (vanne d'incendie), qui peut avantageusement être Télécommandée en cas de sinistre. L'inconvénient de cette solution est que, sauf en cas d'alimentation du réservoir par

le fond, il subsiste entre les prises 1 et 2 une zone mal renouvelée, ou risque de développement de micro-organismes qui peuvent contaminer toute l'eau du réservoir et risquant de surcroit de lui donner un gout désagréable.

![](_page_69_Figure_3.jpeg)

Figure 11 : Système à deux prises.

#### **2.9.2Le système à siphon**

Le système à siphon consiste à prélever, dans tous les cas l'eau au voisinage du fond du réservoir mais on la faisant transiter au service normal par un siphon situé à la coté supérieure de la réserve d'incendie et muni d'un évent qui la désamorce dès que l'eau atteint ce niveau. En cas de sinistre, la vanne 2 (vanne d'incendie) court-circuit le siphon et as service de la réserve d'incendie, cette solution présente l'avantage d'éviter la stagnation de l'eau au voisinage du fond du réservoir.

- $\rightarrow$  En temps normal, 1 et 3 sont ouvertes et 2 fermée.
- $\rightarrow$  En cas d'incendie, 2 est ouverte et 1 est fermée

![](_page_69_Figure_9.jpeg)

**Figure 12** : Système à siphon.

# **2.10 Détermination de la capacité du réservoir**

#### **2.10.1 Diagnostic de l'ouvrage de stockage existant**

Le stockage de l'eau (potable, industriel et incendie) de la SNVI est assuré par deux réservoirs. C'est un réservoir d'eau qui n'a pas uniquement comme rôle l'alimentation de cette zone, car il assure aussi le volume de réseau d'incendie.

 Son remplissage se fait à partir d'un puits. Il assure la distribution des battements et les déférant centres de la SNVI.

#### **2.10.2 Principe de calcul :**

Pour estimer la capacité d'un réservoir, nous devrons procéder:

- Soit à la méthode graphique, qui tient compte de la courbe de consommation totale déduite, à partir des coefficients des variations horaires de la consommation et de la courbe d'apport de débit pompé ;
- Soit à la méthode analytique qui tient aussi compte des débits d'apport et des débits de départ.

#### **Calcul par la Méthode analytique**

La détermination de la capacité du réservoir de stockage est fonction des variations des débits de consommation durant les différentes heures de la journée. Elle est estimée en tenant compte du débit d'entrer comme celui de sorti. Le volume total sera alors :

$$
V_t = \Delta V^+_{max} + \Delta V_{max} + \Delta V_{in}
$$

Les volumes **∆V + max** et **∆V - max**sont respectivement les excès et les déficits lors des différentes heures de la journée.

∆ $V_{in}$ : volume de la réserve d'incendie, pris égal a 6415,2 m<sup>3</sup> c'est-à-dire le volume nécessaire pour une durée d'extension d'incendie pendant deux (2) heures.

∆V : volume d'apport – le volume consommé

**Remarque** : le volume d'apport = le volume max. journalier

**Le volume consommé = le volume d'apport \* P%\*** 100 24

P % : coefficient horaire en fonction de la taille de la SNVI.

 **Calcul de la capacité en eau potable :** 

![](_page_71_Picture_378.jpeg)

#### **Tableau 3 :** Capacité en eau potable.
La capacité du réservoir est déterminée par la formule suivante :

$$
V_t = \Delta V^+_{max} + \Delta V^-_{max}
$$

D'après le tableau ci-dessus, on a :

$$
\Delta V^{\dagger}_{\text{max}} = 99.3408 \text{ m}^3
$$

Et :

 **∆V**  $\mathbf{m}_{\text{max}} = -134.6592 \text{ m}^3$ 

Donc :  $V_t = 99,3408+134.6592 = 234 \text{ m}^3$ 

 $V_{t 1} = 234 \text{ m}^3$ 

### **Calcul de la capacité en eau industrielle**

## **Tableau4:** Capacité en eau industrielle.

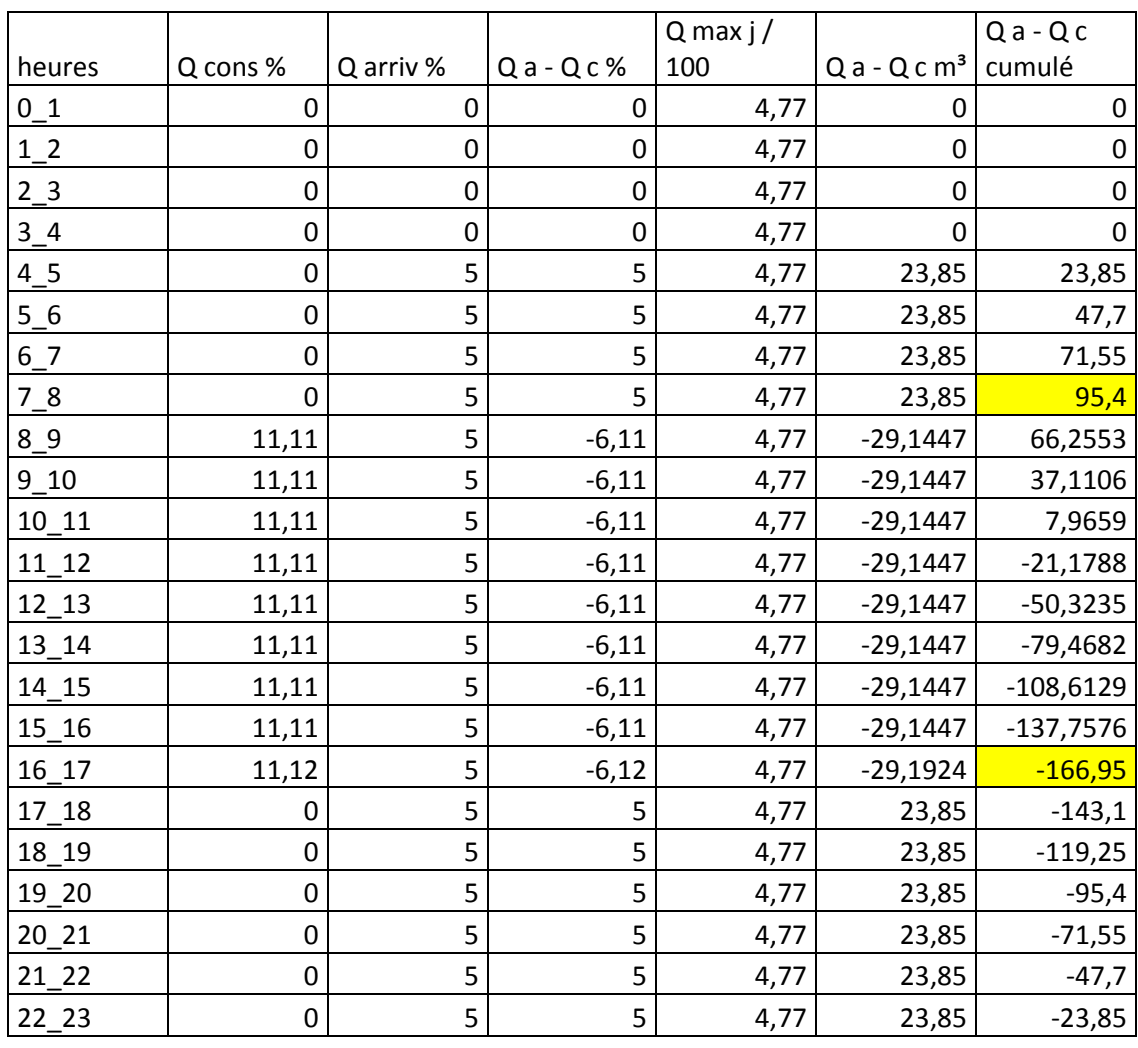

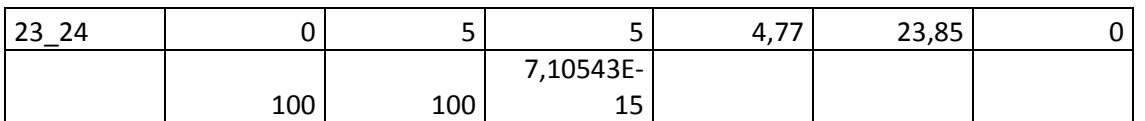

D'après le tableau ci-dessus on a :

$$
\Delta V_{\text{max}} = -166.9023 \text{ m}^3
$$

Et

$$
\Delta V^{\dagger}_{\text{max}} = 95.4 \text{ m}^3
$$

La capacité des eau de refroidissement est :

$$
V_{t2} = \Delta V^+_{max} + \Delta V^-_{max}
$$

Vt 2 = **166.9023 +95.4 = 262,3033 m3** 

Donc:

Le volume total est :

$$
\mathbf{V} \text{ tot } = \mathbf{V}_{t1+} \mathbf{V}_{t2+} \mathbf{V}_{inc}
$$

 **= 234+262,3033 +6415,2** 

$$
V \text{ tot} = 6911,51 \text{ m}^3
$$

**Volume normaliser égale 8000 m<sup>3</sup>**

## **Remarque :**

On doit construire deux réservoirs de 2\*4000 m³.

## **Conclusion**

L'étude de la partie pompage nous a permis de choisir le type de pompe qui convient au tronçon d'adduction. Nous avons utilisé le catalogue CAPRARI afin de déterminer la pompe qui assurera le refoulement. Des modifications sont apportées sur la pompe afin d'assurer un fonctionnement dans les conditions désirées de travail.

 La capacité du réservoir actuel est loin de satisfaire nos besoins en matière de stockage. Nous allons donc prévoir deux réservoirs de 2\*4000 m³.

 Il semble que le volume d'un réservoir doit correspondre au moins au quart de la consommation journalière. Dans notre cas, cette relation est vérifiée car  $V = 8000 \text{m}^3$ .

La prochaine étape est donc de procéder à une simulation des réseaux de distribution pendant une période de 24 heures afin d'observer le comportement de notre réseau tant du point de vue débit, vitesse et pression.

# Table des matières

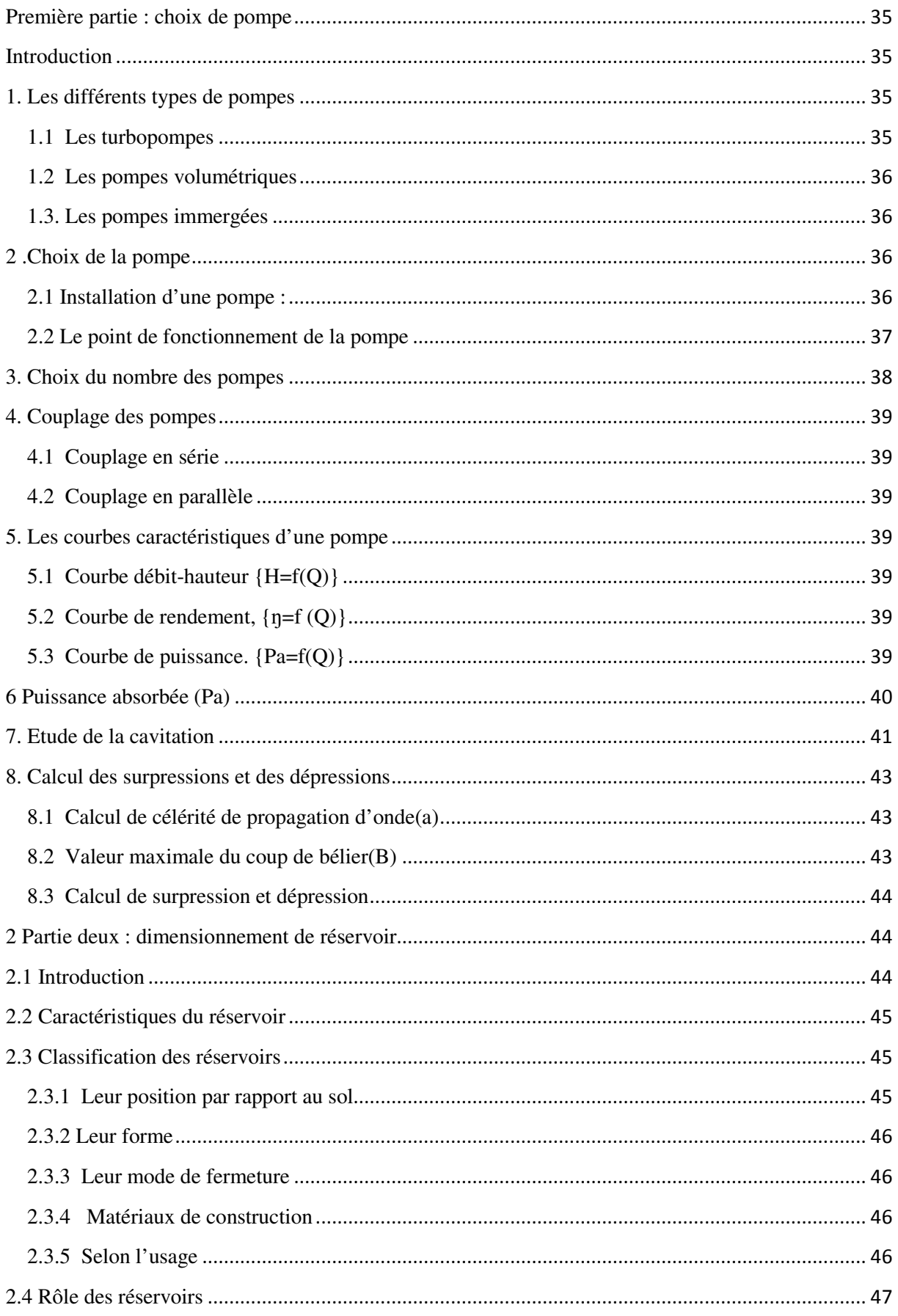

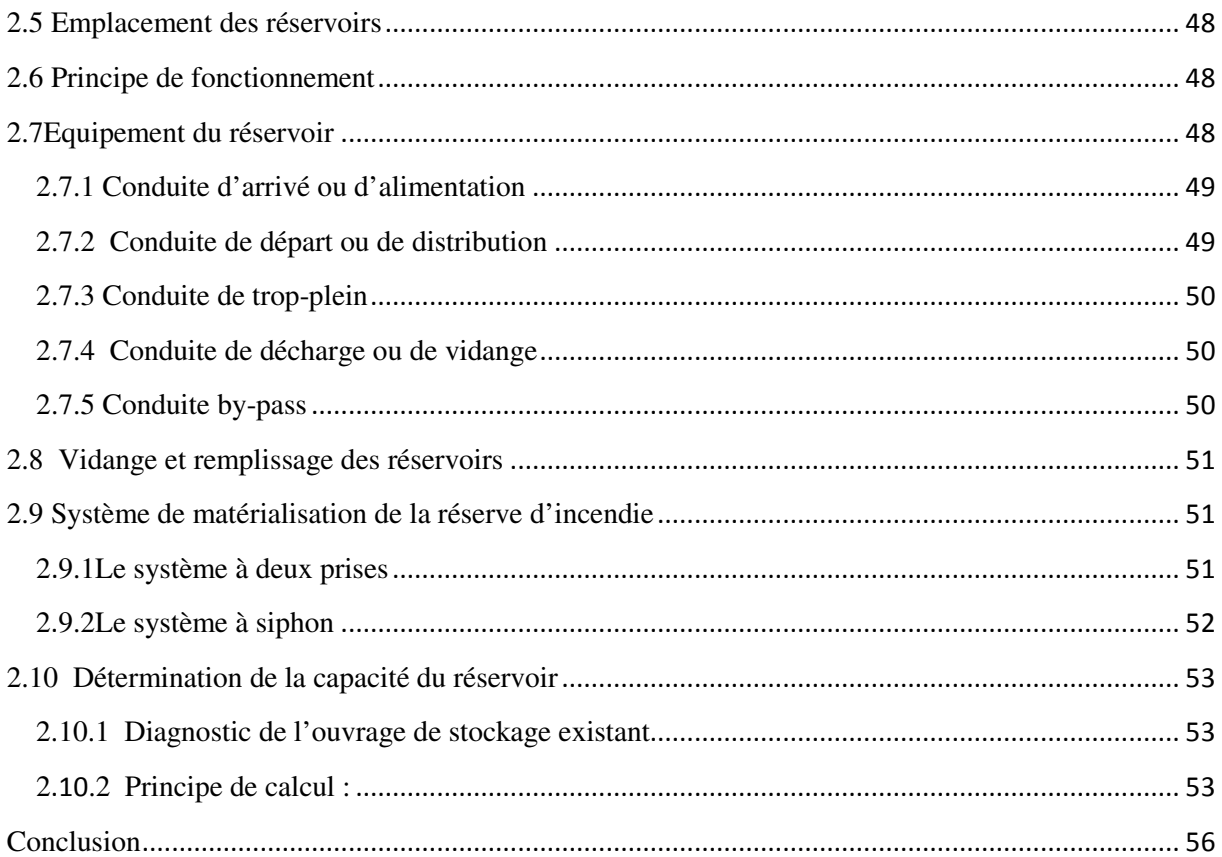

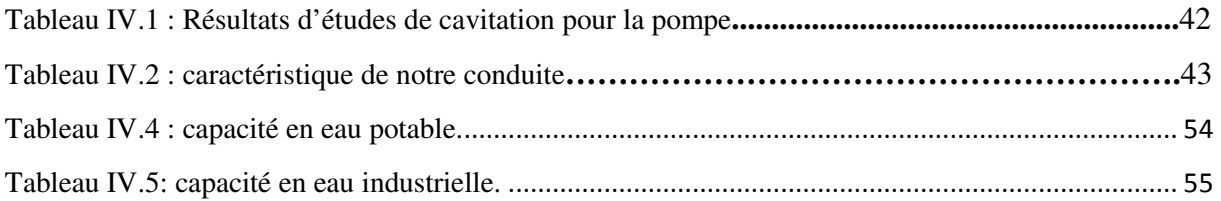

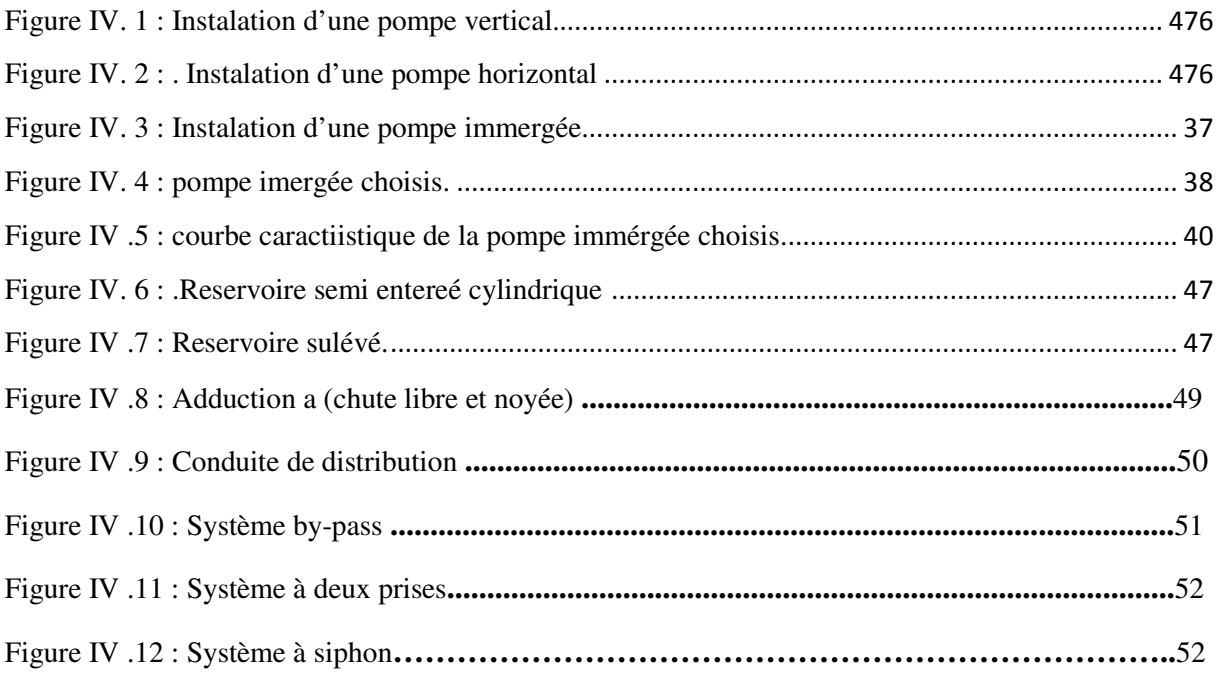

## **Introduction**

Nous allons procéder dans ce chapitre à une simulation hydraulique des trois réseaux de distribution (potable ; industrielle et incendie) avec le logiciel EPANET, pour pouvoir dimensionner celui-ci, afin de déterminer les vitesses et les pressions dans le réseau. Pour le calcul des dimensions du réseau, il convient de se placer dans les hypothèses les plus défavorables. Les canalisations doivent être dimensionnées à partir du débit consommé avec une pression de service suffisante, pour les nombres employeurs élevées. Avant de lancer cette simulation, nous allons tout d'abord déterminer les débits consommées pour chaque bâtiment.

## **A) Première Partie : réseau de distribution**

#### **1. Choix du système de distribution** [4]

Dans notre cas on a choisi le système de distribution avec un réservoir de tête. Dans ce système, les pompes refoulent directement vers le réservoir de stockage puis la distribution sera gravitaire à partir du réservoir vers les réseaux de distribution.

#### **1.1 Choix du type de réseau**

Suivant la structure et l'importance de l'agglomération on distingue trois schémas des réseaux de distribution (les réseaux ramifiés, les réseaux maillés et les réseaux mixtes (ramifiés+maillés)).

Le réseau ramifié **:** est un réseau qui est constitué par une conduite principal et conduites secondaires (branches) : c'est un réseau arborescent, Ce réseau n'assure aucune distribution de retour suffit qu'une panne se produise sur la conduite principale pour que toute la population d'aval soit privée d'eau.

Le réseau maillé : est constitué d'une série de tronçons disposés de telle manière qu'il soit possible de décrire une ou plusieurs bouches fermés en suivant le tracé. Contrairement au réseau ramifié, un réseau maillé assure une distribution de retour en cas de panne d'un tronçon. Il présente une indétermination sur les grandeurs et les signes (sens) des débits et des pertes de charge dans chaque tronçon.

## **Remarque :**

 **Le réseau de distribution choisi dans notre cas d'étude est :** 

- **le réseau ramifié pour la distribution de l'eau potable et eau industrielle (eau de refroidissement) suite à des nombreux avantages qu'il procure.**
- **Le réseau maillé pour réseau d'incendie**.

## **2. Choix du matériau des conduites**

 Le choix du matériau utilisé est en fonction de la pression, l'agressivité dû aux eaux et au sol, et l'ordre économique (coût, disponibilité sur le marché), ainsi que la bonne jonction de la conduite avec les équipements auxiliaires (joints, coudes, vannes ….) permettent de faire le bon choix.

Parmi les matériaux à utiliser on distingue entre autre : L'acier, la fonte ductile, le PVC (polyvinyle de chlorure) et le PEHD (polyéthylène haute densité).

Dans notre cas, nous avons opté pour nos réseaux potable industrielle (les eaux de refroidissements) et incendie les tuyaux en **P.E.H.D**, suite à des nombreux avantages qu'ils procurent.

## **2..1 Tuyaux en P.E.H.D** [9]

### **Avantages**

- 1. Bonne résistance à la corrosion interne, externe, microbiologique et à l'entartage ;
- 2. Disponibilité sur le marché ;
- 3. Facilité de pose (grande flexibilité), possibilité d'enroulement en couronne pour les petits diamètres ;
- 4. Fiabilité au niveau des branchements (réduction de risque de fuite) ;
- 5. Bonne caractéristique hydraulique (coefficient de rugosité très faible) ;
- 6. Durée de vie prouvée par l'expérience et le test de vieillissement théoriquement de 50 ans à une température de 20°c.

## **Inconvénient**

1. Nécessite une grande technicité pour la jonction.

## **3. Réseau de distribution de l'eau potable**

## **3 1. Détermination de débits consommée**

La détermination des débits dans un réseau ramifiée s'effectue de la manière suivante.

- On calcul le débit consommée pendant l'heure de pointe ;
- On détermine la longueur du tronçon et les diamètres choisi;

# **-Les débits consommés par chaque nœud**

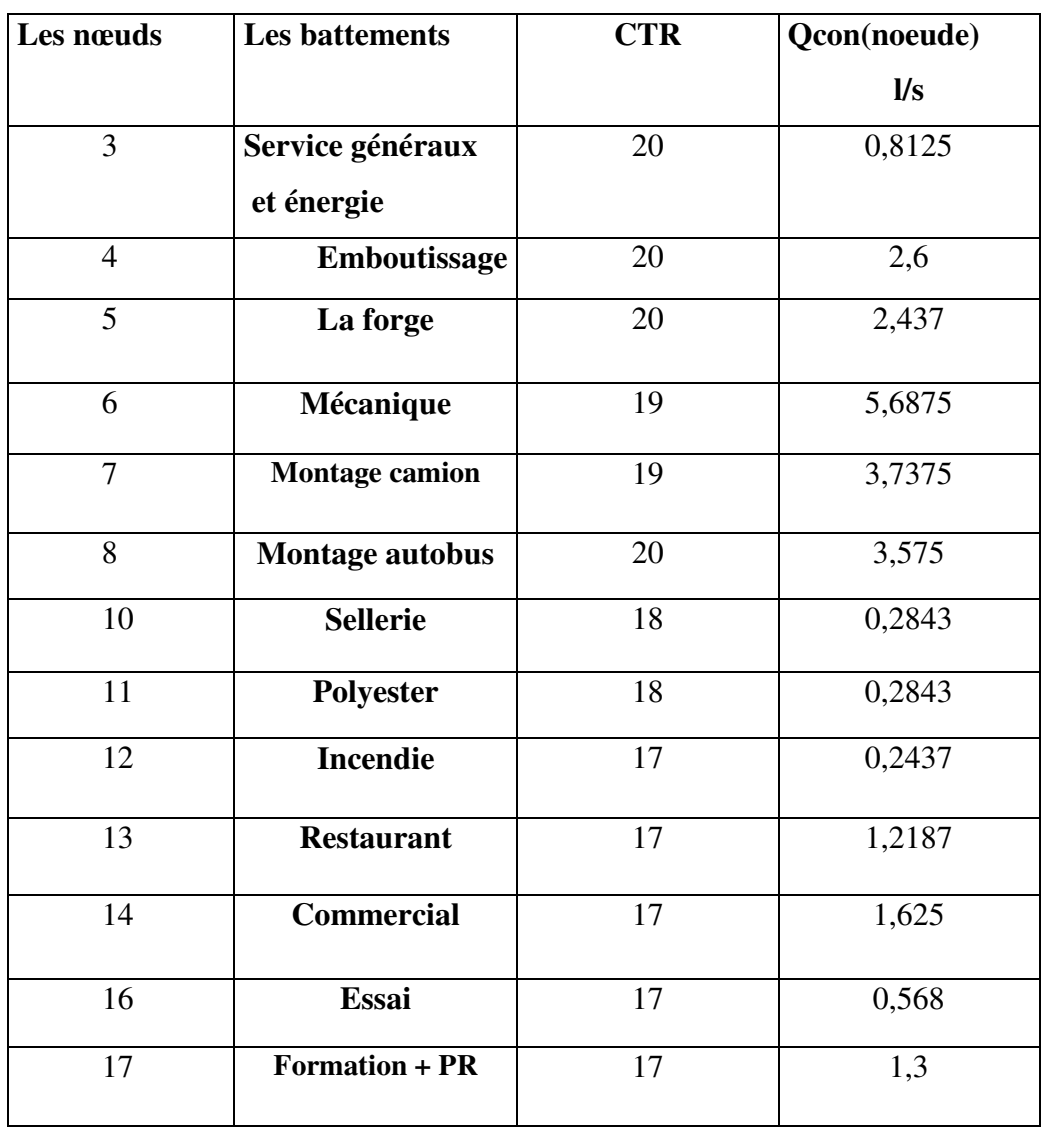

**Tableau V.1** : le débit consommés par chaque bâtiments

## **- Les longueurs équivalents des tronçons et les diamètres choisis :**

**Tableau V.2 :** La longueur équivalente et diamètre normalisé de chaque tronçon

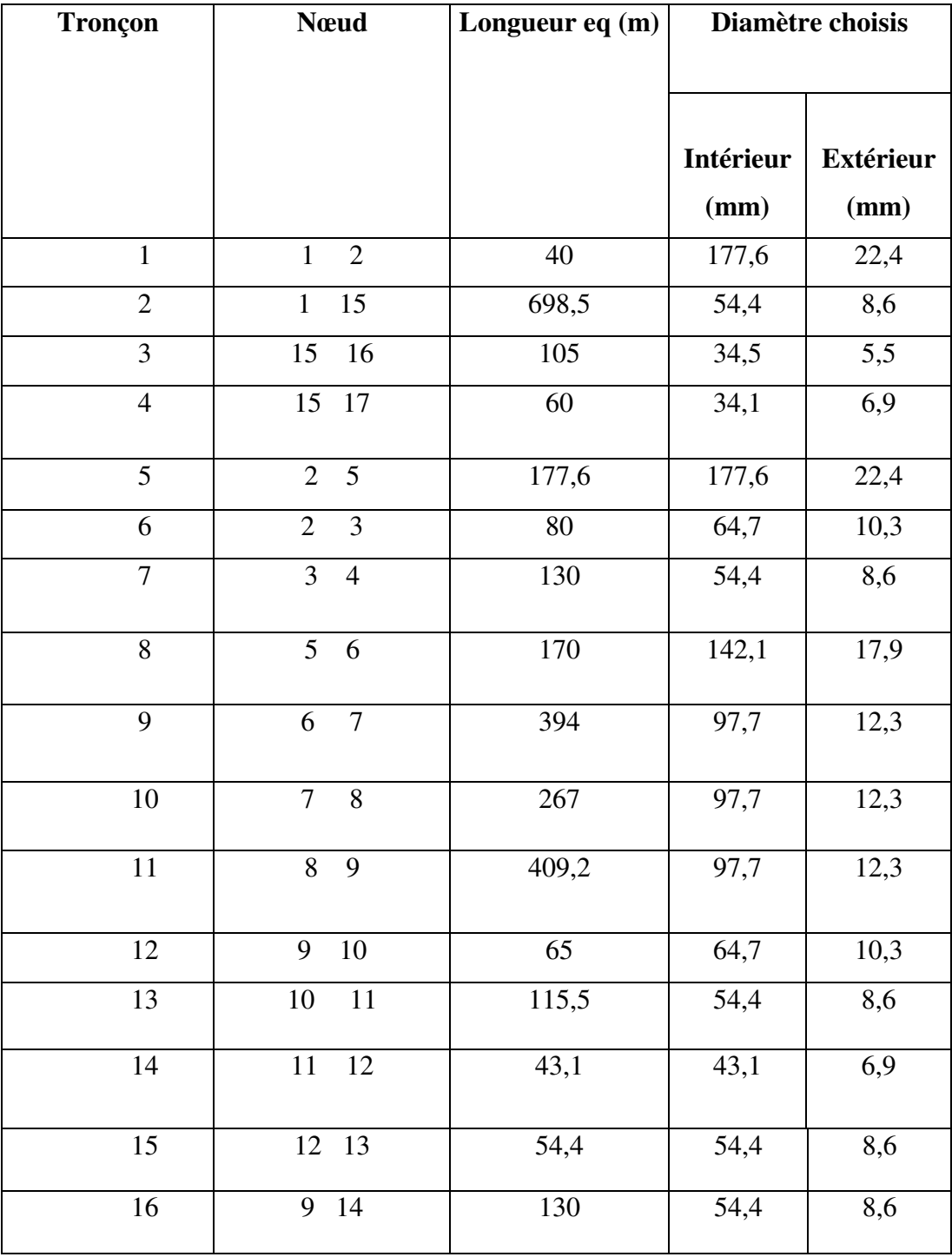

## 4. **Réseau de distribution de l'eau industrielle (refroidissement)**

 Le calcul du réseau de distribution en l'eau industrielle (refroidissement) se fera pour le suivant :

## **4.1 Détermination de débits consommée**

La détermination de débit dans un réseau ramifiée s'effectue de la manière suivante :

- On détermine la longueur de chaque tronçon et les diamètres choisi du réseau ramifiée
- On calcul le débit consommée pendant l'heure de pointe ;
- Les pressions exigé a l'entré des bâtiments est supérieure ou égale a 4 bar

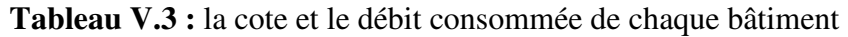

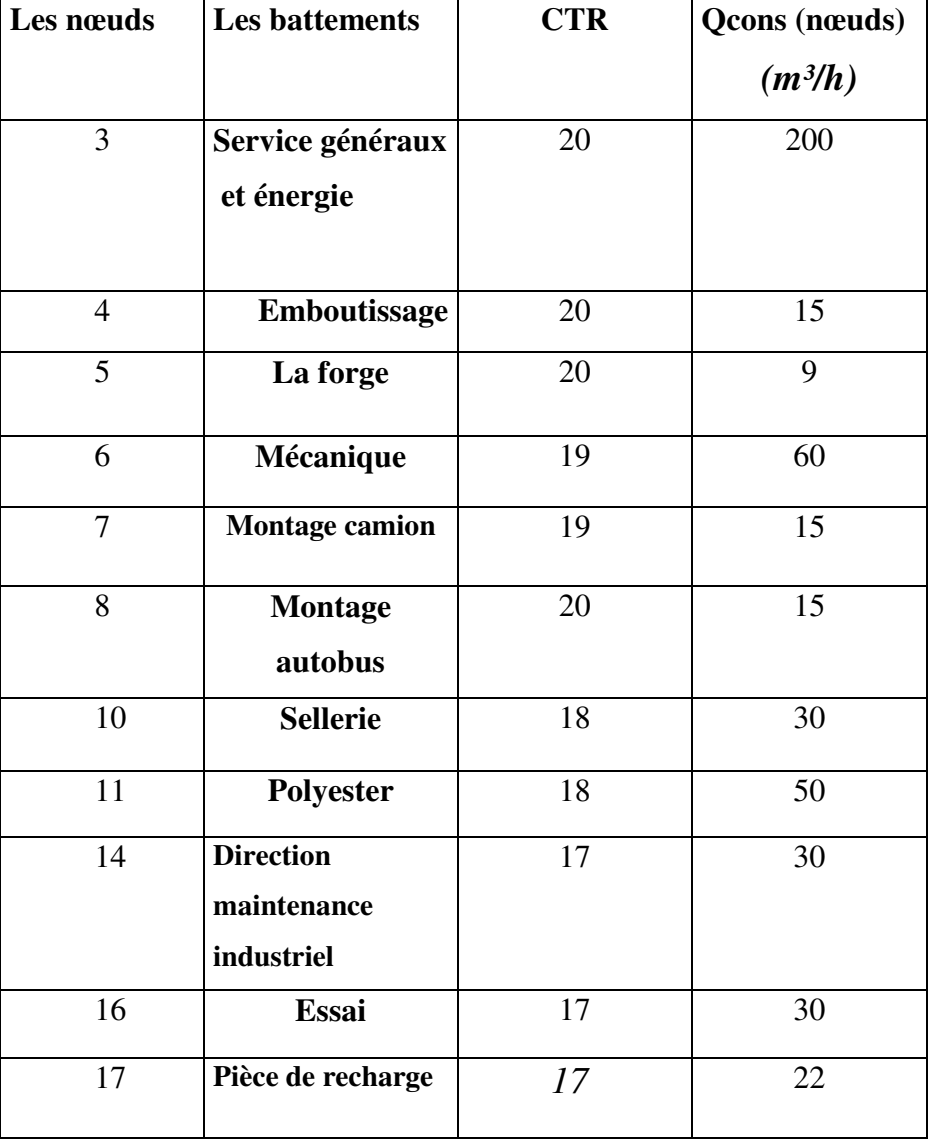

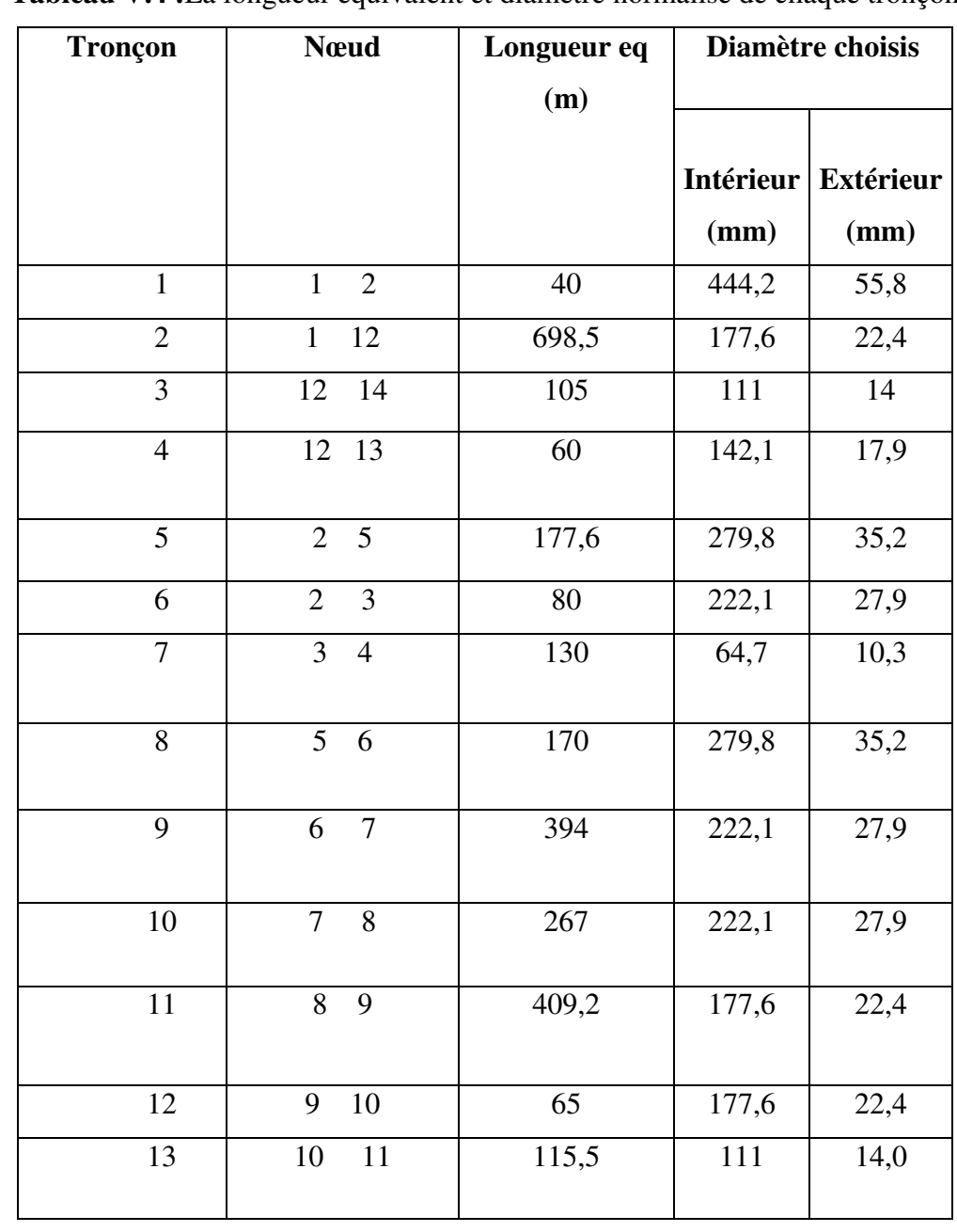

## **- Les longueurs équivalents des tronçons et les diamètres choisis :**

**Tableau V.4 :**La longueur équivalent et diamètre normalise de chaque tronçon

## **5. L'alimentation de réseau incendie** [7]

 Pour l'ensemble des installations, il est primordial de mettre en place des dispositifs de prévention appropriés et fiables afin de garantir la sécurité des personnes et des biens contre certains risques.

## **5.1 Les principes de défense extérieure contre l'incendie**

L'efficacité des opérations de lutte contre les incendies dépend notamment de la connaissance des risques du secteur, de l'adéquation entre les besoins en eau pour l'extinction des bâtiments concernés avec les ressources disponibles et les moyens sapeurs-pompiers disponibles pour utiliser ces ressources.

## **5.2 La défense extérieure contre l'incendie (DECI)**

Elle repose sur les principalement sur la qualification des différents risques à couvrir, la définition des quantités d'eau de référence pour chaque type de risque, ainsi que l'établissement des distances entre les ressources en eau et le risque.

## **5.3 L'approche par risque**

L'analyse des risques est au cœur de la définition des ressources en eau pour l'alimentation des moyens de lutte contre l'incendie. Il ne s'agit donc plus de prescrire de manière uniforme sur tout le territoire les capacités en eau mobilisables mais d'atteindre un objectif de sécurité au moyen de solutions d'une grande diversité.

Ainsi, il est possible de différencier les bâtiments ou les ensembles de bâtiments à risque courant de ceux à risque particulier par l'approche indicative suivante :

### **5.3.1 Les bâtiments à risque courant**

Ce sont tous les bâtiments ou ensemble de bâtiments fortement représentés, pour lesquels l'évaluation des besoins en eau peut être faite de manière générale. Il peut s'agir par exemple des ensembles de bâtiments composés majoritairement d'habitations, de bureaux etc...

**Afin de définir une défense incendie adaptée et proportionnée, vous trouverez ci-après les critères vous orientant dans l'identification de la catégorie de risque du bâtiment dans le cadre de son analyse de risque.** 

### **5. .3 2 Les bâtiments à risque particulier**

Le risque particulier qualifie un évènement dont l'occurrence est faible, mais dont les enjeux humains ou patrimoniaux peuvent être importants. Les conséquences et les impacts environnementaux, sociaux ou économiques peuvent être très étendus.

Ce genre de bâtiment nécessite pour l'évaluation des besoins en eau une approche individualisée.

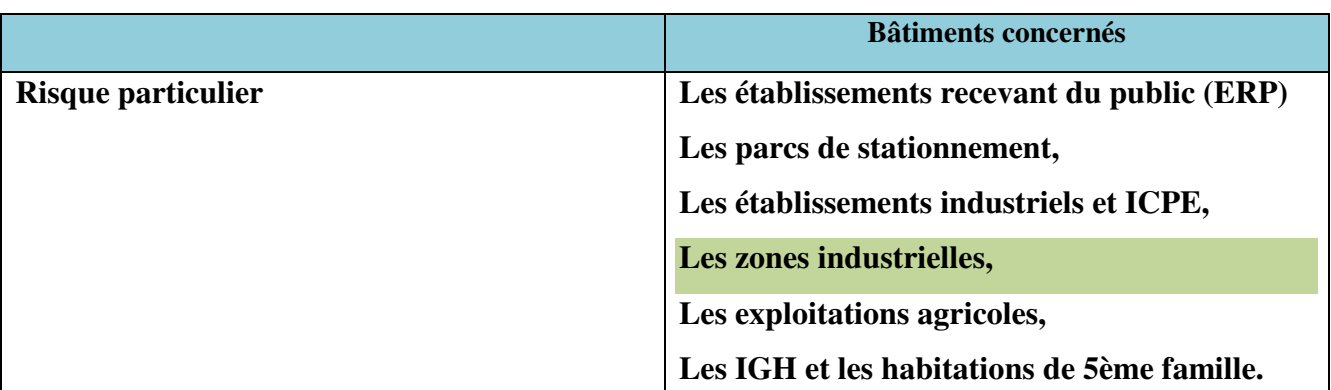

**Tableau V.5 :**Les déférentes bâtiments concernés au risque particulier

Pour toutes les catégories de risques, toute solution visant à limiter ou à empêcher la **propagation du feu peut être prise en compte dans l'analyse**.

### **Le dimensionnement en eau et distance des points d'eau incendie (PEI)**

Le dimensionnement en eau se définit en tenant compte de l'isolement des bâtiments, les surfaces de référence, ainsi que les ressources en eau. Dans ce contexte, la distance règlementaire retenue sera celle comprise entre l'entrée du bâtiment permettant d'accéder le plus rapidement au local considéré et le point d'eau. La distance entre un PEI et un risque à défendre influe notablement sur les délais, le volume des moyens à mettre en œuvre par les services d'incendie et de secours et sur l'efficacité de leur action. Ainsi, les ressources en eau utilisables sont des ouvrages publics et/ou privés constitués par des hydrants et des points d'eau naturels et artificiels.

Les quantités d'eau nécessaires pour traiter un incendie doivent prendre en compte les phases **indicatives suivantes, d'une durée totale moyenne indicative de deux heures. La lutte contre l'incendie au moyen de lances, comprenant :** 

- l'attaque et l'extinction du ou des foyers principaux ;
- la prévention des accidents (explosions, phénomènes thermiques, etc...);
- la protection des intervenants ;
- la limitation de la propagation et la protection des espaces voisins (tiers, espaces boisés, etc.) ;

### **6. Les zones d'activités [8]**

Le dimensionnement des besoins en eau des zones d'activités doit être étudié de préférence en amont à l'instruction du dossier afin de mutualiser les PEI et en assurer une répartition judicieuse. Les zones d'activités devront être desservies suivant leur type par des besoins en eau donnés à titre indicatif ci-dessous :

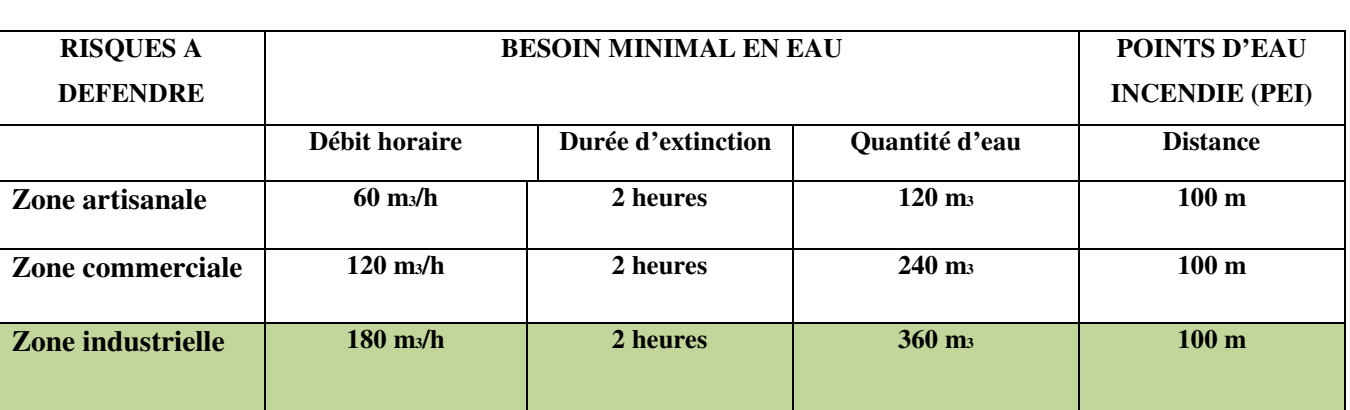

Tableau V.6 : Les risques a défende et leur besoins en eau et la distance de PEI

#### **7. Mise en service des points d'eau d'incendie**

La réception d'un PEI consiste à s'assurer qu'il correspond en tout point aux caractéristiques nominales. Elle doit permettre de s'assurer de la fiabilité du PEI et une utilisation rapide en toutes circonstances par les sapeurs-pompiers.

### **7.1 Visite de réception**

La visite de réception d'un nouveau PEI est systématique. Elle permet de s'assurer qu'il correspond aux caractéristiques attendues et aux dispositions du guide DECI (accessibilité, signalisation, etc…);

Ainsi, il permet également de constater la conformité des spécificités de conception et d'installation des PEI connectés sur un réseau d'eau sous pression.

### **7.2 Reconnaissance opérationnelle initiale**

Elle est organisée par le service d'incendie et de secours et vise à s'assurer directement que le PEI est utilisable pour l'alimentation des moyens de lutte contre les incendies. Cet action porte à la fois sur : l'implantation, signalisation et numérotation, l'accessibilité aux moyens de lutte contre les incendies, ainsi que la mise en œuvre (pour les aires ou dispositifs d'aspiration).

Pour favoriser les échanges entre les différents acteurs et la résolution d'éventuelles anomalies, les visites de réception et les reconnaissances initiales peuvent être menées concomitamment.

## **8. Dimensionnement du incendie [8]**

#### **8.1 Type de réseau**

## **81.1.Réseau ramifié (appelé également antenne ou palme) lé**

Une seule canalisation principale alimente toutes les canalisations secondaires avec un seul sens d'écoulement.

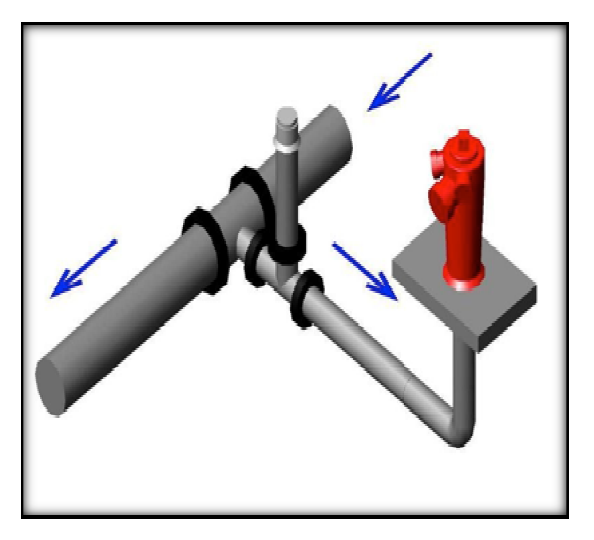

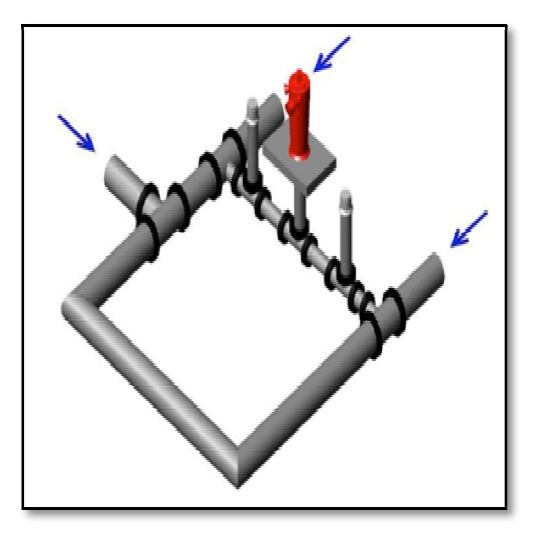

Figure (1) : schéma de réseau d'incendie ramifié Figure (2) : schéma de réseau maillé

#### **a. Réseau maillé**

Les canalisations secondaires sont reliées à au moins deux canalisations principales :

- Deux sens d'écoulement (addition des débits) ;
- Possibilité de coupure partielle ;
- Cela favorise la simultanéité d'utilisation des hydrants

#### **Remarque**

#### Dans notre projet on à au cas d'un réseau maillé à cause des avantages qui contient.

#### **8.2 Caractéristiques des poteaux incendie incendies [8]**

Les poteaux incendie sont alimentés soit par le réseau public, soit par un réseau privé sous pression. La source d'alimentation doit permettre d'assurer le débit défini pendant au moins 2 heures.

 $\rightarrow$  Il existe plusieurs types de poteaux incendie

- poteau de 80 mm avec un débit unitaire de 30 m <sup>3</sup>/h minimum sous un bar de pression dynamique ;
- poteau de 100 mm avec un débit unitaire de 60 m <sup>3</sup>/h minimum sous un bar de pression dynamique ;

• poteau de 2 x 100 mm avec un débit unitaire de 120 m3/h minimum sous un bar de pression dynamique

Le poteau incendie 100 mm offre une bonne réponse opérationnelle et est particulièrement bien adapté au matériel des sapeurs-pompiers, il sera donc au possible privilégié.

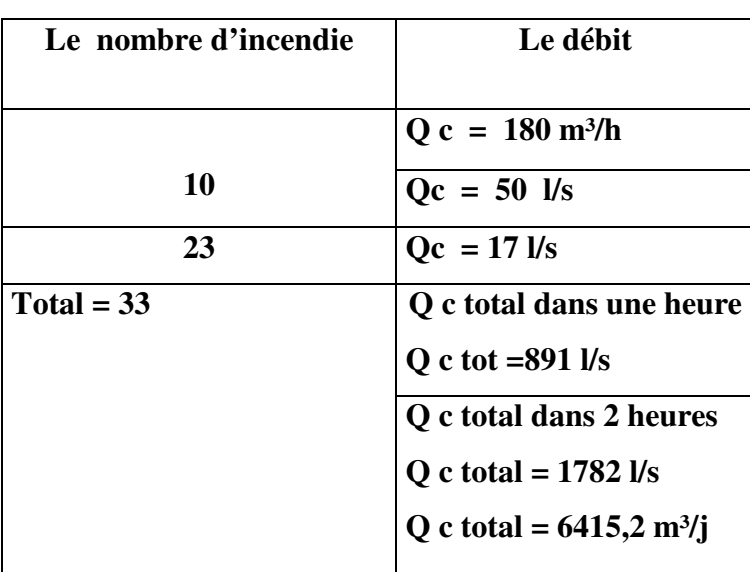

## **Détermination de nombre et le débit consommé d'incendie**

**Tableau V.7 :** le nombre et débit consommée de PEI

### **Schéma simplifié de notre réseau d'alimentation incendie**

Chaque nœud représente un poteau incendie.

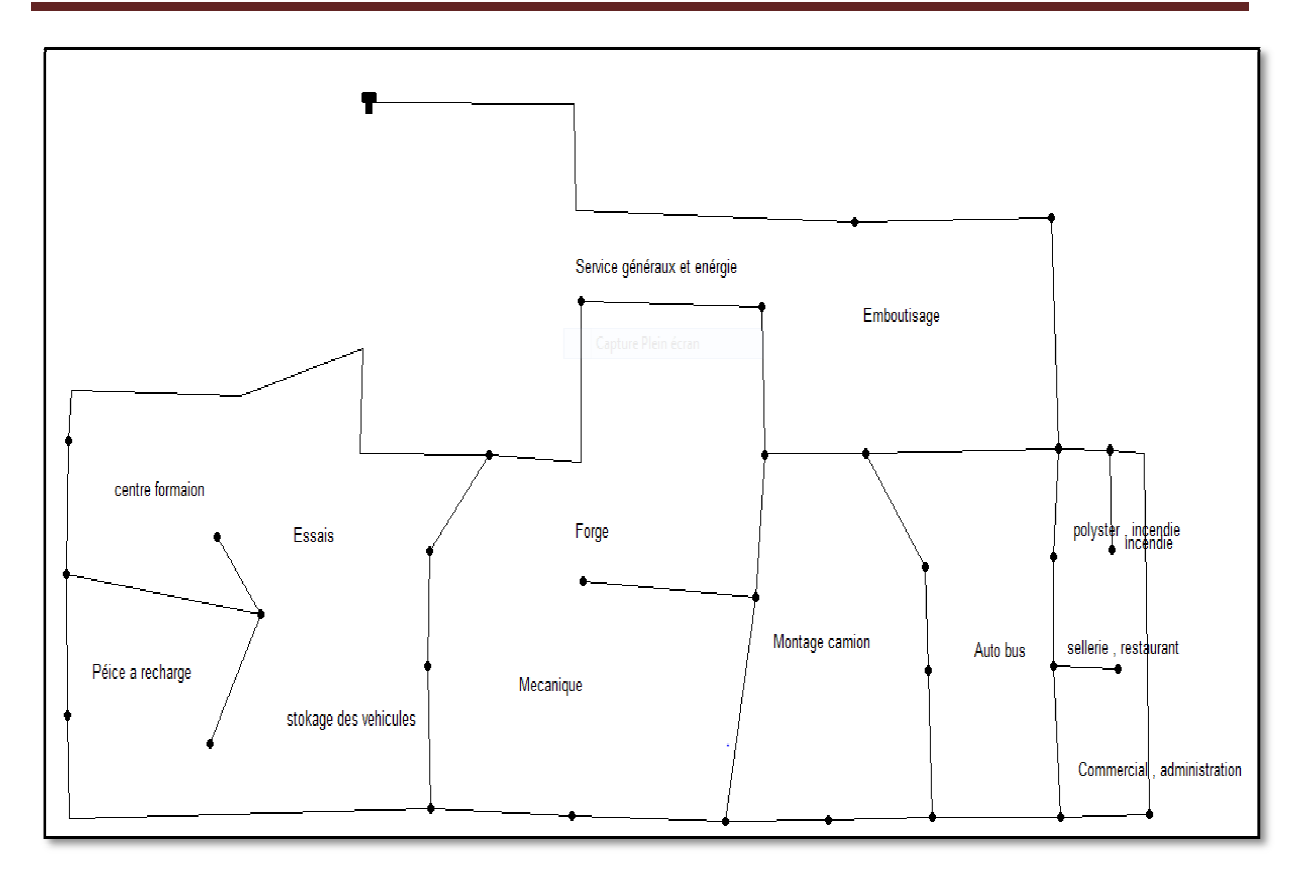

Figure (3) : schéma représente les nœuds (les PEI) (fond d'écran

## **B) Deuxième Partie : simulation avec logiciel EPANET**

## **Introduction**

 EPANET est un logiciel de simulation du comportement hydraulique et qualitatif de l'eau sur de longues durées dans les réseaux sous pression. Un réseau est un ensemble de tuyaux, nœuds, pompe, bâches et réservoirs. EPANET calcule le débit dans chaque tuyau, la pression à chaque nœud. Le niveau de l'eau dans les réservoirs. Le logiciel fournit un environnement intégré pour l'édition de données de réseau, pour l'affichage des résultats sous plusieurs formats (des cartes avec des codes couleurs, des tableaux et des graphes). Figure (3) : schéma représente les nœuds (les PEI) (fond d'écran EPANET)<br> **Deuxième Partie : simulation avec logiciel EPANET**<br> **oduction**<br>
EPANET est un logiciel de simulation du comportement hydraulique et qual<br>
sur de lo

 Les étapes classiques de l'utilisation d'EPANET pour modéliser un système de distribution d'eau sont les suivants suivants :

• Dessiner un réseau représentant le système de distribution ou importer une

Description de base de réseau enregistré dans un fichier au format texte.

Saisir les propriétaires des éléments de réseau.

- Sélectionner un ensemble d'options de simulation.
- Lancer une simulation hydraulique ou une analyse de la qualité.
- Visualiser les résultats d'une simulation.

## **1. Application sur EPANET**

#### **1.1 Réseau d'AEP**

#### **1.1.1 Trace du réseau :**

Pour modéliser notre système de distribution d'eau en EPANET, nous avons dessin du réseau représentant le système de distribution à l'aide d'un fond d'écran.

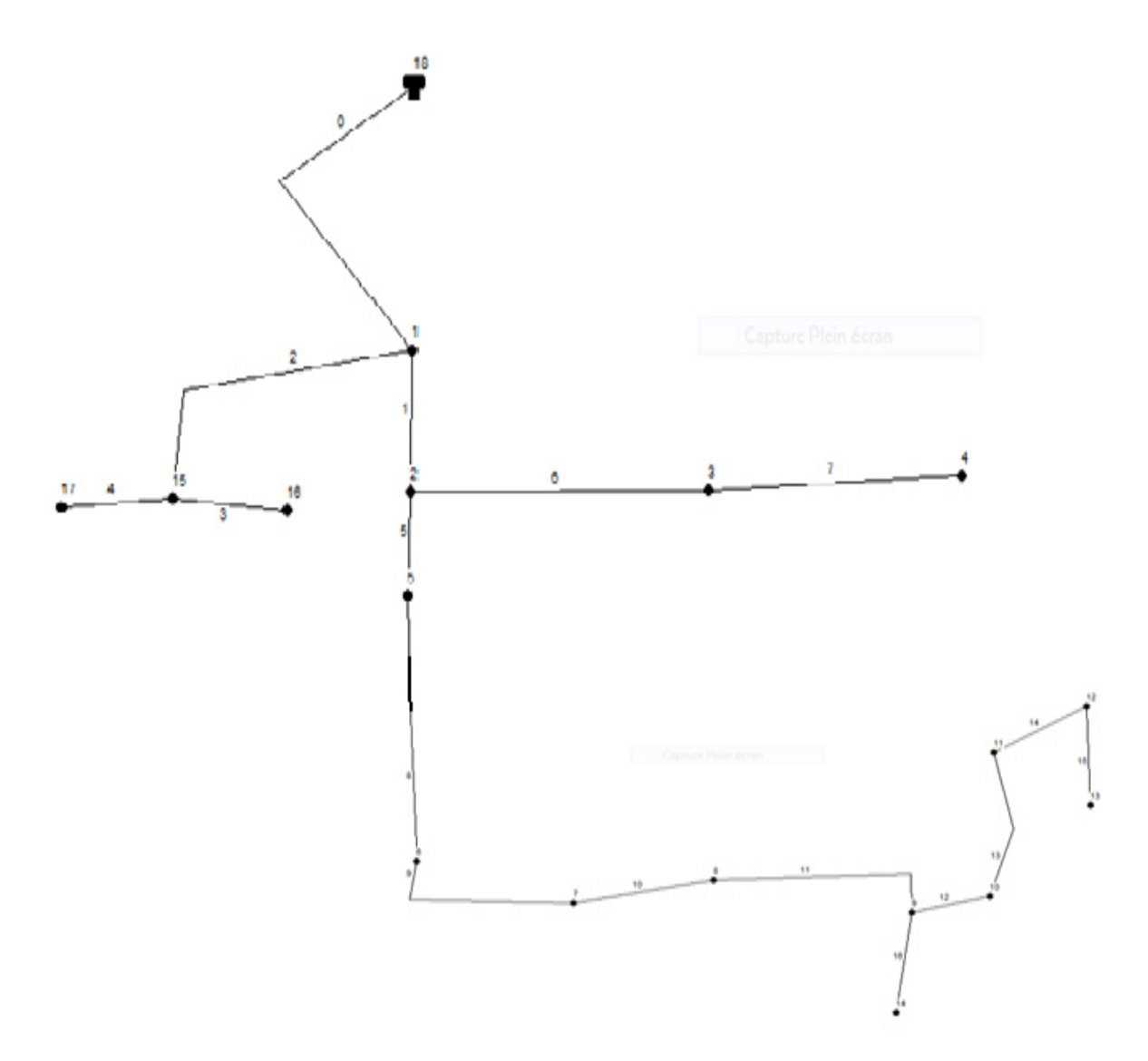

**Figure 4** : Réseau d'AEP de la SNVI

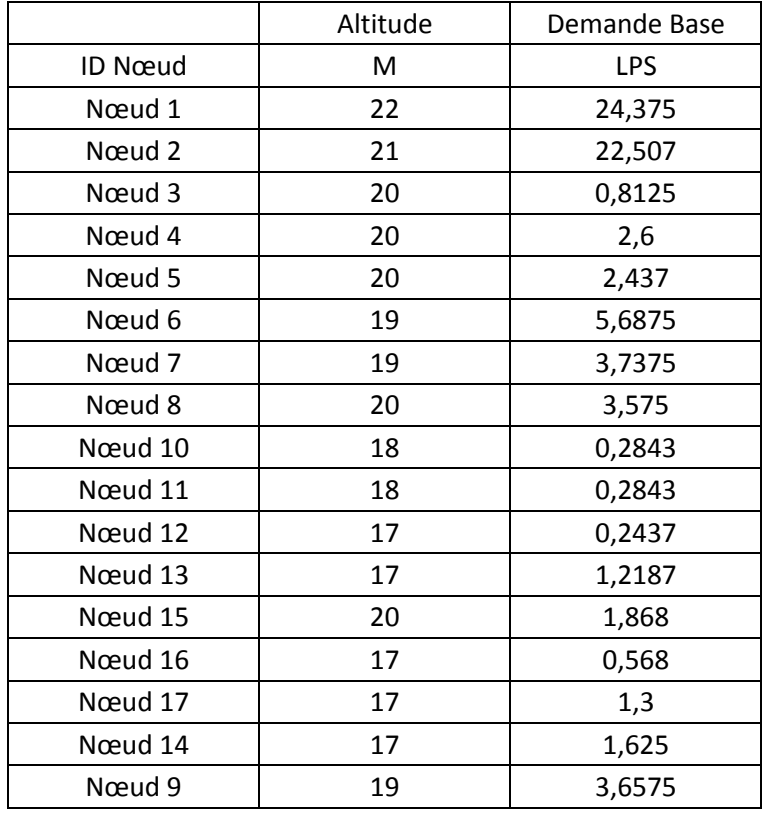

## **Les résultats du réseau obtenu avant la simulation :**

**Tableau V.8 :**L'altitude et débit de base de chaque nœuds

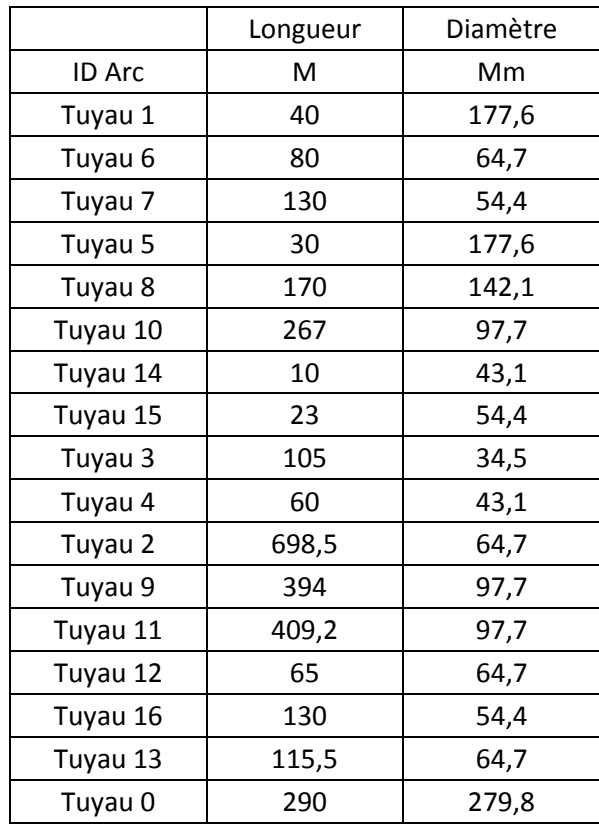

**Tableau V.9 :**longueur et diamètre de chaque tuyau

## **1.1.2 Entrer les donner (nœud, tuyau et réservoir)**

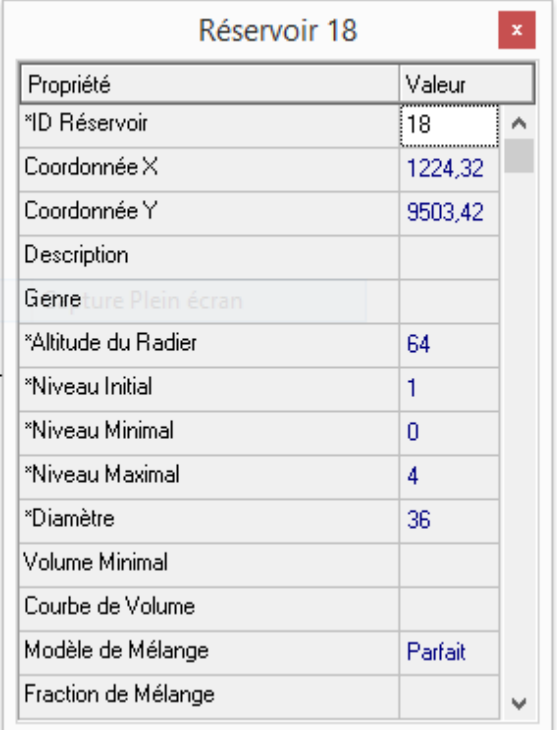

| Noeud de Demande 1<br>× |             |  |  |  |  |
|-------------------------|-------------|--|--|--|--|
| Propriété               | Valeur      |  |  |  |  |
| *ID Noeud               |             |  |  |  |  |
| Coordonnée X            | 1207,19     |  |  |  |  |
| Coordonnée Y            | 6815,07     |  |  |  |  |
| Description             |             |  |  |  |  |
| Genre                   |             |  |  |  |  |
| *Altitude               | 22          |  |  |  |  |
| Demande de Base         | 24,375      |  |  |  |  |
| Courbe Modul, Demande   |             |  |  |  |  |
| Catégories de Demande   | 1           |  |  |  |  |
| Coeff, de l'Émetteur    |             |  |  |  |  |
| Qualité Initiale        |             |  |  |  |  |
| Qualité de Source       |             |  |  |  |  |
| Demande Actuelle        | Sans Valeur |  |  |  |  |
| Charge                  | Sans Valeur |  |  |  |  |
| Pression                | Sans Valeur |  |  |  |  |

Figure : 5 propriétés de réservoir Figure 6 : propriétés des nœuds

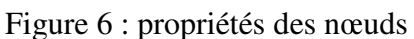

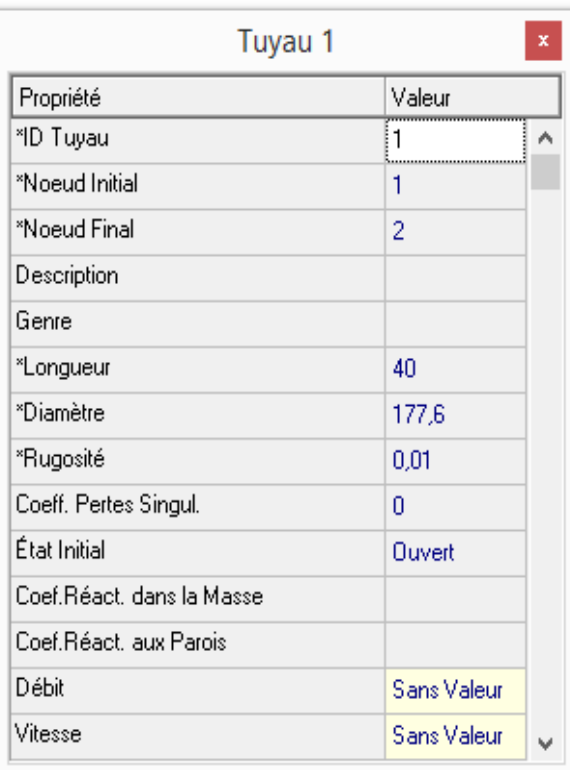

Figure Figure :7 propriétés de la conduite.

## **1.1.3 Simulation du réseau :**

Après avoir introduit les données de base, on entamera notre simulation :

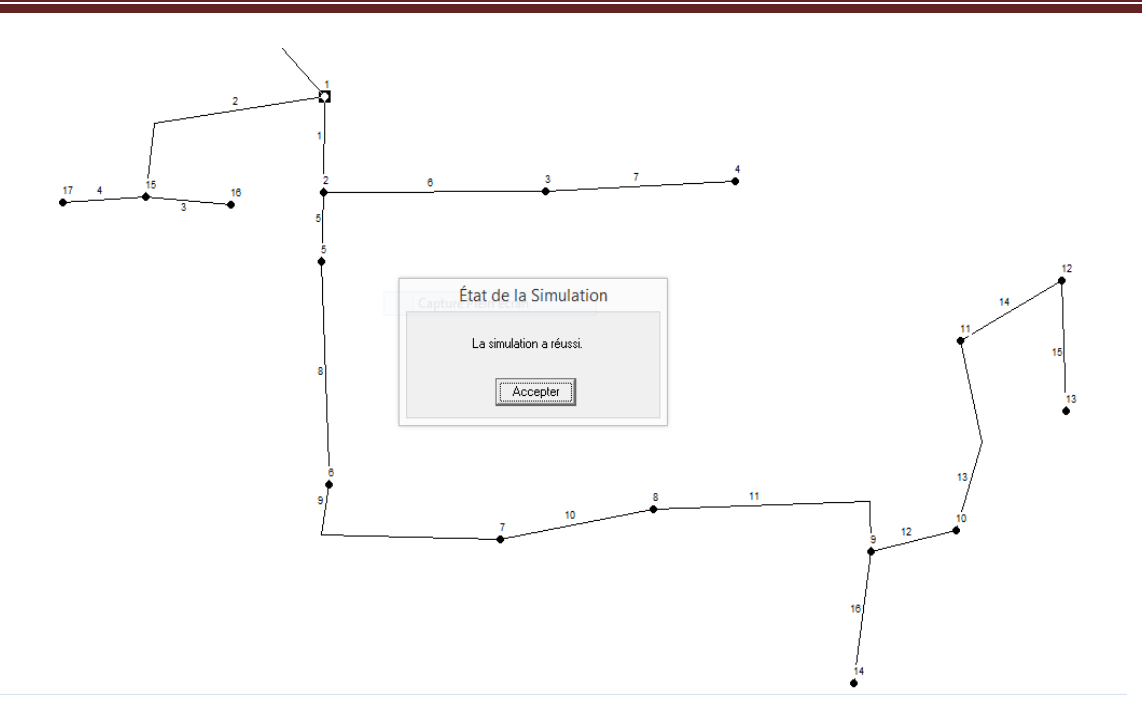

Figure : 8 Simulation réseau (fond d'écran EPANET).

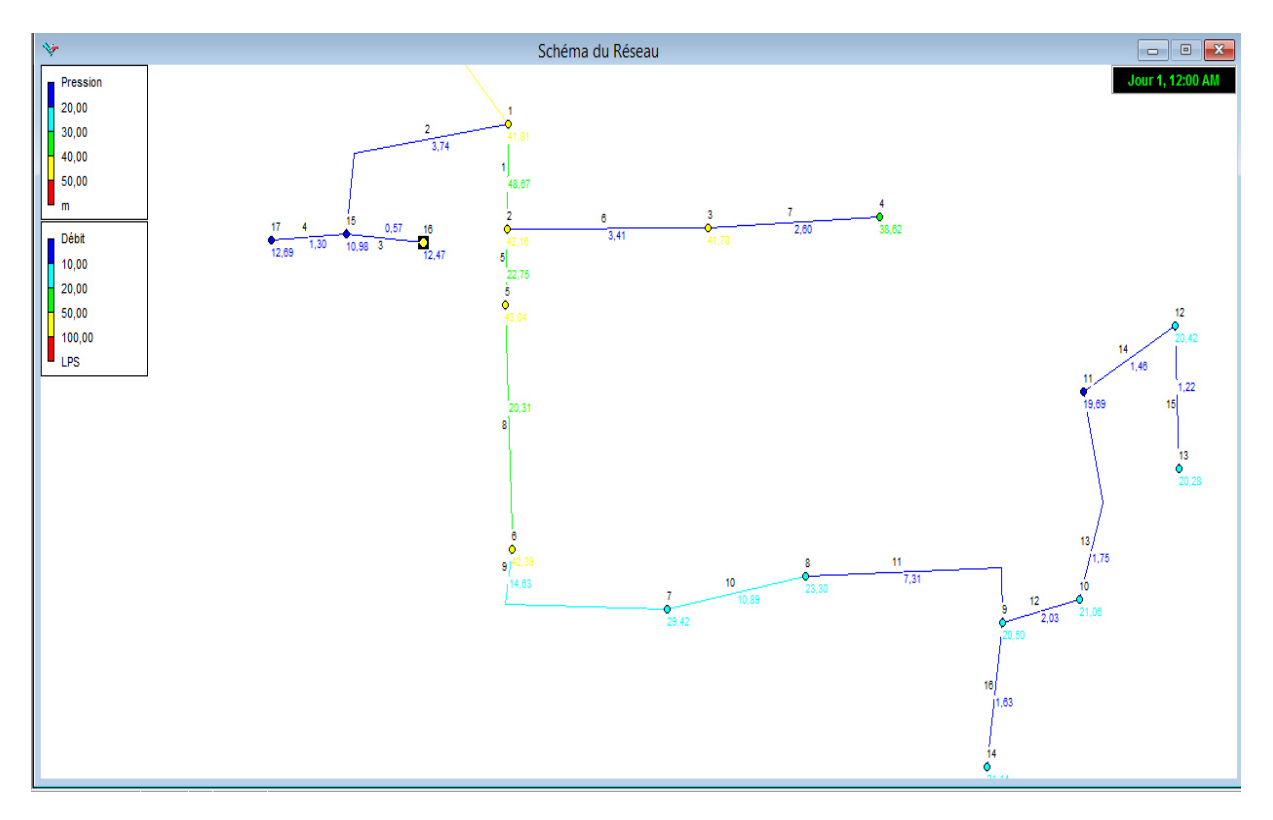

Figure 9: Simulation de réseau (pression-débit) (fond d'écran EPANET).

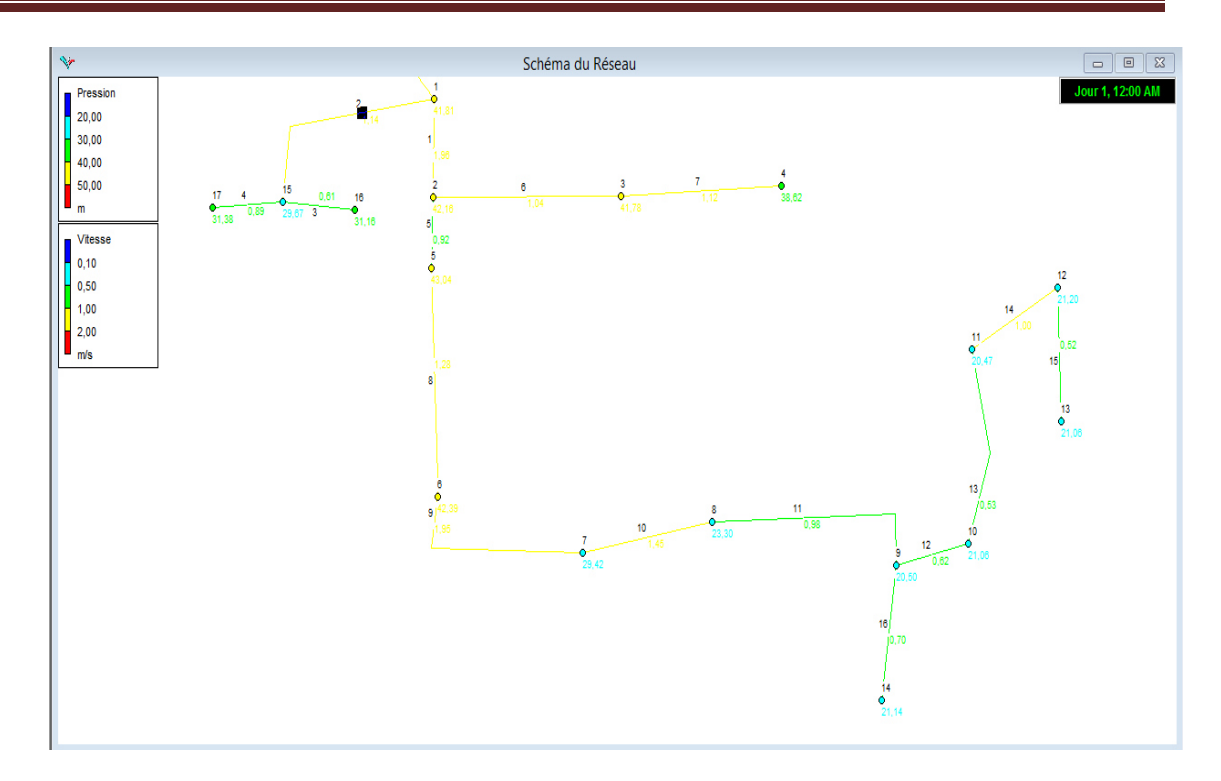

Figure 10 : simulation de réseau (pression-vitesse) (fond d'écran EPANET)

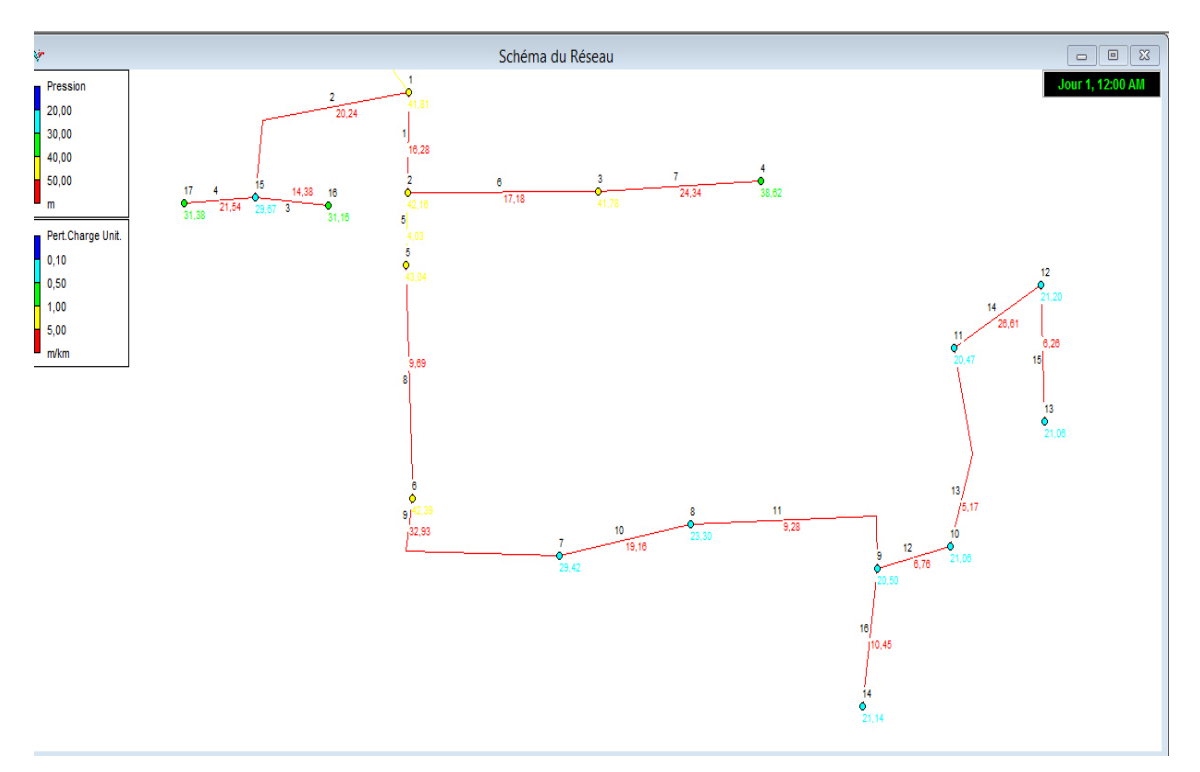

Figure : 11 : Simulation de réseau (perte de charge) (fond d'écran EPANET).

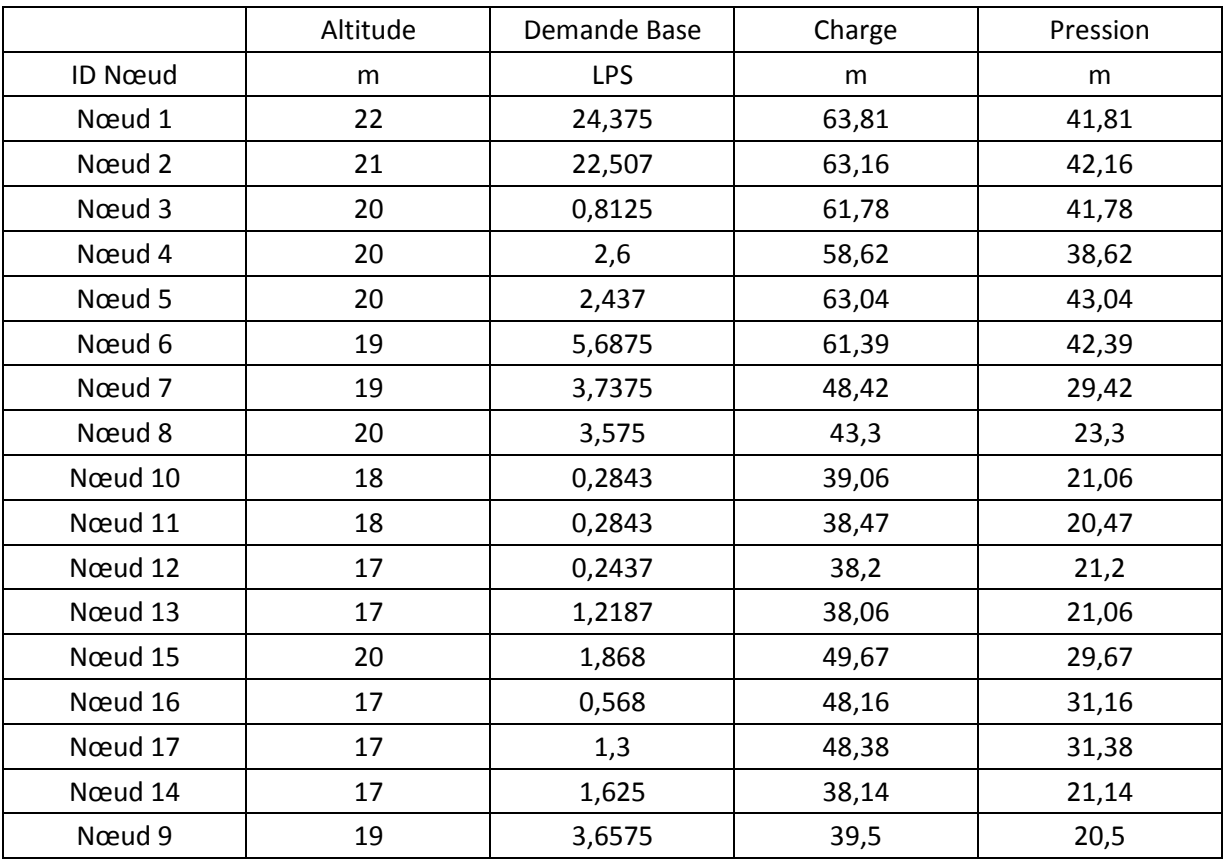

# **1.1.4 Les résultats du réseau obtenu après la simulation :**

**Tableau V.10 :** La charge et la pression de chaque nœuds âpres simulation

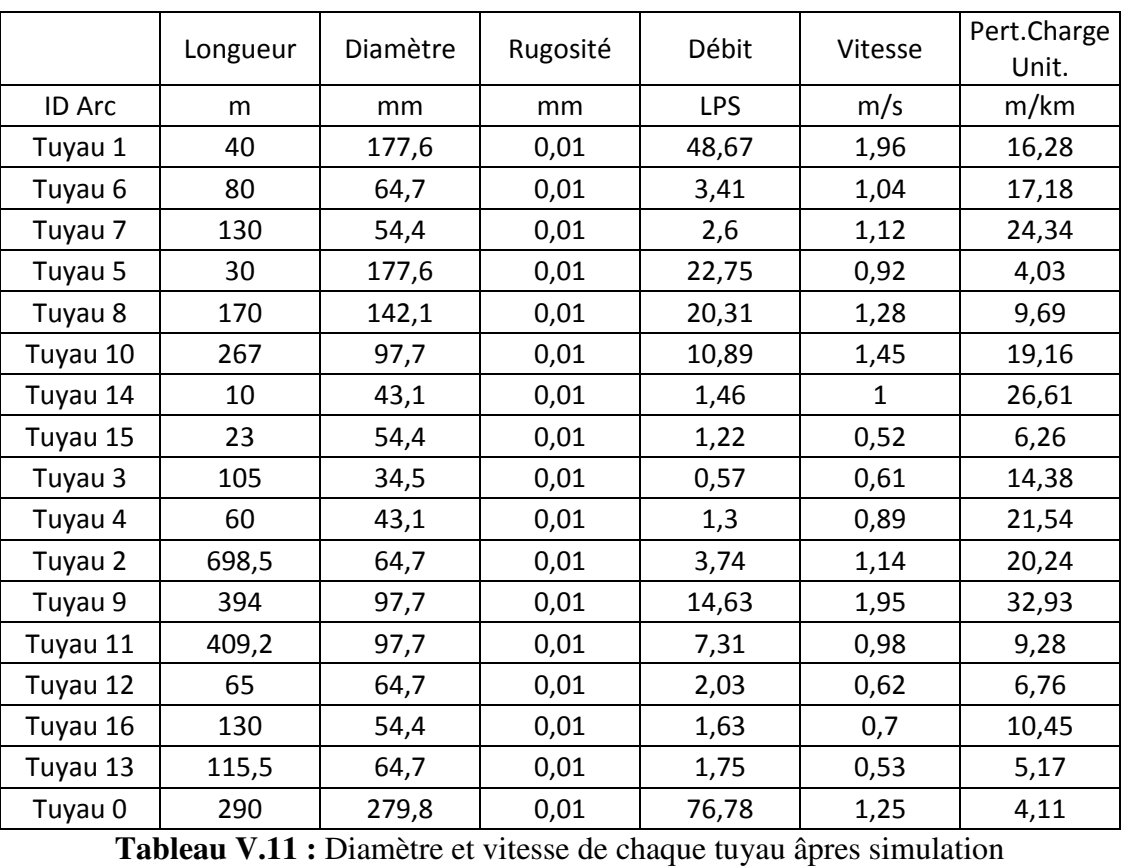

## **Interprétation des résultats**

Dans cette partie, les pressions sont comprises entre 20.5 m et 43 m avec une moyenne de 31 m. Les vitesses dans une moyenne admissible de 0,51 m/s et 1,96 m/s avec une prédominance pour les vitesses proche de 1 m/s.

## **1.2 Réseau d'alimentation en eau industrielle (refroidissement)**

### **1.2.1 Trace du réseau**

Nous avons dessin du réseau représentant le système de distribution à l'aide d'un fond d'écran.

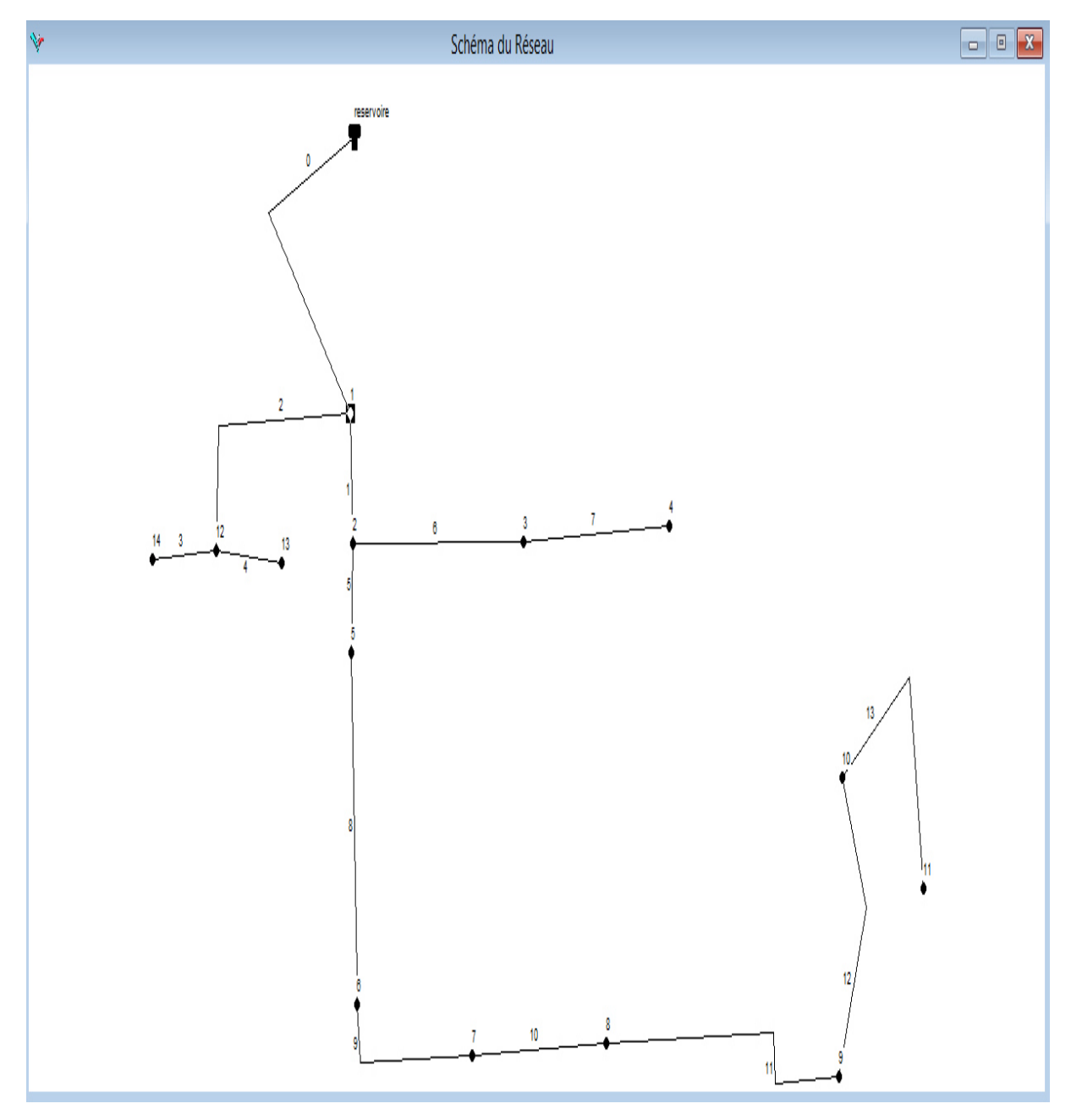

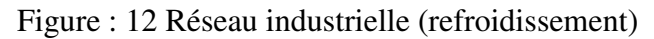

## **Les résultats du réseau obtenu avant la simulation :**

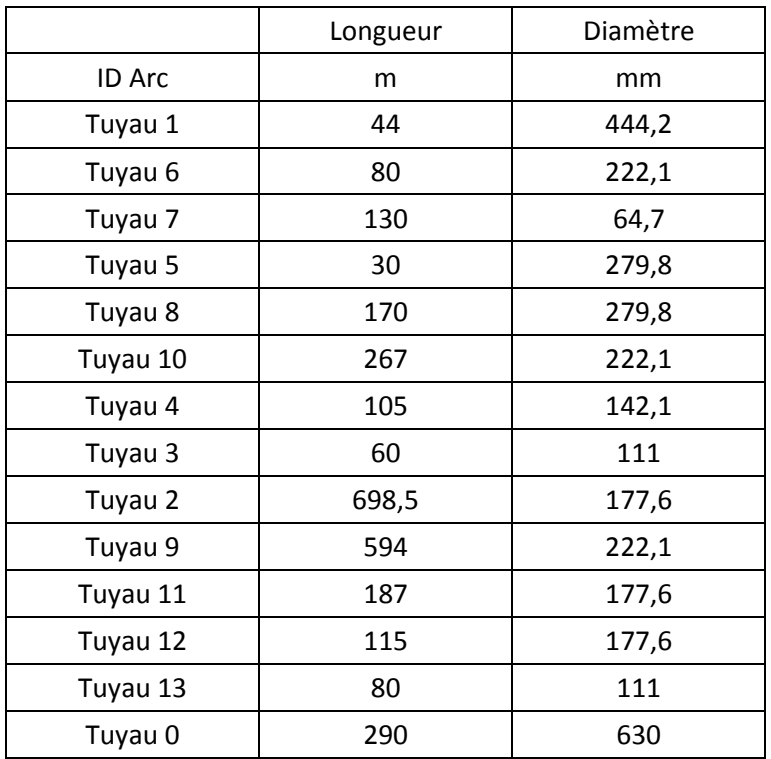

**Tableau V.12 :** longueur et diamètre de chaque tuyau

|         | Altitude | Demande |  |  |
|---------|----------|---------|--|--|
|         |          | Base    |  |  |
| ID Nœud | m        | мзн     |  |  |
| Nœud 1  | 22       | 477     |  |  |
| Nœud 2  | 21       | 425     |  |  |
| Nœud 3  | 20       | 200     |  |  |
| Nœud 4  | 20       | 15      |  |  |
| Nœud 5  | 20       | 9       |  |  |
| Nœud 6  | 19       | 60      |  |  |
| Nœud 7  | 19       | 15      |  |  |
| Nœud 8  | 20       | 15      |  |  |
| Nœud 9  | 18       | 30      |  |  |
| Nœud 10 | 18       | 50      |  |  |
| Nœud 11 | 17       | 30      |  |  |
| Nœud 12 | 20       | 52      |  |  |
| Nœud 13 | 20       | 30      |  |  |
| Nœud 14 | 20       | 22      |  |  |

**Tableau V.13 :** altitude et demande de base de chaque nœud

## **1.2.2 Entrer les données (nœud, tuyau réservoir)**

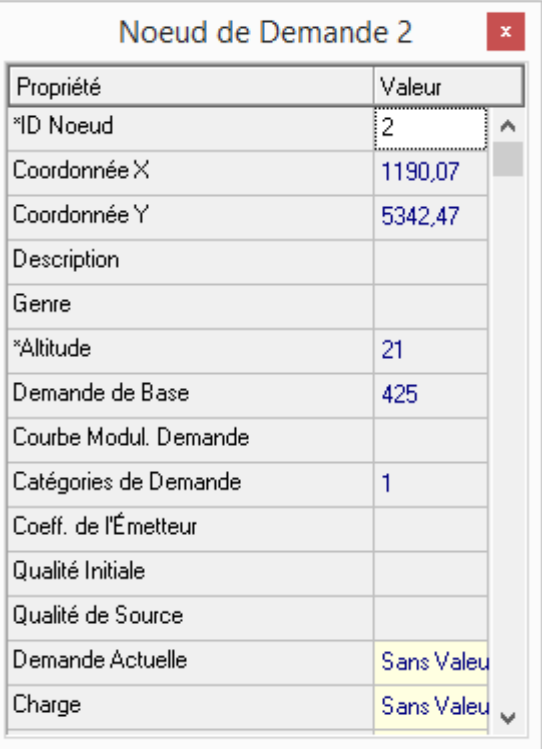

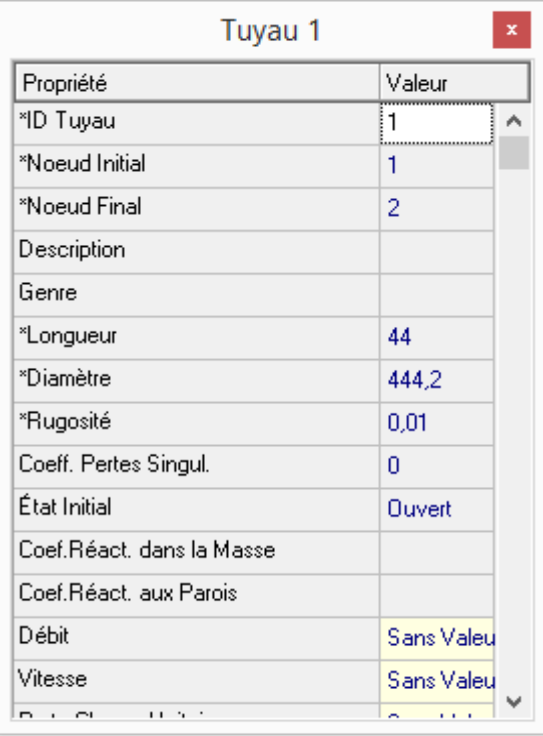

## Figure 13 : Propriétés nœuds

Figure 14: Propriétés tuyau.

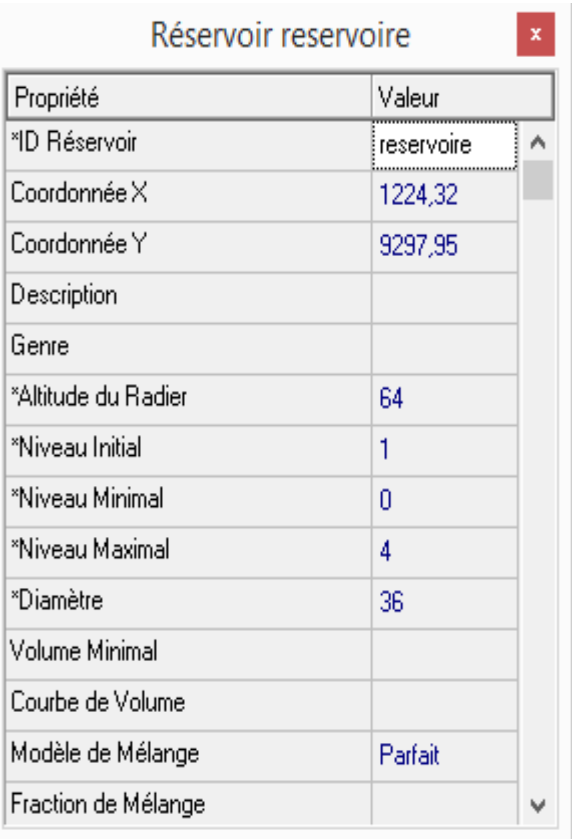

Figure 15: Propriétés réservoir.

## **1.2.3Simulation de réseau**

Après l'introduction des données de base base, en fait notre simulation :

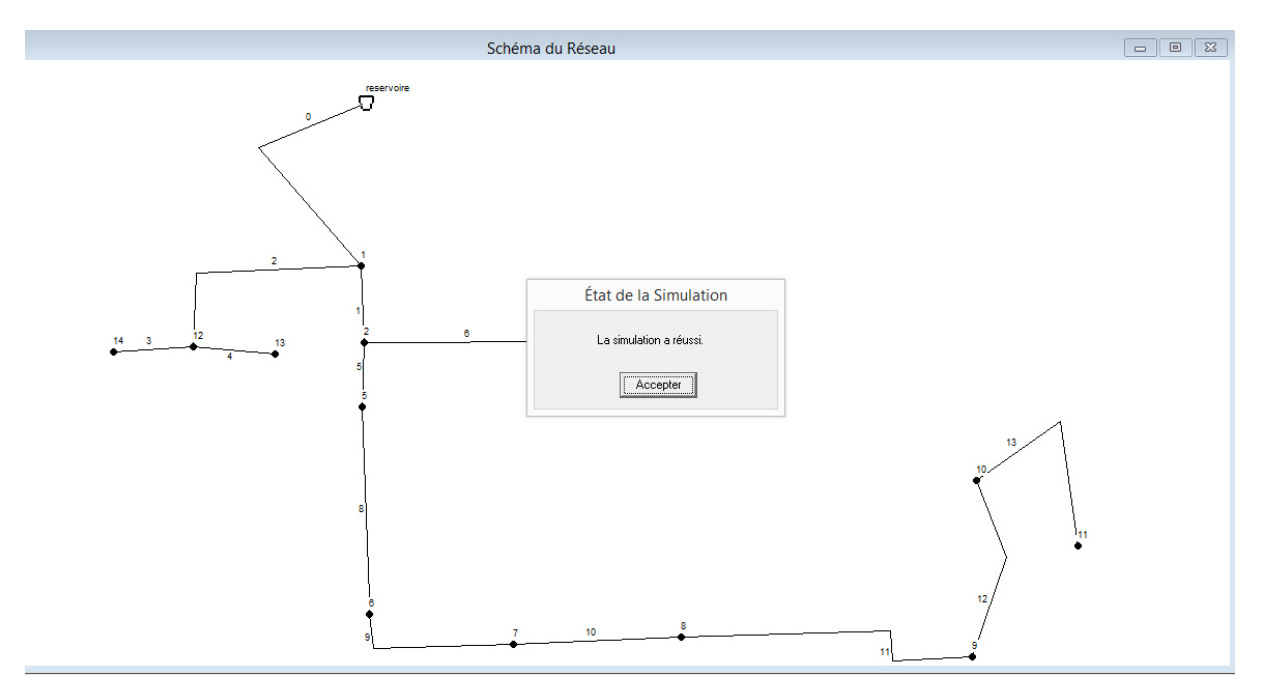

Figure Figure 16: Simulation du réseau industrielle

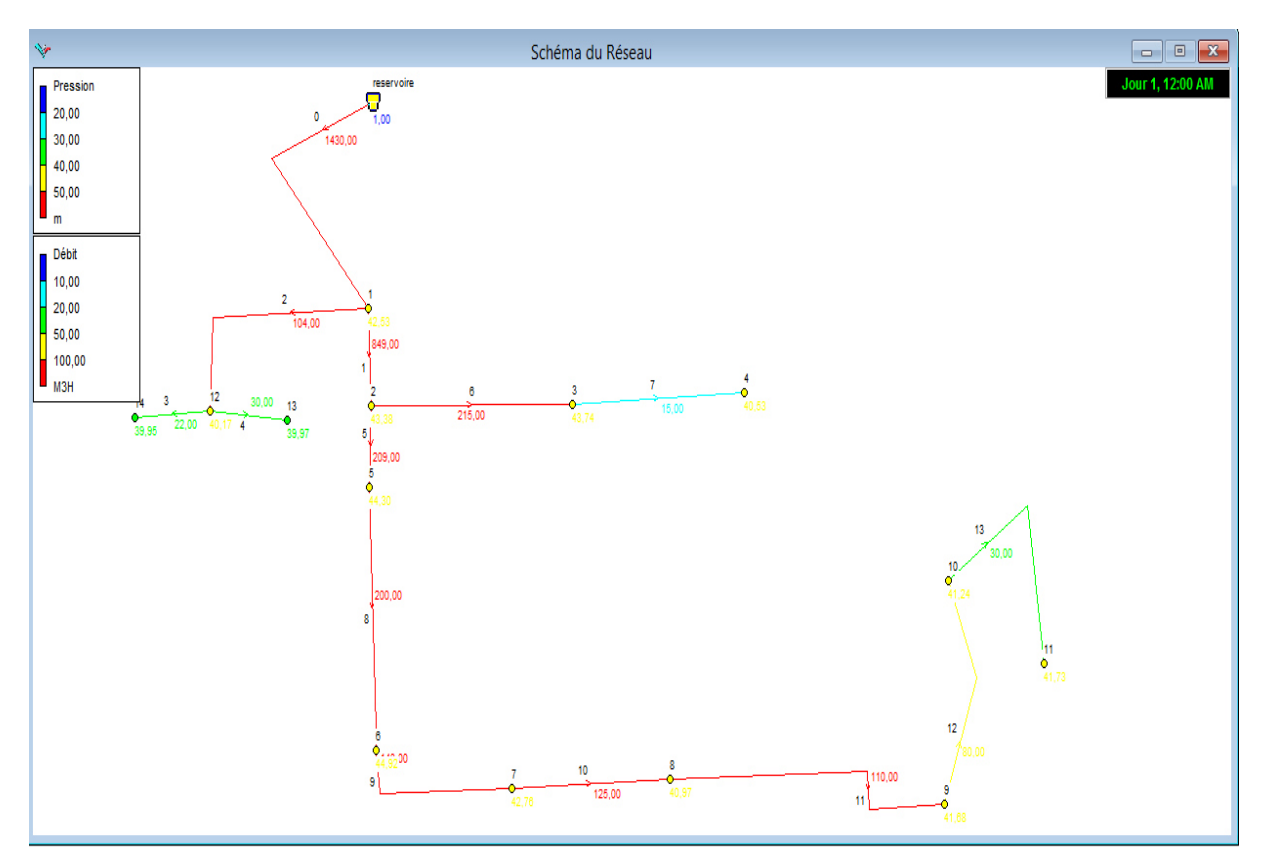

Figure : 17 17 Simulation du réseau (pression – débit)

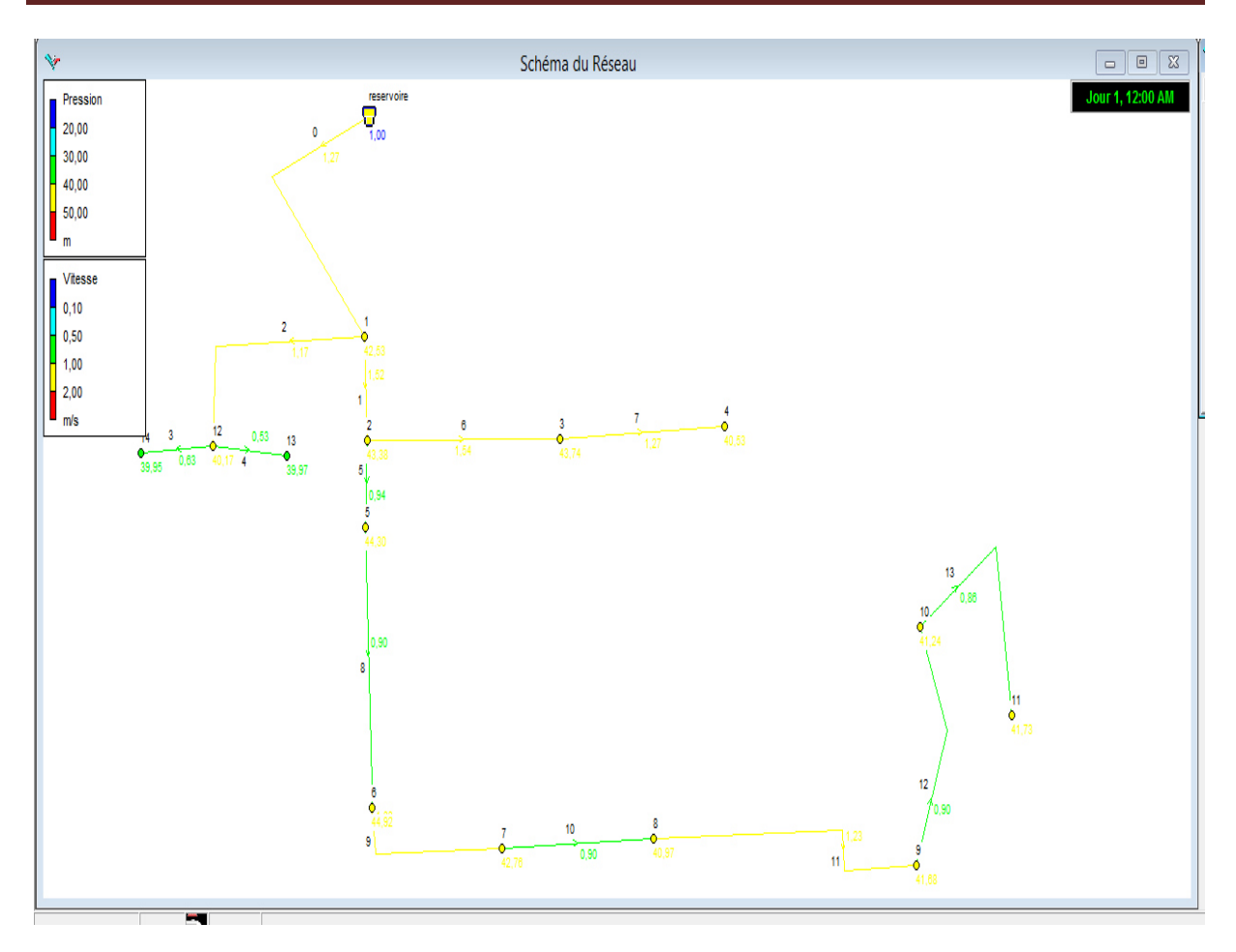

Figure : 18 Simulation du réseau (pression-vitesse)

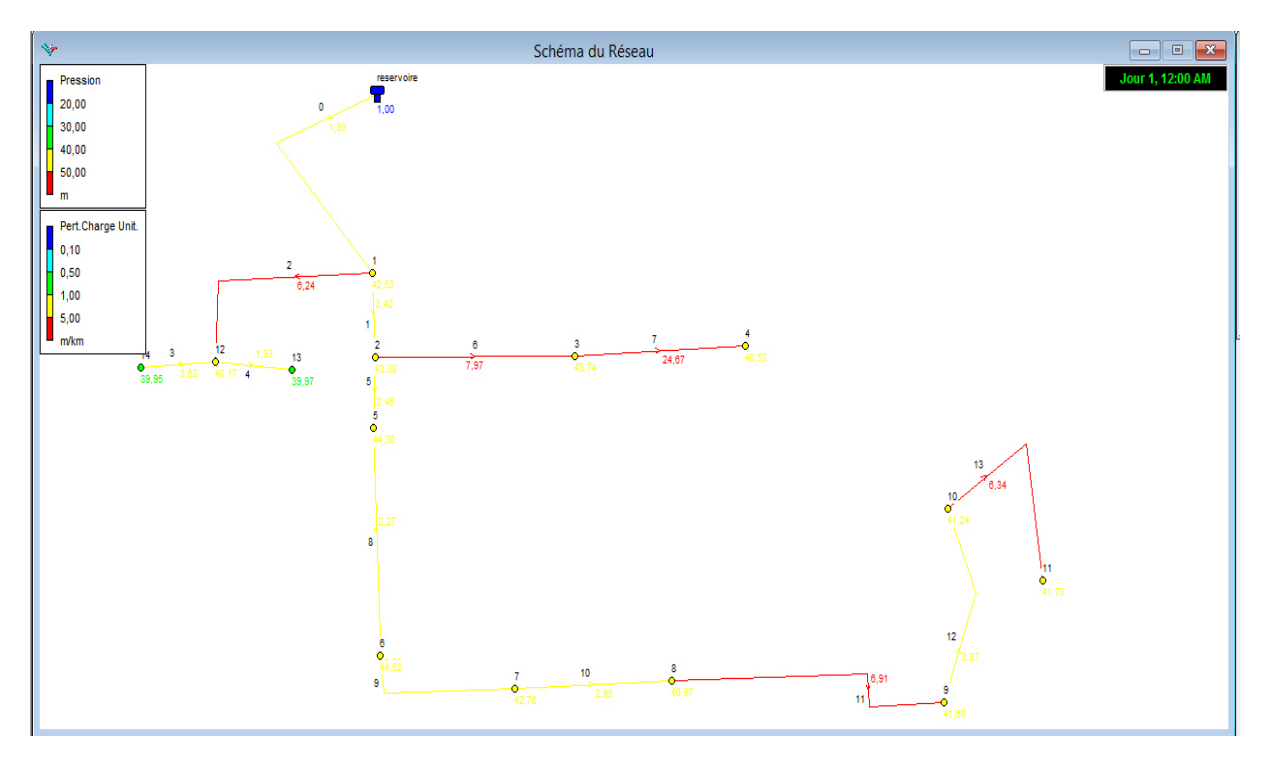

Figure : 19 .Simulation du réseau (perte charge)

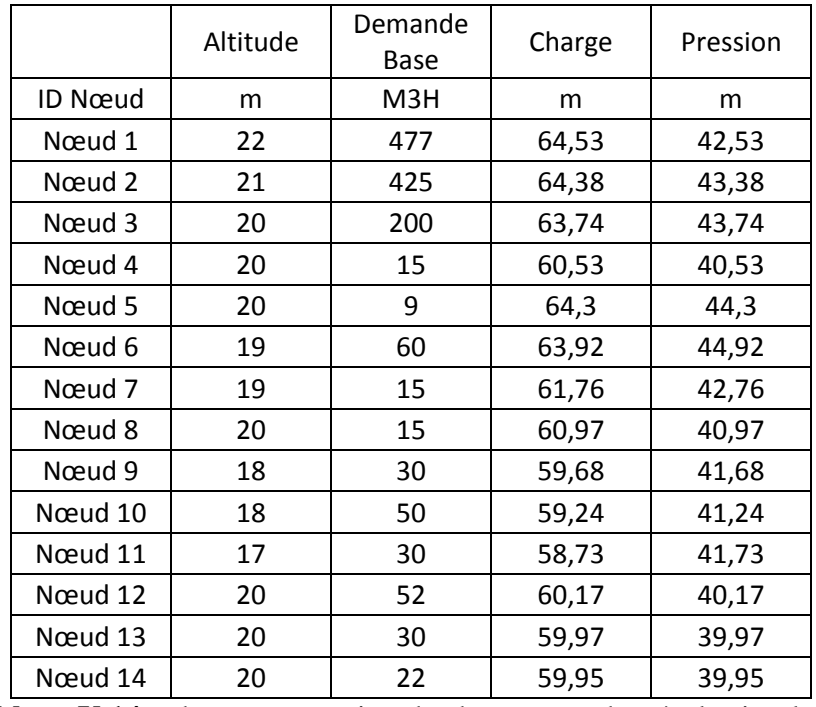

## **1.2.4 Les résultats du réseau obtenu après la simulation :**

**Tableau V.14 :** charge et pression de chaque nœud après la simulation

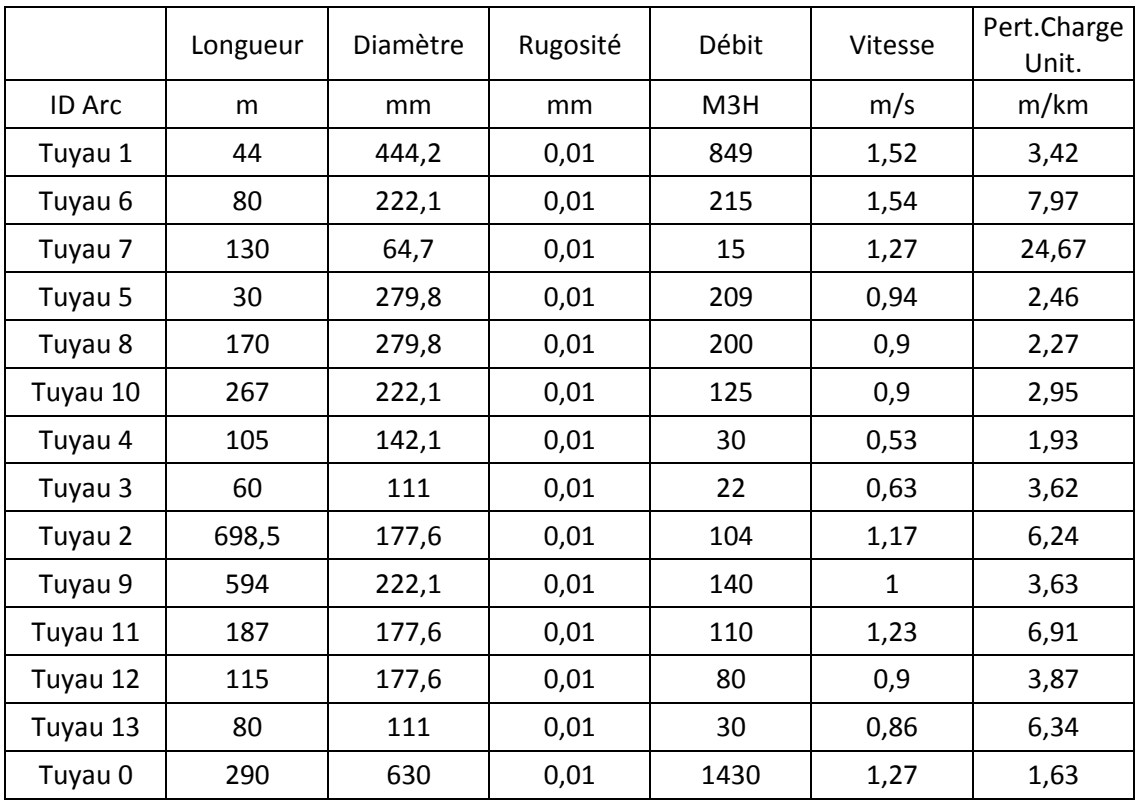

**Tableau V.15 :** vitesse, débit et rugosité de chaque tuyau.

**Interprétation des résultats :** Dans cette partie, les pressions sont comprises entre 39 m et 44 m avec une moyenne de 40 m. Les vitesses dans une moyenne admissible de 0,9 m/s et 1,54 m/s avec une prédominance pour les vitesses proche de 1 m/s.

 $\ddot{\mathbf{v}}$ 

### **1.3 Réseau incendie**

Suite aux suggestions de mon encadreur au sein de la SNVI, ainsi que le facteur de temps pressé, on c'est focalisé à l'étude de réseau d'incendie pour les deux bâtiments les plus sensible (polyester, mécanique) de cette société la ou il y a plus de risque.

Noter bien que notre étude est menée via simulation en logiciel EPANET.

### **1.3.1 Traçage du réseau d'incendie**

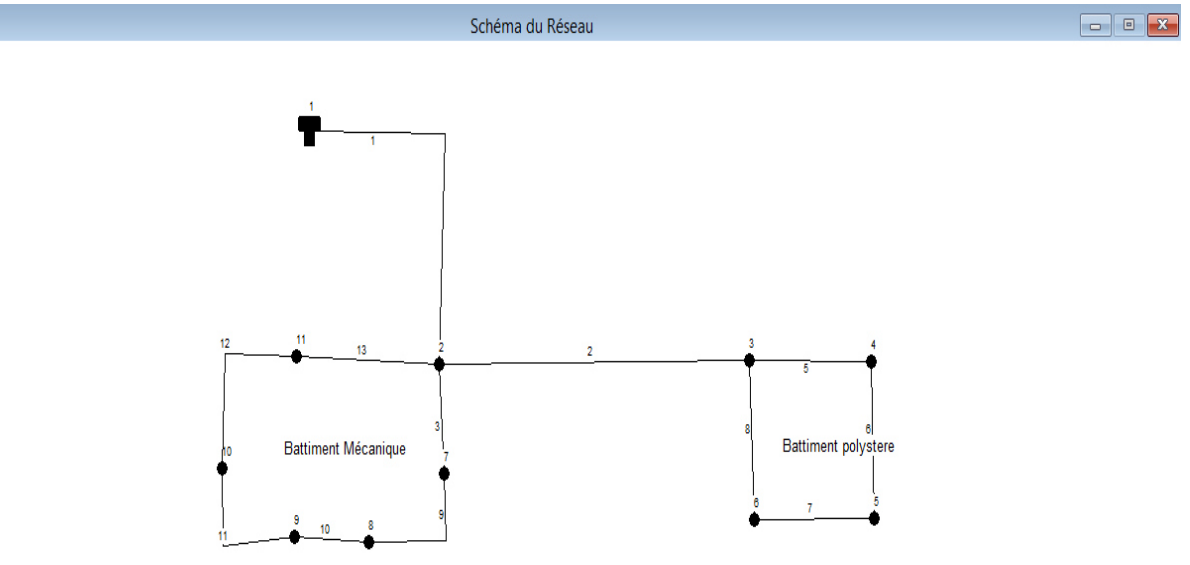

Figure : 20 Réseau d'incendie

### Les résultats du réseau obtenu avant la simulation :

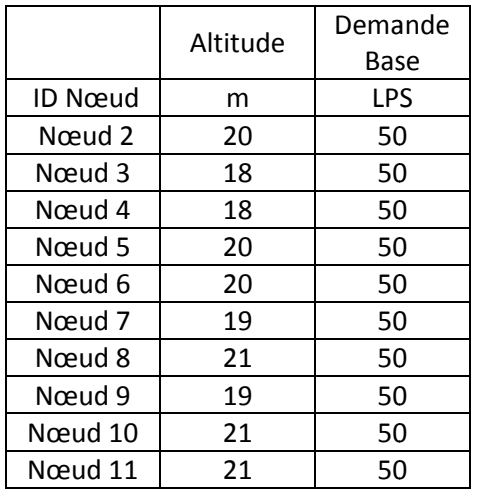

**Tableau V.16 :** Altitude et demande de base de chaque nœud

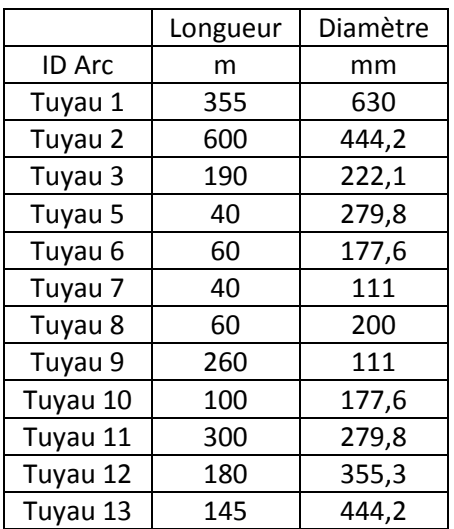

**Tableau V.17 :** longueur et diamètre de chaque tuyau

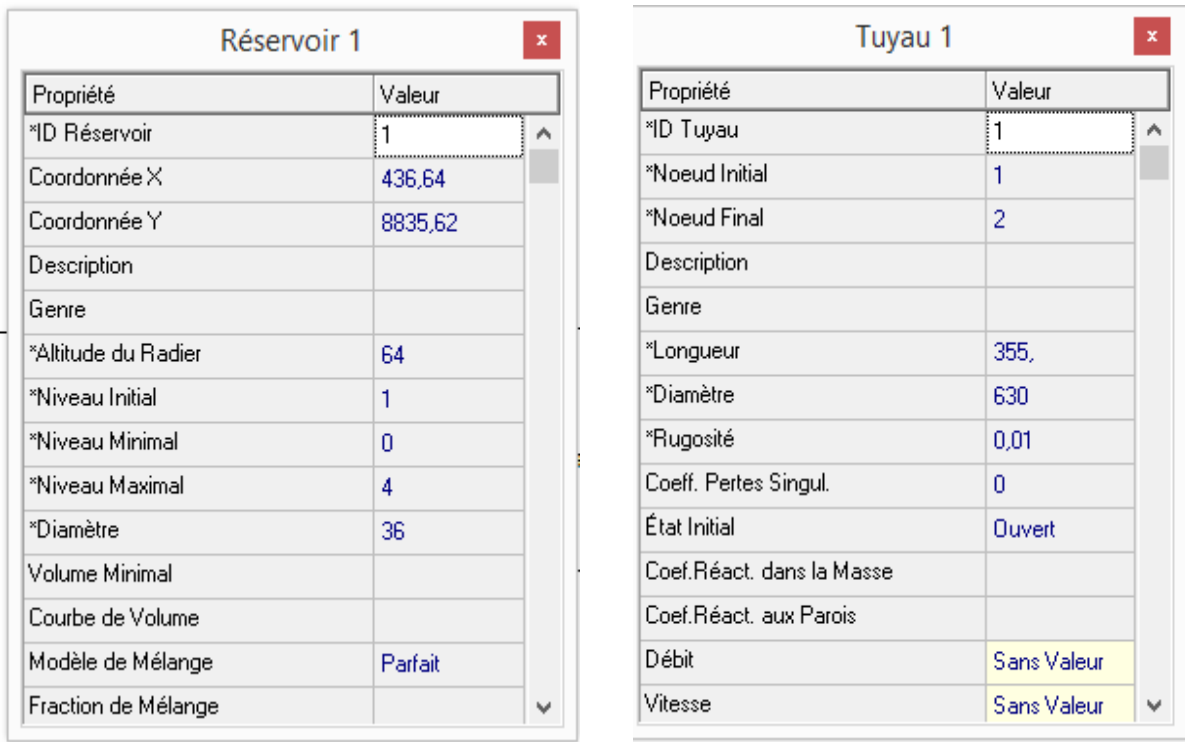

## **1.3.3 Entrer des données (nœud, tuyau et réservoir)**

Figure : 21. Propriétés de réservoir d'incendie. Figure : 22. Propriétés de conduite

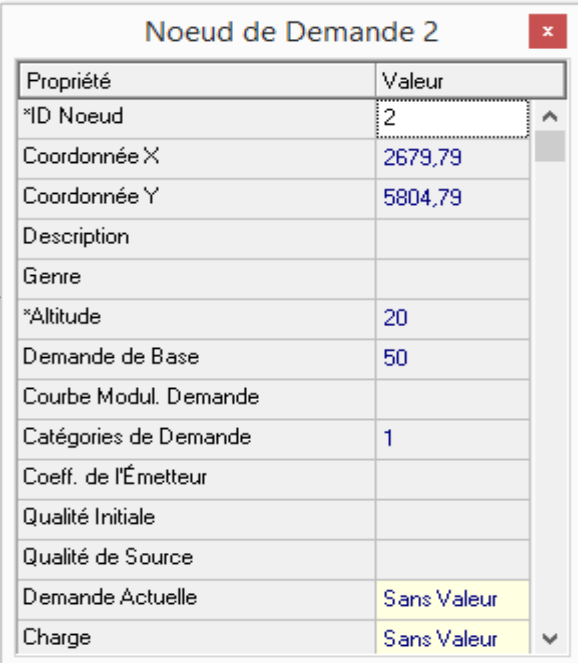

Figure : 23 .Propriétés nœuds

## **1.3.4 Simulation du réseau incendie**

Après avoir introduit les données de bases, on fait notre simulation :

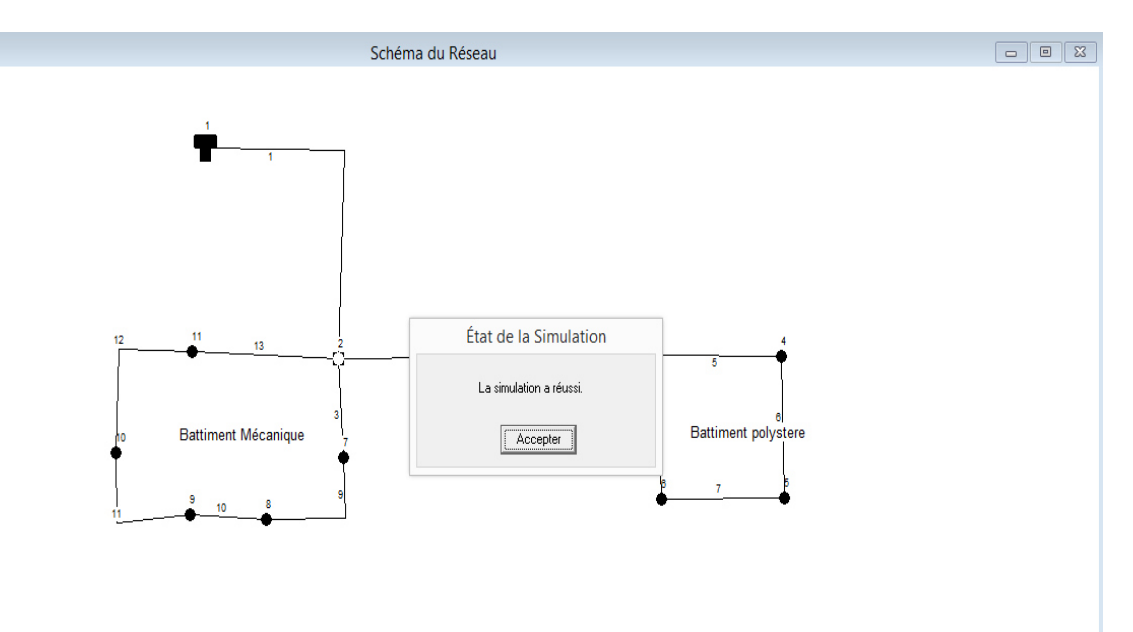

Figure Figure : 24 Simulation réseau d incendie

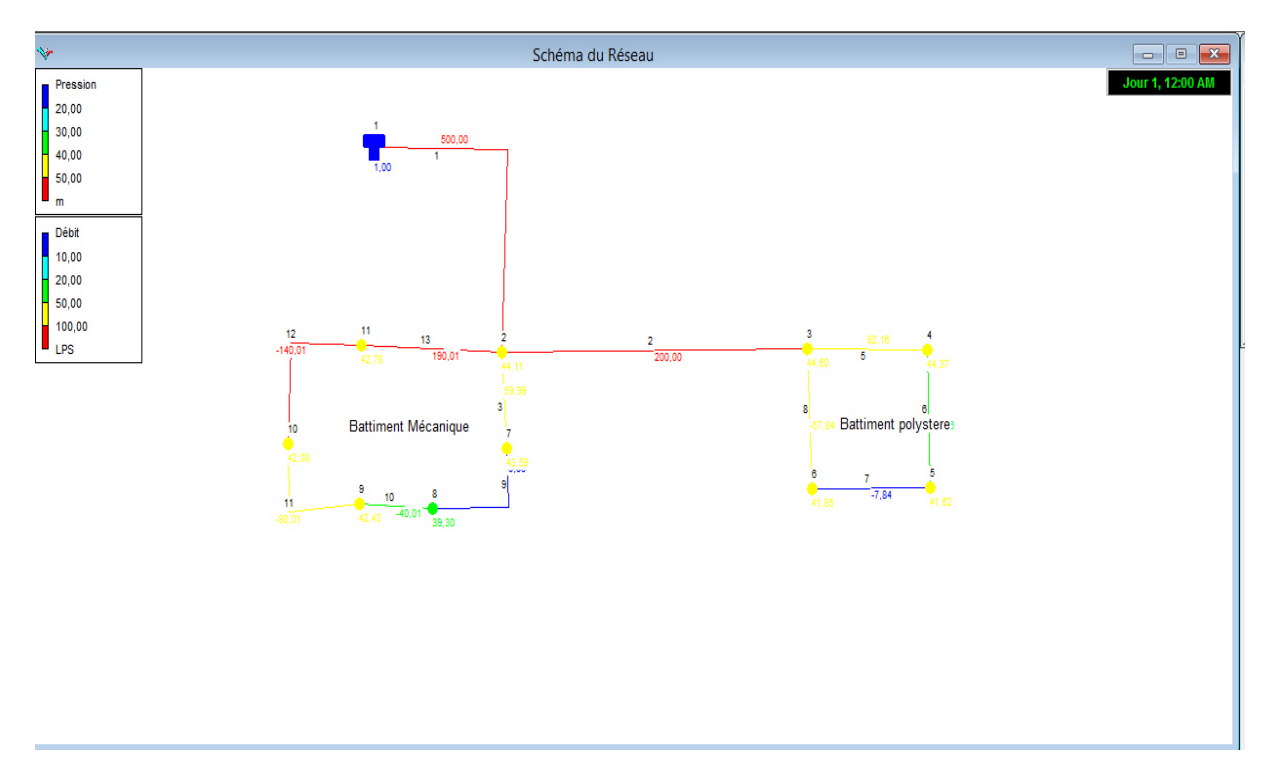

Figure : 25 Simulation de réseau incendie (pression-débit)

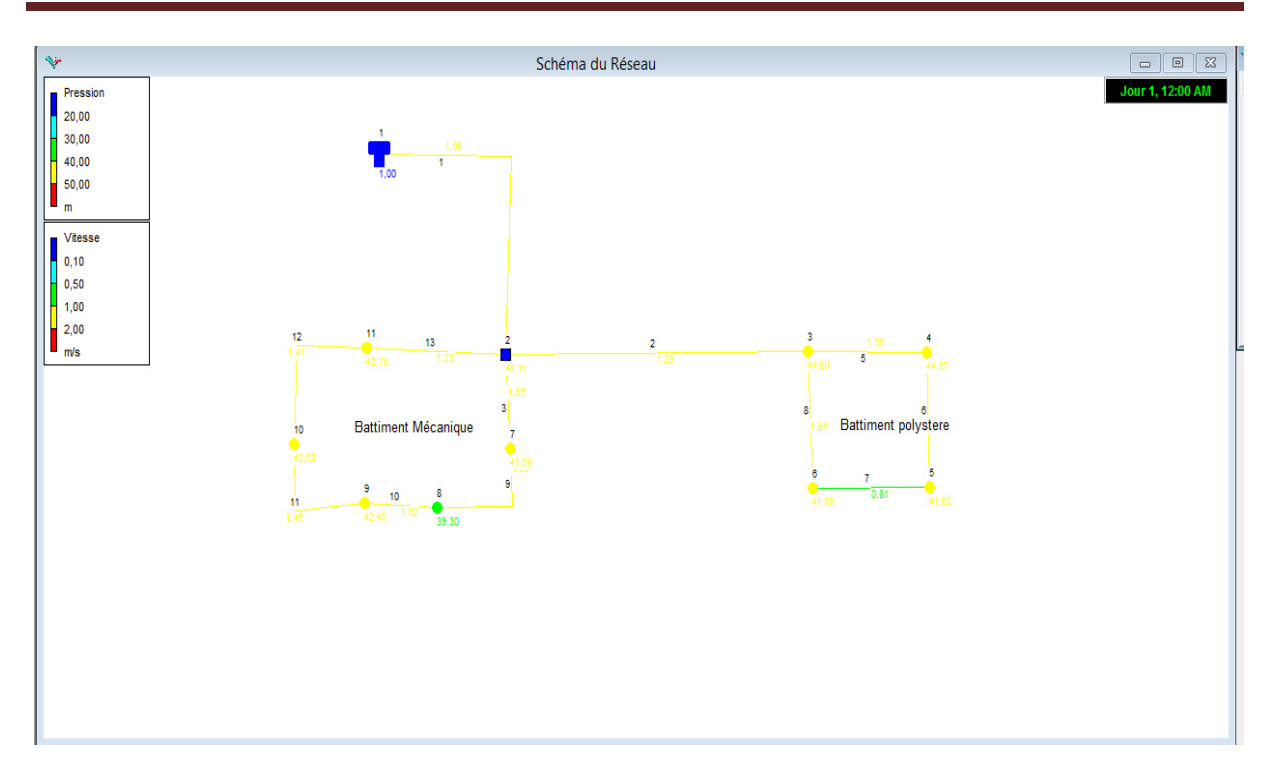

Figure : 26 Simulation du réseau d'incendie (pression-vitesse)

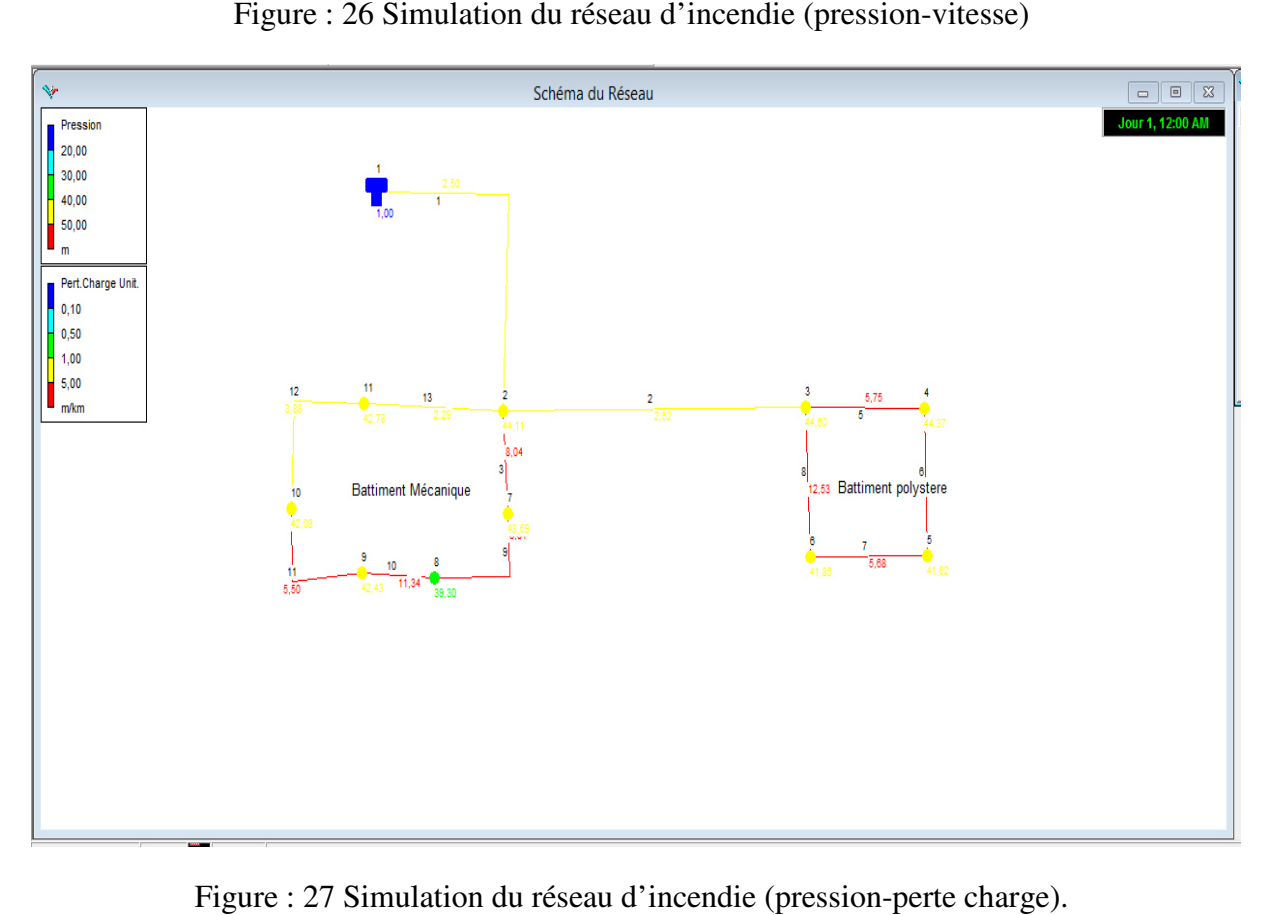

Figure : 27 Simulation du réseau d'incendie (pression-perte charge)

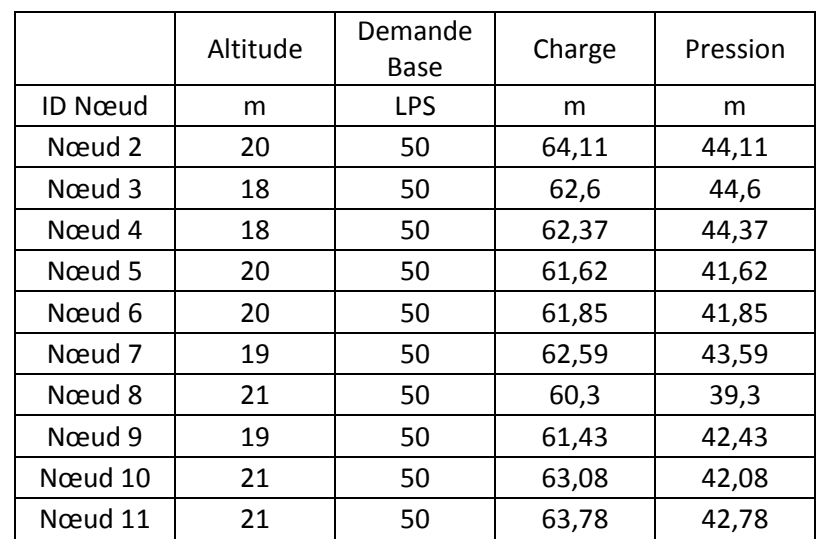

### **Les résultats du réseau obtenu après la simulation :**

Tableau V.18 : pression charge altitude et demande de base après chaque simulation

|               | Diamètre<br>Rugosité<br>Longueur |       |      | <b>Débit</b> | Vitesse | Pert.Charge |
|---------------|----------------------------------|-------|------|--------------|---------|-------------|
|               |                                  |       |      | Unit.        |         |             |
| <b>ID Arc</b> | m                                | mm    | mm   | <b>LPS</b>   | m/s     | m/km        |
| Tuyau 1       | 355                              | 630   | 0,01 | 500          | 1,6     | 2,5         |
| Tuyau 2       | 600                              | 444,2 | 0,01 | 200          | 1,29    | 2,52        |
| Tuyau 3       | 190                              | 222,1 | 0,01 | 59,99        | 1,55    | 8,04        |
| Tuyau 5       | 40                               | 279,8 | 0,01 | 92,16        | 1,5     | 5,75        |
| Tuyau 6       | 60                               | 177,6 | 0,01 | $-42,16$     | 1,7     | 12,49       |
| Tuyau 7       | 40                               | 111   | 0,01 | $-7,84$      | 0,81    | 5,68        |
| Tuyau 8       | 60                               | 200   | 0,01 | $-57,84$     | 1,84    | 12,53       |
| Tuyau 9       | 260                              | 111   | 0,01 | 9,99         | 1,03    | 8,81        |
| Tuyau 10      | 100                              | 177,6 | 0,01 | $-40,01$     | 1,62    | 11,34       |
| Tuyau 11      | 300                              | 279,8 | 0,01 | $-90,01$     | 1,46    | 5,5         |
| Tuyau 12      | 180                              | 355,3 | 0,01 | $-140,01$    | 1,41    | 3,88        |
| Tuyau 13      | 145                              | 444,2 | 0,01 | 190,01       | 1,23    | 2,29        |

**Tableau V.19 :** diamètre vitesse de tuyau après simulation

## I**nterprétation des résultats :**

Dans cette partie, les pressions sont comprises entre 39 m et 44 m avec une moyenne de 41 m. Les vitesses dans une moyenne admissible de 0,81 m/s et 1,81 m/s avec une prédominance pour les vitesses proche de 1 m/s.

## **CONCLUSION**

Après avoir fait une simulation, on a constaté que les réseaux de distribution de notre société peuvent fonctionner chèrement sans risque d'avoir des problèmes pendant le fonctionnement.

# Table des matières

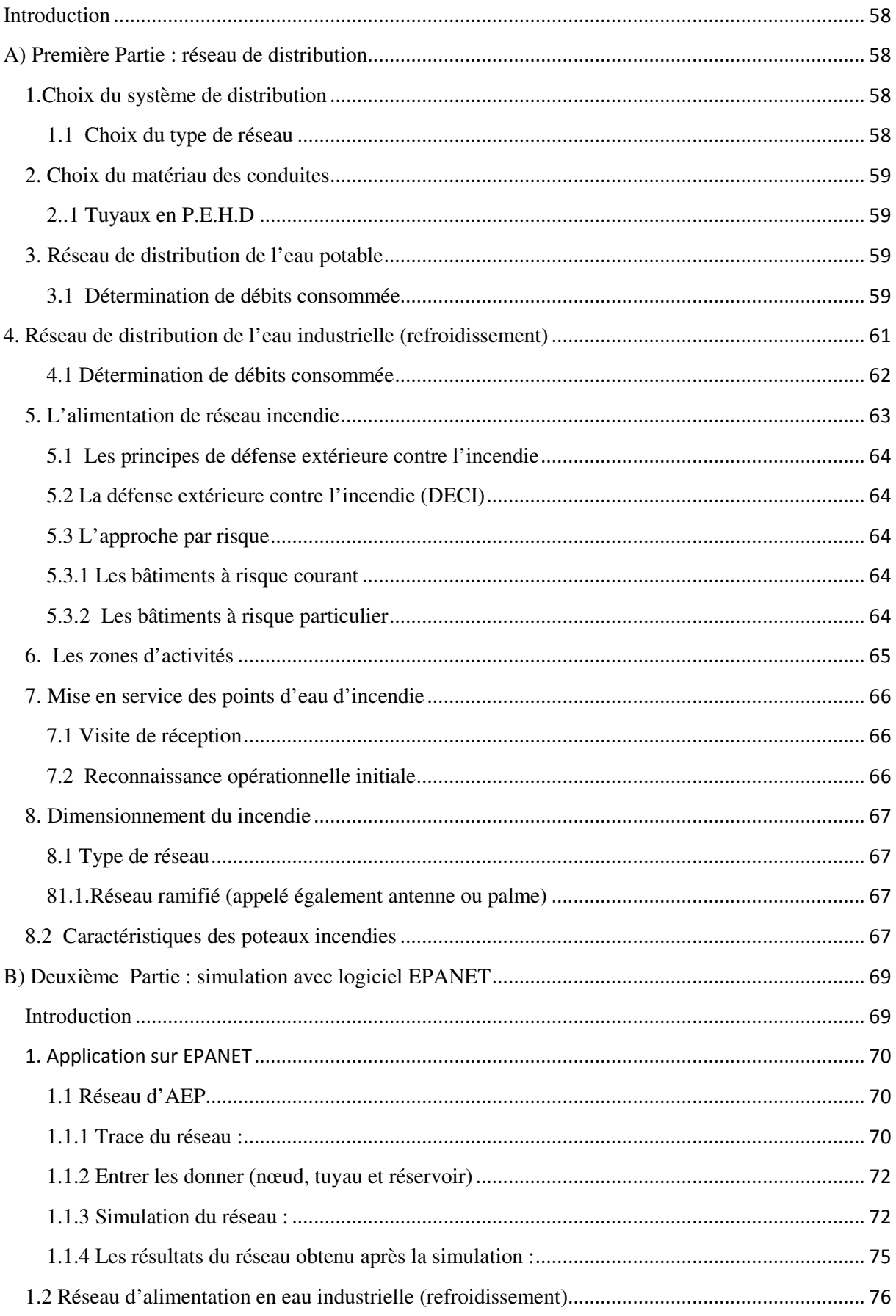
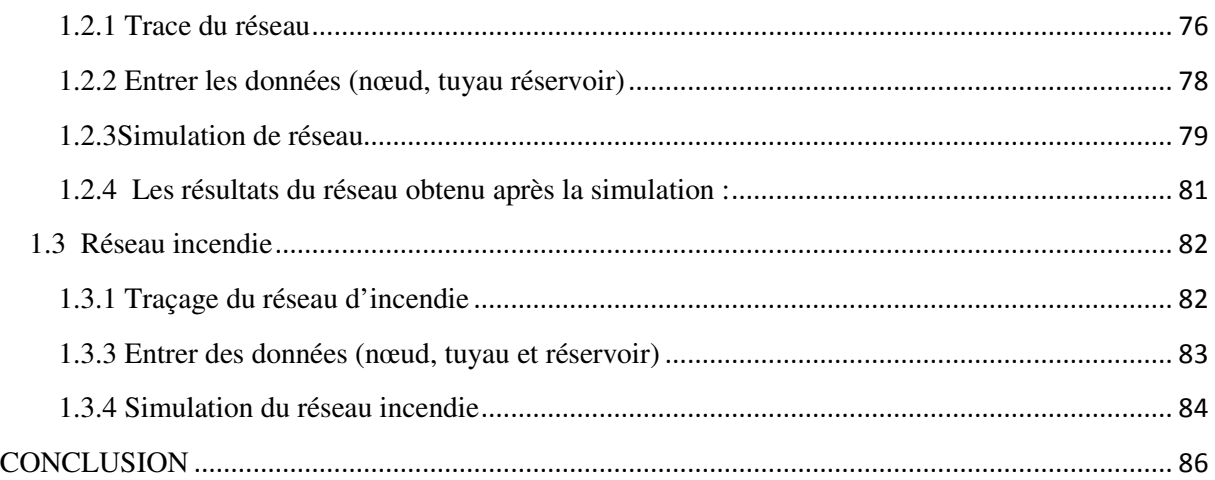

## **Conclusion générale**

Dans ce projet de fin d'étude, ou c'est focalisé à l'exploitation de touts nos connaissances et savoir fin de réaliser un travail satisfaisant.

 Comme fruit de nos efforts, on a pu estimer les déférents besoins en eau potable, industrielle (refroidissement) et eau d'incendie nous avons constaté que les besoins sont bien prêts d'être suffisant par apport au débit journalier fourni par le puits existant dans la zone d'étude.

 A propos de l'adduction, on à un dimensionnement avec les conduites en PEHD à l'aide d'une étude technico-économique, c'est-à-dire choisir le diamètre le plus économique qui respectent les normes de vitesse allant entre 0,5 et 2 m/s.

 Ce qui concerne au choix de pompe adéquate a refoule, on a utilisé le logiciel CAPRARI ce qui nous a permet d'avoir des résultats les plus précis sur les caractéristiques de pompe du notre projet.

Une vérification du risque d'apparition du phénomène du coup de bélier a été faite afin de protéger le réseau d'adduction contre ce phénomène. En fait, d'apres l'étude effectuée et apres vérification des calcules du coup de bélier, on a pu trouver que notre adduction ne nécessite pas une protection contre ce phénomène.

 Ainsi, pour assurer l'acheminement de l'eau dans l'entreprise, nous avons dimensionné deux réservoirs de capacité (2\*4000 m<sup>3</sup>).

 Et en ce qui concerne la distribution, nous avons opté pour deux réseaux ramifies pour l'eau potables et l'eau de refroidissement, et un réseau maillée pour les eaux d'incendie .Dans nos calculs, nous avons veillé à assurer la pression de service nécessaire aux point les plus défavorables. Les vitesses sont acceptables, pour la plus part des tronçons du réseau de distribution.

Comme perspective, je propose de faire:

 Etude bien détaillé de réseau d'incendie dans les zones industrielles pour faire une bonne protection de longue durée.

Liste des références :

**[1] : DEGREMONT (1989)** : Mémento technique de l'eau, tome I.

**[2] : Dr BOUALEM SALAH** : ENSH 1993 Cours D'alimentation En Eau Potable.

**[3] :BONNIN J** : Editions Eyrolles par 1986 (Hydraulique urbaine appliquée en agglomération de petite et moyenne Importance).

**[4] : M. MOKRANE** : cours de PSP 5eme année ENSH 2008.

**[5] : CARLIER M** : Hydraulique générale et appliqué.

**[6] : André DUPONT** : EDITION EYROLLES paris 1979.

**[7] :** Référentiel national de la défense extérieure contre l'incendie, 2015.

**[8] :** Direction de la Sécurité Civile et de la Gestion des Risques, 2016.

**[9] :** Catalogue PEHD, STMP CHIALI.

**[10] :** AHSENE LYDIA, ALIMENTATION EN EAU POTABLE (Adduction) de la commune de Tizi N'Tleta à partir du piquage sur la conduite de transfert Koudiat Acerdoune (Wilaya de TIZI OUZOU), mémoire de fin de d'étude, Université de Bejaia, (soutenu le 20 /06 /2015)

**[11] :** La direction des ressources humaines de la SNVI.